بسسير شبالته الرحمن الزحيم

**کارگاهالکترونيک مقدماتى (جلداول) دستورکار و مراحل اجرای آزمايشها رشتههاى الکترونيک ـ الکترونيک ومخابرات دريايى زمينۀ صنعت شاخۀ آموزش فنى وحرفهاى شمارۀ درس ۲۰۹۵** کارگاه الکترونيک مقدماتي(جلد اول) / مؤلفان : سيّدمحمود صموتى، شهرام نصيرى سوادكوهى ـ ــ تهران : شرکت چاپ و نشر کتابهاى درسى ايران، .۱۳۹۰ /۳۸۱ ۶۲۱ ۰۲۸

ٔ درس ۲۰۹۵) ۸۶ ص:. مصور. ــ (آموزش فنى و حرفهاى؛ شماره ٔ صنعت. متون درسى رشتههاى الکترونيک ــالکترونيک و مخابرات دريايى، زمينه برنامهريزی و نظارت، بررسی و تصويب محتوا : کميسيون برنامهريزی و تاليف کتابهای درسی رشتهٔ الکترونيک دفتر برنامهريزى و تأليف آموزشهاى فنى و حرفهاى و کاردانش وزارت آموزش و پرورش. .۱ الکترونيک ــکارگاهها. الف. ايران. وزارت آموزش و پرورش.کميسيون برنامهريزى و تأليفکتابهای درسی ٔ الکترونيک. ب. عنوان. ج. فروست. رشته ک۵۳۶ ۱۳۹۰

**همکاران محترم و دانشآموزان عزيز: پيشنهـادات و نـظرات خودرا دربـارۀ محتـواى اين کـتاب به نشانى تهرانـصندوقپستىشمارۀ ۴۸۷۴/۱۵ دفتربرنامهريزىوتأليفآموزشهاى فنى و حرفهاى و کاردانش، ارسال فرمايند. info@tvoccd.sch.ir (ايميل(پيامنگار www.tvoccd.sch.ir (وبسايت (وبگاه**

کتاب کارگاه و الکترونيک مقدماتي (جلد اول)، براساس جداول هدف\_محتوا و روش اجرايي برنامهٔ سالي\_واحدي تهيه شده و به تاييد کميسيون تخصصي رشتهٔ الکترونيک دفتر برنامهريزي و تاليف اموزش،اي فني و حرفهاي و کاردانش سازمان پژوهش و برنامهريزي وزارت اموزش و پرورش رسيده است و براساس پيشنهادهای دريافتی از هنراموزان سرگروههای اموزشی سراسر کشور در سال ١٣٨٤ اصلاح شده است. همچنين با توجه به فن|وری@ای جديد در رشتهٔ الکترونيک و درهم تنيدن IT و استفاده از نرمافزارهای تعاملی آموزش و آزمايشگاه مجازی، در سال ١٣٨٧ جدول هدف محتوای آن در کميسيون تخصصی رشته، تدوين و در سال ١٣٨٩ با توجه به تقليل ساعات درسی آزمايشگاهی دوباره بازنگری شده و در همان سال با تغييرات کلی (متجاوز از ٪٥٠) تأليف و بازسازی شد.

> **وزارت آموزش و پرورش سازمان پژوهش و برنامهريزى آموزشى**

برنامهريزى محتوا و نظارت بر تأليف: **دفتر برنامهريزى وتأليف آموزشهاى فنى وحرفهاى وکاردانش** نام کتاب: **کارگاه الکترونيک مقدماتى (جلداول) ـ ۳۵۹/۶۲** مؤلفان : س**يّدمحمود صموتى، شهرام نصيرى سوادكوهى** اعضاى کميسيون تخصصى : **رسول ملک محمد، محمود شبانی، مهين ظريفيان جولايی، فرشته داودی لعلآبادی، سهيلا ذوالفقاری** و **هادی عابدی** آمادهسازى و نظارت بر چاپ و توزيع: **ادارۀ کلّ چاپ و توزيع کتابهاى درسى تهران: خيابان ايرانشهر شمالى ـ ساختمان شمارۀ ۴ آموزش و پرورش(شهيد موسوى) تلفن: ۹ـ،۸۸۸۳۱۱۶۱ دورنگار: ۸۸۳۰۹۲۶۶ ، کدپستى: ،۱۵۸۴۷۴۷۳۵۹ www.chap.sch.ir :وبسايت**  مدير امورفنی و چاپ : **سيداحمد حسينی** طراح جلد: **مريم کيوان** صفحهآرا: **خديجه محمدی** رسام: **مؤلفان** حروفچين: **سيده فاطمه محسنی** مصحح: **رعنا فرجزادهدروئی، شاداب ارشادی** امورآمادهسازی خبر: **رعنا فرجزادهدروئی** امورفنی رايانهای: **حميدثابتکلاچاهی،فاطمهرئيسيانفيروزآباد** ناشر : شركت حاب و نشر كتابهاى درسى ايران : تهران ـ كيلومتر ١٧ جادَّة مخصوص كرج ـ خيابان ۶۱ (داروپخش)  **تلفن: ۵ ـ ،۴۴۹۸۵۱۶۱ دورنگار: ،۴۴۹۸۵۱۶۰ صندوق پستى: ۱۳۴۴۵/۶۸۴** چاپخانه: **شرکت افست «سهامى عام» ّ ل ۱۳۹۰** سال انتشار و نوبت چاپ: **چاپ او حقّ چاپ محفوظ است.**

**شابک -۳ -۰۸۰۶ ۹۶۴-۰۵ 964-05-0806-3 ISBN**

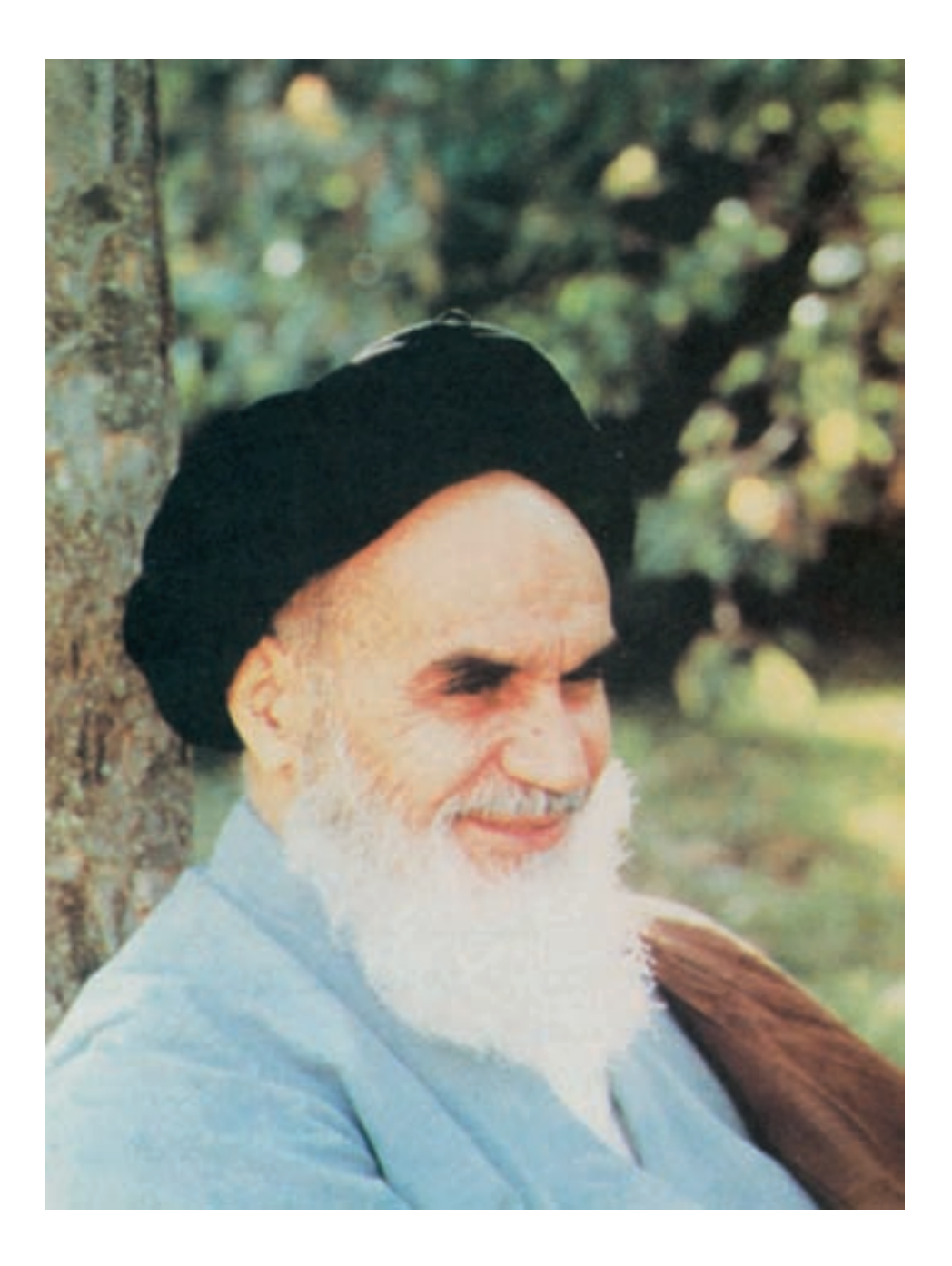

شما عزيزان کوشش کنيد که از اين وابستگى بيرون آييد و احتياجات کشور خودتان را برآورده سازيد، از نيروى انسانى ايمانى خودتان غافل نباشيدو از اتّکاى به اجانب بپرهيزيد. **ه الشّ ريف» امام خمينى « ّقدس سرّ**

فهرست

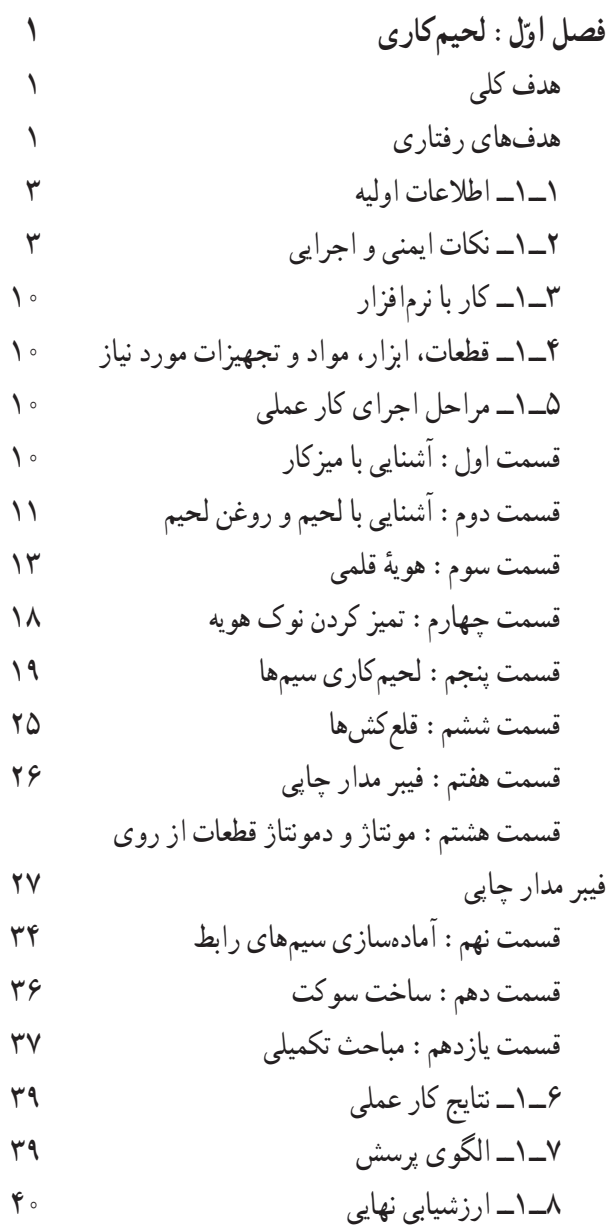

**فصل دوم: بوبين پيچی** هدف کلی هدفهای رفتاری ١ــ٢ــ اطلاعات مقدماتی سيمپيچ يا بوبين ٔ هوا ٔ ِ عملی سيمپيچ (بوبين) با هسته محاسبه برایپيچيدن يک بوبين بايدمراحل زيررا اجراکنيد. چگالی جريان مثال ٔ بوبين چند لايه محاسبه مراحل محاسبه و اجرای يک بوبين چندلايه مثال ٢ــ٢ــ نکات ايمنی ٣ــ٢ــ کار با نرمافزار ٤ــ٢ــ قطعات، ابزار، مواد و تجهيزات مورد نياز ٥ــ٢ــ مراحل اجرای کارعملی ۱ ٔ کارعملى شماره ۲ ٔ کارعملى شماره ۳ ٔ کارعملى شماره ٦ــ٢ــ نتايج کارعملی ٧ــ٢ــ الگوی پرسش

٨ ــ٢ــ ارزشيابی

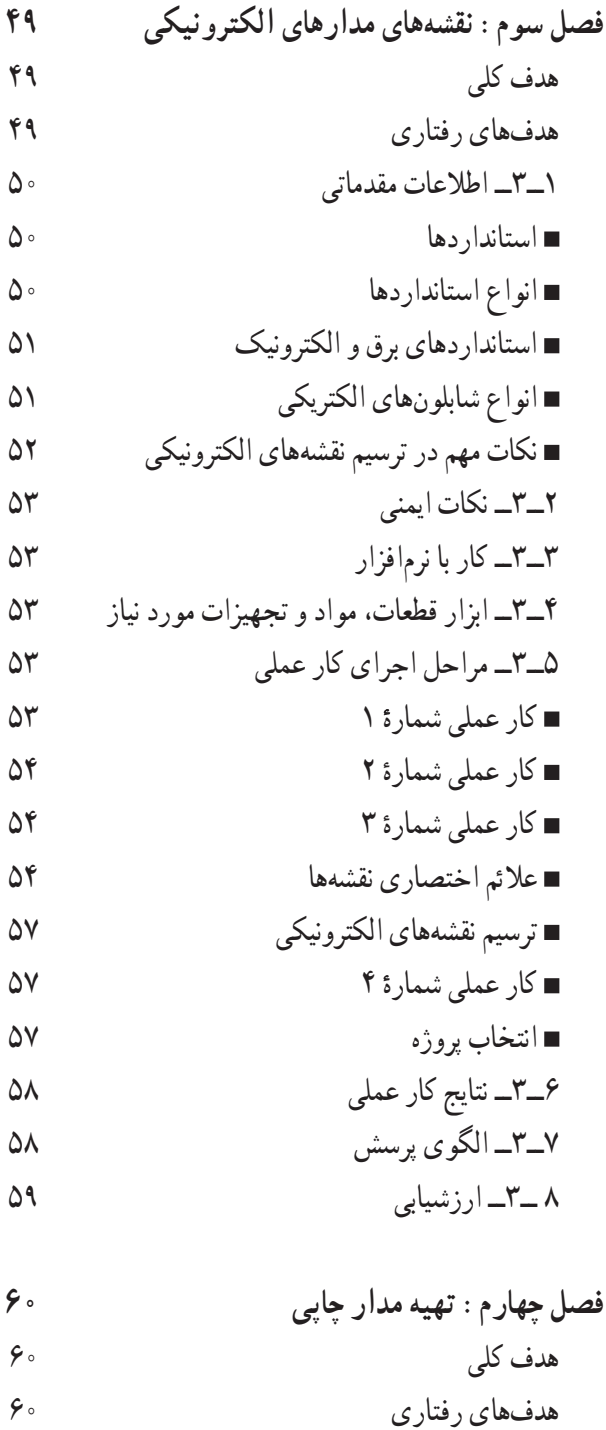

استاندارد طراحی مدار چاپی ٔ خطوط ارتباطی فاصله ٔ طرح مدار چاپی طرز تهيه نکتههای مهم در طراحی مدار چاپی مثال ١ مثال ٢ مثال ٣ مثال ٤ مثال ٥ مثال ٦ مثال ٧ ٢ــ٤ــ نکات ايمنی ٣ــ٤ــ کار با نرمافزار ٤ــ٤ــ قطعات، ابزار، مواد و تجهيزات مورد نياز ٥ــ٤ــ مراحل اجرای کارعملی ۱ ٔ کارعملى شماره ۲ ٔ کارعملى شماره ۳ ٔ کارعملى شماره ٤ ٔ کارعملى شماره ٥ ٔ کارعملى شماره ٦ ٔ کارعملى شماره ٧ ٔ کارعملى شماره ٨ ٔ کارعملى شماره ٩ ٔ کارعملى شماره ۱۰ ٔ کارعملى شماره ١١ ٔ کارعملى شماره ۱۲ ٔ کارعملى شماره ١۳ ٔ کارعملى شماره ٦ــ۴ــ نتايج کارعملی ٧ــ۴ــ الگوی پرسش ٨ ــ۴ــ ارزشيابی

ٔ مس ٔ ماکزيمم جريان عبوری از لايه محاسبه ٔ مقاومت خطوط ارتباطی محاسبه

١ــ٤ــ اطلاعات مقدماتی ضخامت لايههای مس روی فيبر

**فصل پنجم: عيبيابی** هدف کلی هدفهای رفتاری ١ــ٥ــ اطلاعات مقدماتی عوامل بروزعيبدردستگاه الکتريکی والکترونيکی لزومرفععيبدردستگاه الکتريکی والکترونيکی عيبيابی و اشتغال عيبيابیوتعميراتدردستگاهالکتريکیوالکترونيکی ٢ــ۵ ــ نکات ايمنی در تعميرات وعيبيابی در دستگاه ۳ــ٥ ــ کار با نرمافزار ۴ــ٥ــ قطعات، ابزار، مواد و تجهيزات مورد نياز ٥ــ٥ــ مراحل اجرای کارعملی ٦ــ٥ــ نتايج آزمايش ٧ــ٥ــ الگوی پرسش ٨ــ٥ــ ارزشيابی

**فصل ششم: اجرای پروژه**

$$
\mathsf{A}\mathsf{r}
$$

هدفهای رفتاری ١ــ٦ــ اطلاعات اوليه

٢ــ٦ــ نکات ايمنی

$$
Y^*
$$

٤ــ٦ــ قطعات، ابزار، مواد و تجهيزات مورد نياز

٥ــ٦ــ مراحل اجرای پروژه ٦ــ٦ــ شرح کامل پروژه

$$
\mathsf{A}\mathsf{I}
$$

$$
\mathsf{A}\mathsf{D}\qquad\qquad\mathsf{A}\mathsf{D}\qquad\qquad\mathsf{A}\mathsf{D}\qquad\qquad\mathsf{A}\mathsf{D}\qquad\qquad\mathsf{A}\mathsf{D}\qquad\qquad\mathsf{A}\mathsf{D}\qquad\qquad\mathsf{A}\mathsf{D}\qquad\qquad\qquad\mathsf{A}\mathsf{D}\qquad\qquad\qquad\mathsf{A}\mathsf{D}\qquad\qquad\qquad\mathsf{A}\mathsf{D}\qquad\qquad\qquad\mathsf{A}\mathsf{D}\qquad\qquad\qquad\mathsf{A}\mathsf{D}\qquad\qquad\qquad\mathsf{A}\mathsf{D}\qquad\qquad\qquad\mathsf{A}\mathsf{D}\qquad\qquad\qquad\mathsf{A}\mathsf{D}\qquad\qquad\qquad\mathsf{B}\mathsf{D}\qquad\qquad\qquad\mathsf{B}\mathsf{D}\qquad\qquad\q
$$

$$
\mathsf{A}\mathsf{D}\mathsf{A}
$$

**منابع و مآخذ**

#### **سخنی با همکاران محترم**

کتاب کارگاه الکترونيک مقدماتى در قالب يک درس ازمايشگاهى يک واحدى براى سال دوم هنرستان در رشتهٔ الکترونيک و به مدت ٣ ساعت در هفته و ٩٠ ساعت در سال اجرا میشود. اين درس از سال ١٣٧٩ با توجه به تأکيد بر تغيير به روش سالی واحدی و افزايش توانمندی هنرجويان در ابعاد آموزشهای عملی، به برنامه اضافه شد.در سالهای بعد محتوای آموزشی اين کتاب نيز، با توجه به فناوریهای جديدودرهمتنيدن IT واستفاده ازآزمايشگاه مجازی موردبازنگری قرارگرفت. درکتاب جديد سعی شده استکه مباحث مربوط به لحيمکاری، طراحی مدار چاپی و بوبين پيچی بهگونهای بيان شود که باعلم روز تطبيق داشته باشد. همچنين برای طراحی مدار چاپی نرمافزار pad 2 Pad پيشنهاد شده است کهعملاً طراحی مدار چاپی را با زبان و بيان ساده ارائه میکند.

از آنجا که کتاب آزمايشگاهی بايد دارای ويژگیهای خاص و جذابيت کافی باشد، سعی کردهايم سبک نوينی را در تدوين کتاب ارائه کنيم و کليۀ قسمتهای کتاب را براساس اهداف رفتاری بنويسيم. در نهايت پس از هر کار عملي، فراگيرنده را به يک مهارت نسبي در سطوح اجرای مستقل يا دقت برسانيم. برای رسيدن به اين منظور کارهای عملی با ساختاری جامعو متنوع تهيه شده است و ازهدف کلی، هدف رفتاری، اطلاعات اوليه، کار با نرمافزار، تجهيزات، مواد، ابزار و قطعات مورد نياز، مراحل اجرای آزمايش، نتايج آزمايش و الگوی پرسش و ارزشيابی برخوردارند.

تحول تازهای که در کتاب صورت گرفته است تدوين يک کتاب مستقل برای نوشتن گزارش کار استاندارد، تحت عنوان کتاب گزارش کار و فعاليتهای آزمايشگاهی است که به صورت جلد دوم آزمايشگاه اندازهگيری الکتريکی و کارگاه مقدماتی الکترونيک ارائه ميشود. در اين فرايند، هنرجويان نياز به تهيهٔ دفتر گزارش كار جداگانه ندارند و نتايج ازمايشهاى خود را در جلد دوم كتاب كه همان دفتر گزارش کار است، مینويسند. در اين شرايط روند نگارش گزارش کار يکسان میشود و ارزشيابی آن نيز به صورت يکنواخت صورت میگيرد. همچنين استفاده از تصاوير جديدو متناسب باعلم روز و به صورت رنگی و جذاب از ويژگیهای اين کتاب است.

در فرايند اجرای کارهای عملی و فعاليتهای فوق برنامه به رويکردهای فرهنگی و تربيتی و درهم تنيدن IT توجه شده است. همچنين سعي شده است با گنجاندن مطالب جديد و پروژههاي مرتبط، روحيهٔ مطالعه و تحقيق، اعتماد به نفس، مشاركتپذيري، احساس مسئوليت، حس همکاری و تعامل و انتقال معلومات به يکديگر در هنرجويان ايجاد شود و استعداد آنان شکوفا گردد.

ناکيد بر اجرای حيطهٔ عاطفي و طبقات ان از جمله رعايت نظم و مقررات از مواردی است که هم در هدفهای رفتاری و هم در ازمايشها امده است. اجراي اين مسائل باعث ميشود تا روحيهٔ مسئوليتپذيري و دقت در هنرجو بالا رود.

اين کتاب رازمانی میتوان با موفقيت آموزش داد که محتوای کارهای عملی وارتباط بين آنها بهطوردقيق وکامل درذهن مربی جای گرفته باشد. از اينرو توصيه میکنيم همکاران عزيز، قبل از شروع به تدريس، کليهٔ کارهای عملی را يک بار عملا اجرا کنند و برای هر جلسه تدريس، طرح درس آن را تهيه و متناسب با بودجهبندی زمانی اجرا کنند.

از آنجا که هيچگونه فعاليت علمی به دور از کاستی نيست، اين کتاب نيز ممکن است دارای کاستیهايی باشد، از اينرو سپاسگزار خواهيم شدکه رهنمودهای همکاران محترم، ما را در مسيری که برگزيدهايم ياری کند.

**با آرزوی موفقيت مؤلفان**

**سخنی با هنرجويان عزيز**

**هنرجوی عزيز:** کتاب کارگاه الکترونيک مقدماتی (جلد اول) از مجموعه کتابهای درسی است که در صورت اجرای دقيق کارهای عملی و توجه به آنها میتوانيد مهارت لازم را کسب کنيد و مبانی کاربردی عملی علم الکترونيک را فراگيريد. برای رسيدن به نتيجهٔ مطلوب، توجه به نکات زير کاملاً ضروری است :

١ــ قبل از شروع کارعملی، هدف کلی و اهداف رفتاری آن را بهطور دقيق مطالعه کنيد.

۲ــ چون مراحل هر کار عملي براساس يک تسلسل منطقي برنامهريزي شده است، هنگام اجراي ازمايش،ا اولاً به زمان پيشنهادي در هدفهای رفتاری توجه کنيد. ثانيا مراحل اجرای کارهای عملی را به صورت قدم به قدم و کامل اجرا نماييد.

٣ــ اين کتاب در دو جلد تنظيم شده است. جلد اول آن مطالب تئوری و دستور کار اجرای کارهای عملی و جلد دوم آن کتاب گزارش کار و فعالیتهای ازمایشگاهی است، لذا عملاً به تهیهٔ دفتر گزارش کار جداگانه نیاز ندارید و همچنین لازم است نتایج کارهای عملی را (طبق دستور کار داده شده در جلددوم کتاب) بهطور دقيق بنويسيد.

۴ــ قبل از هر جلسه کارهای عملی مربوط به آن جلسه را يک بار مطالعه کنيد و آنها را به صورت نرم|فزاری در خارج از آزمايشگاه اجرا نماييدتا بتوانيدبا دقت و حوصله وعلم کافی به اجرای واقعی کارهای عملی بهصورت سختافزاری و در محيط کارگاه بپردازيد.

۵ــ اجرای نظم و ترتيب را سرلوحهٔ کار خود قرار دهيد و همواره کارهای عملی را با اعتماد به نفس، با دقت و بهطور کامل اجرا کنيد.

۶ــ به نکات اجرایی کتاب، که در ابتدای فصل اوّل امده است، توجه کنید.

٧ــ سؤالات خود را بپرسيدو به الگوی پرسش در پايان هر کارعملی پاسخ دهيدو براساس آن به طرح سؤالات جديد بپردازيد.

۸ــ سعی کنيد بهطور فعال در فعاليتهای فوق برنامه، که ويژهٔ هنرجويان علاقهمند است، شرکت کنيد. زيرا برای اينگونه فعاليتها، امتياز جداگانهای درنظر گرفته شده است.

٩ــ تا زمانی که از نتايج بهدست آمده راضی نشدهايد، دست از تحقيق و پژوهش برنداريد.

نکتۀ مهم : برای اجرای نرم|فزاری میتوانید به جلد اوّل کتاب ازمایشگاه مجازی که به همین منظور تالیف شده است مراجعه کنيد.

**با آرزوی موفقيت مؤلفان**

#### **نکات اجرايی کتاب**

١ــ از هنرآموزان محترم تقاضا میشود قبل از شروع هر کارعملی و در صورت نياز، آزمايش مربوطه را بهصورت نرمافزاری و با استفاده ازويديوپروژکتوربرای هنرجويان به نمايش درآورندوازآنان بخواهندقبل ازورودبه جلسات کارگاهی، اجرای نرمافزاری آن را در خارج از محيط کارگاهی عملی سازندو با آمادگی کامل در کارگاه حضور يابند.

ٔ ۲\_ در ابتدای سال، بايد برای ارشدهای کارگاه و مامورين نظارت بر نظافت کارگاه، برنامهٔ مدون و شرح وظايف تعيين شود. برنامهٔ مزبور روی تابلو اعلانات کارگاه نصب و به هنرجويان اعلام شود که در هر جلسه برنامه را مشاهده کنند. گروههای کاری که وظيفهٔ ارشد يا مأمورين نظارت بر نظافت کارگاه را برعهده دارند،بايد با توجه به شرح وظايف در طول روز فعاليت کنند. در پايان هر روز کاري، به مأمورين نظارت بر نظافت کارگاه و ارشدهای کارگاه امتياز داده شود و نقاط ضعف و قوت آنان برای ساير هنرجويان تشريح گردد.

٣ــ چون جلددومکتاب کارگاه الکترونيک مقدماتی تحت عنوان «دفترگزارش کاروفعاليتهای آزمايشگاهی» تنظيم شده است، همان ابتدای سال نحوهٔ نوشتن گزارش کار برای هنرجویان تشریح شود.

ٔ بعداجرا میشود. ٤ــ آزمونهای عملی، پس از اتمام هر کارعملی و در همان روز و آزمون تئوری کارگاهی در ابتدای جلسه

٥ــ دفاتر گزارش کار بايد بهصورت مستمر پس از اتمام هر آزمايش توسط مربيان کارگاه بررسی و امتيازدهی شود، بهطوری که هر هنرجوازوضعيت پيشرفت تحصيلی خود اطلاع کامل کسب نمايد. در انتهای هر کارعملی کتاب گزارش کارو فعاليتهای کارگاهی (جلد دوم کتاب) جدول ارزشيابي امده و لازم است هنرجويان از محتواي اين جدول و نحوهٔ ارزشيابي ان اطلاع حاصل نمايند. اين جدول پيشنهادی است و میتواند متناسب با نظر مربی تغيير کند.

۶ــ اجرای فعالیت فوق برنامه، امتیاز جداگانه دارد (امتیاز مازاد بر ۲۰ نمره) لذا توصیه میشود کلیهٔ هنرجویان در این زمینهها به صورت فعال شرکت نمايند.

۷\_ به کلیهٔ هنرجویان توصیه میشود به الگوهای پرسش که در پایان هر کار عملی امده است پاسخ دهند و در ابتدای جلسهٔ بعد سؤالها و ابهامهای خود را بپرسند. در مجموع نبايدپس از اتمام هر آزمايش سؤالی بدون جواب باقی بماند.

٨ــ هنرآموزان محترم هنگام ارزيابی به رويکردهای تربيتی، از قبيل رعايت نظم و ترتيب، داشتن اعتماد به نفس، انسان دوستی، داشتن روحيهٔ مشاركت، علاقهمندي به تحقيق، تعامل بين هنرجويان در يک گروه کاري، رعايت نکات ايمني، داشتن حس مسئوليتپذيري و مالکيت نسبت به محيط کارگاه و ... توجه نمايندو آنها را در ارزشيابی خود لحاظ کنند.

**مؤلفان**

## **هدف کلی**

### **آموزش مفاهيم عملی و مدارهای کاربردی دررشتۀ الکترونيک**

**جدول بودجهبندی زمانی پيشنهادی**

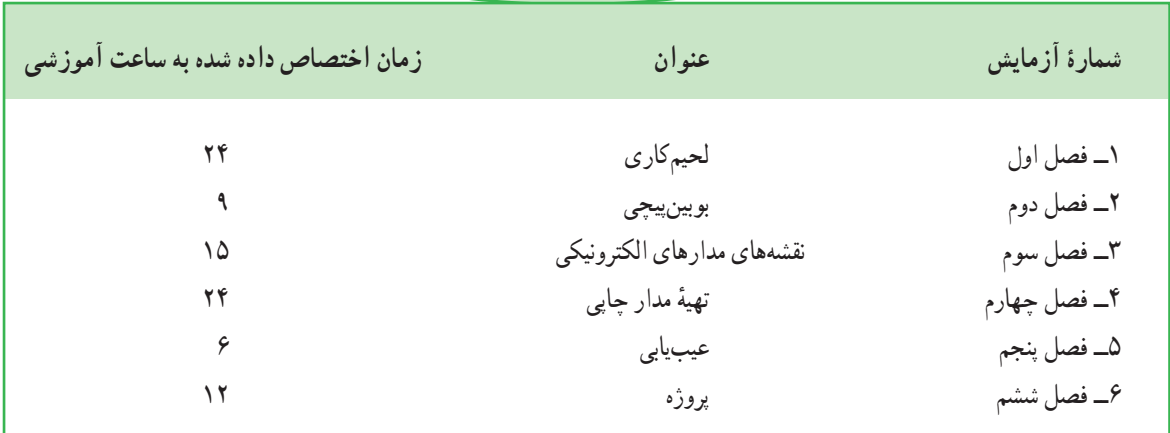

به منظور صرفهجويي در وقت و فراهم اوردن زمينهٔ مناسب جهت تمرين بيش تر و درهم تنيدن فناوري اطلاعات (IT) با اين موضوع درسى لازم است هنرآموزان محترم و هنرجويان عزيز از نرمافزارهاى pad 2 Pad، Proteus،Multisim ،EWB و يا هر نرمافزار مناسب ديگرى که در دسترس قرار دارد براى آموزش کليه فصلهاى اين کتاب استفاده نمايند.

مديران محترم هنرستانها نيز در برنامهريزى درسى هنرستان، قسمتى از زمان سايت رايانه را به اين موضوع اختصاص دهند يا تعدادى رايانه براى کارگاه الکترونيک مقدماتى فراهم نمايند.

**ّ ل استفاده کنيد. برای اجرای مباحث نرمافزاری اين کتاب، ازکتاب آزمايشگاه مجازی جلداو**

# فصل اول

لحيمکاری

**زمان اجرا: ٢٤ ساعت آموزشی**

**هدف کلی** اجرای عملی چندنمونه لحيمکاری

**هدفهاى رفتارى:** پس از پايان اين فصل از فراگيرنده انتظار میرود که بتواند:

ــ امکانات نصب شده روی ميزکار را نام ببرد. ــکاربردامکاناتنصبشدهرویميزکاررا بهاختصار شرح دهد. ٔ سريال وپلاک دستگاه ها ــ مشخصاتــ مدل ــ شماره را بخواند. ــ نکات ايمنی و بهداشت عمومی و کلی در کارگاه و آزمايشگاه را شرح دهد. ــ نکات ايمنی و بهداشت عمومی را در کارگاه رعايت کند. ــ لحيمکاری را تعريف کند. ــ انواع لحيمکاری را نام ببرد. ــ انواع روغنهای لحيمکاری را نام ببرد. ــ خواص روغنهای لحيمکاری را شرح دهد. ــ انواع لحيم را شرح دهد. ــ انواع هويه را نام ببرد. ٔ استفـاده از هويه در لحيمکاری را شرح ــ نحـوه دهد. ــ ساختمان داخلی هويه و اجزای آن را شناسايی کند. ٔ قلمی را سرويس، تعمير و نگهداری کند. ــ هويه ــ لحيمکاری صحيح وغلط را از هم تشخيص دهد. ــ نکات ايمنی و بهداشت مربوط به اجرای لحيمکاری ًرعايت کند. راعملا ــ چندقطعه را به هم لحيم کند. ٔ استفاده از انواع قلعکشها را شرح ــ طرز کار و نحوه دهد. ــ انواع فيبر مدار چاپی را نام ببرد. ــ مشخصات و خواص انواع فيبر مدار چاپی را شرح دهد. ــ طرز کار با Veroboard را شرح دهد.

ــ با استفاده از هويه و قلعکش قطعات لحيم شده را از روی فيبر جدا کند. ــ قطعات جدا شده را دوباره روی فيبر مدار چاپی لحيم کند. ــ انواع فيش و سرسيم را شناسايی کند. ــ انواع کابلهای متداول در کارهای الکترونيکی را از يکديگر تميز دهد. ــ چند نمونه سيم رابط ــ پراپ اسيلوسکوپ و سيم تغذيه را با استفاده از ابزار لحيمکاری آماده کند. ــ با Veroboard و Pinheader وبا استفاده ازابزار لحيمکاری ومتناسببا نيازکارگاه برای چندنمونه ترانزيستور ــ دیود ـــ ایسی ـــ مقاومت و خازن پايهٔ مناسب برای استفاده در بِرِد بُرد آماده کند. ــ با استفاده از وسايل دورريز و غيرقابل استفاده يک نمونه تستر ساده بهعنوان ابزار مفيدتوليدکند. ــ براساس مـراحل کار گـزارش کار مناسب تهيه کند. ــ حيطههای عاطفی نياز به زمان جداگانه ندارند در طول انجام فعاليتهای آزمايشگاهی بروز میکند و مورد ارزشيابی

قرار میگيرد. ــ آزمايشها را با اعتماد به نفس انجام دهد. ــ نظم و ترتيب و حضور به موقع در کارگاه را رعايت کند. ــ مسئوليتهای واگذار شده را بهطور دقيق اجرا کند. ــ در زنگ تفريح حتما استراحت و تفريح كند. ــ در صورت نياز از آزمايشگاه مجازی بهصورت خودجوش استفاده کند. ــ از قطعات و ابزار بهخوبی نگهداری کند. ــ ابهامات و سؤالات خود را بپرسد. ــ در گروه کاری مشارکت فعال داشته باشد. ــ نسبت به حل مشکلات ساير هنرجويان حساس و فعال باشد. ــ سايرهنرجويان رادرارتباطبا اجراینظمومقررات تشويق کند. ــ به سؤالات آزمونهای مستمر عملی و نظری پاسخ دهد.

**١ــ١ــ اطلاعات اوليه**

يکی از تجهيزات مورد استفاده در آزمايشگاههای اندازهگيری و الکترونيک ميز آزمايشگاهی است. تجهيزات و دستگاههای مورد نيازممکن است روی ميز نصب شده باشديا به صورت قابل حمل روی ان قرار گيرد. اشنايي و نحوهٔ استفاده از<br>-ميزکار و تجهيزات آن از مواردي است که فراگيرنده در هر سطحي که باشد بايدبهخوبی آن را بياموزد.

در مدارهای الکترونيکی برای اتصال قطعات به يکديگر از لحيم استفاده می کنند. دستگاهی که توسط آن لحيمکاری انجام میشود هويه نام دارد. برای لحيمکاری نياز به لحيم داريم. لحيم آلياژی از قلعو سرب است که در اين آزمايش به آن میپردازيم.

**اول ايمنی، بعدکار**

**٢ــ١ــ نکات ايمنی و اجرايی نکات ايمنی عمومی:**در کارگاههای فنی و حوزههای صنعتی برای اجرای کارهای عملی لازم است دستورهای حفاظتی وايمنی توسط مسئولين هنرستان، سرپرست کارگاه،هنرآموزان و هنرجويان كاملاً مورد توجه قرار گيرد، تا از بروز خطرات احتمالي، مانندبرق گرفتگی و آسيبرسانی به تجهيزات جلوگيری شود. **١ــ٢ــ١ــ**نظموترتيبرادرکارگاهوآزمايشگاهرعايت کنيد (شکل ١ــ١).

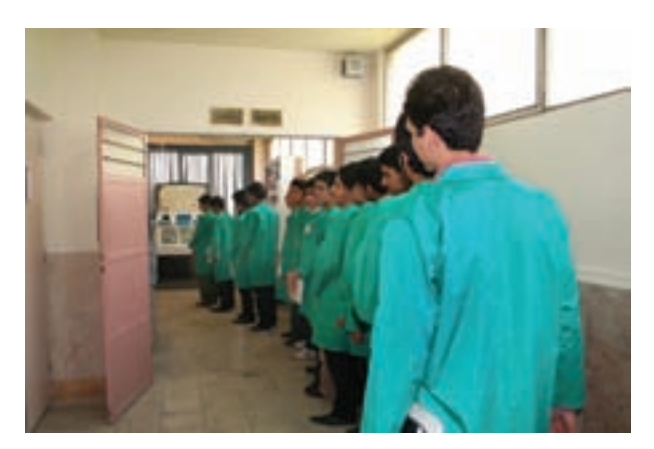

**شکل ١ــ١ــ نظم و ترتيب درکارگاه**

رعايت اين توصيه، مهارت دقتنظر، سرعت کار و کيفيت آموزشی را در فرد افزايش میدهد. **٢ــ٢ــ١ــ**انتخابابزارکارمناسبواستفادهصحيح از آنها، يکی ديگر از نکات ايمنی عمومی است (شکل ٢ــ١).

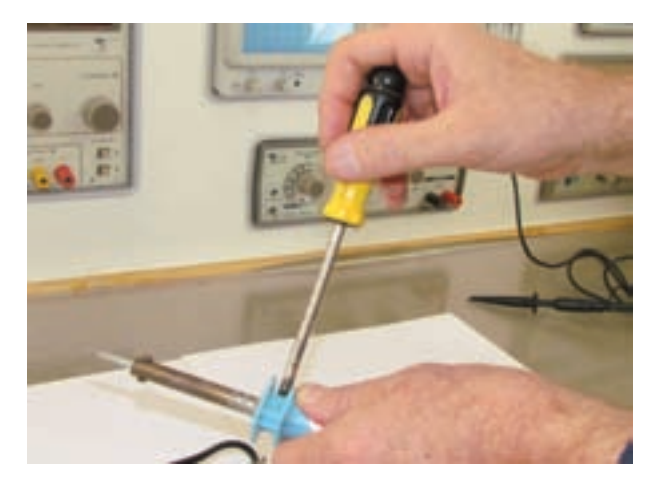

**شکل ٢ــ١ــ انتخاب درست ابزارکار و نحوۀ کاربرد صحيح آن**

استفادهٔ بهینه از وسایل و تجهیزات، مهارت الگوی<br>. صحيح مصرف را در فرد ايجاد میکند و طول عمر وسايل را افزايش میدهد.

ٔ عايق مجهز است، **٣ــ٢ــ١ــ** از ابزاری که به دسته استفاده کنيد. استفاده از اين وسايل، صرفهجويی در هزينههای اضافی ناشی از صدمههای جانی و مالی را به دنبال دارد (شکل  $(1 - \tau)$ 

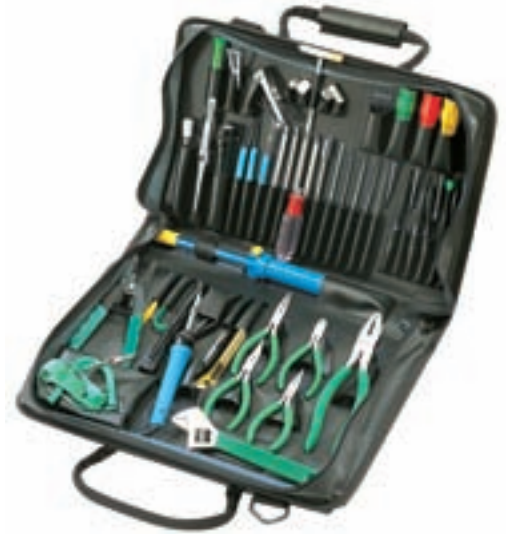

**شکل ٣ــ١ــ استفاده ازابزاربا دستۀعايق**

**٤ــ٢ــ١ــ** ميزهای آزمايشگاهی و تابلوهای برق را به فیوزهای  $\mathrm{F_{_{U}}}$  و  $\mathrm{F_{_{U}}}$  مجهز کنید تا دچار برقگرفتگی نشوید. هنگام تعمير از ترانس ايزوله ١:١ با فيوز مناسب استفاده کنيد (شکل  $(1 - \epsilon)$ 

استفادهازترانسايزولهضريباطمينانايمنیوحفاظت در کار را بالا مى برد و مهارت مقابله با استرس را در فرد افزايش می دهد.

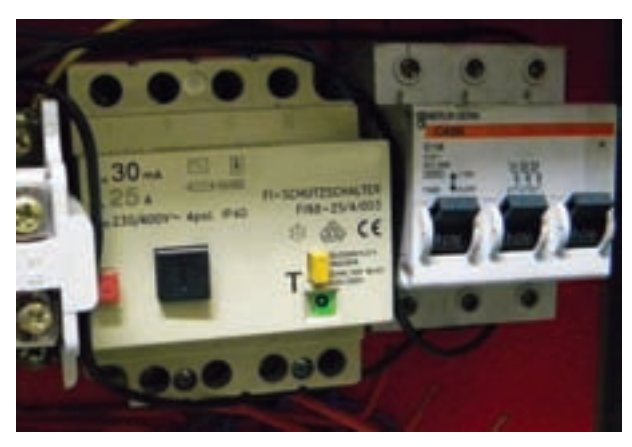

**شکل ٤ــ١ــ فيوز حفاظتی نصب شده درکارگاه**

 $\mathrm{F}_{\mathrm{H}}$  نکتههای مهم : فیوزهای  $\mathrm{F}_{\mathrm{H}}$  و  $\mathrm{F}_{\mathrm{H}}$  را در اصطلاح بازاری فيوزهای حافظ جان میگويند. ترانسفورماتور يک به يک ترانسفورماتوری است که ولتاژ ورودی و خروجی آن با هم برابر است و به منظور جداسازی محیط کار با شبکهٔ برق شهر به کار میرود.

**يکی از ويژگیهای يک شهروند مسئول:** يک شهروندمسئول درهمهجا به نکات ايمنی توجه میکندوآنها را اجرا مینمايد. يکی ازنکات ايمنی که باعث حفاظت جان اعضای خانواده میشود، نصب فیوزهای  $\mathrm{F_{_{U}}}$ و  $\mathrm{F_{_{U}}}$ است. ایا شما در اين ارتباط يک شهروند مسئول هستيد؟ موضوع را در کلاس به بحث بگذاريد.

**٥ــ٢ــ١ــ** از وارد کردن ضربه به دستگاهها و تجهيزات خودداری کنيد (شکل ٥ــ١).

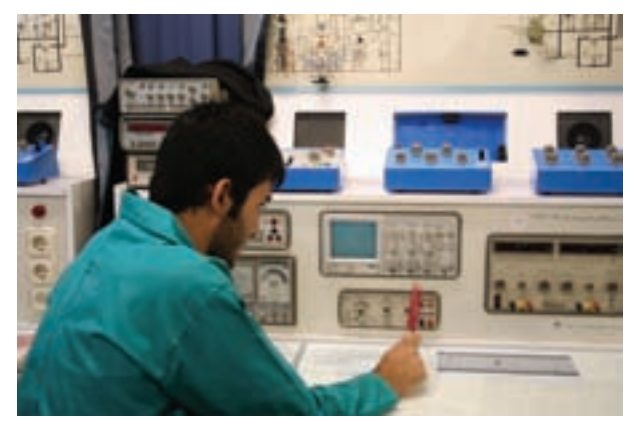

**شکل ٥ــ١ــ از ضربهزدن به دستگاه خودداری کنيد.** 

بهطور کلی حفاظت از وسايل، مهارت ارزش گذاری بر ثروت عمومی، مسئوليتپذيری و توجه به هزينههايی که برای تحصيل هر فرد صرف میشود را بهوجود میآورد. ٔ برق از **٦ــ٢ــ١ــ** هنگام جازدن و يا کشيدن دوشاخه سيمهای متصل شده به آن استفاده نکنيد و دوشاخه را بهطور صحيح در دست بگيريد (شکل ٦ــ۱).

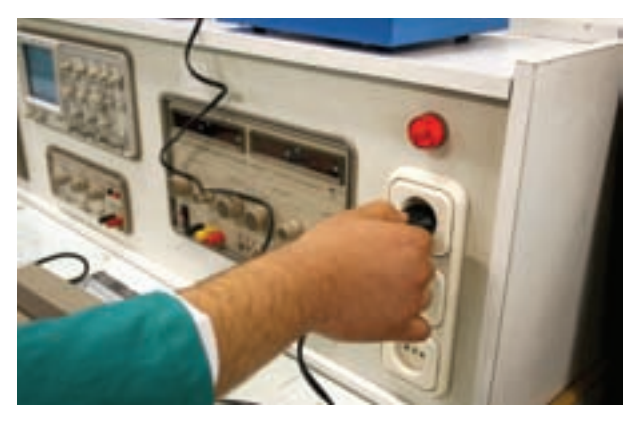

**شکل ٦ــ١ــ اتصال صحيح دوشاخه**

اين نکته مهارت دقتنظر و توجه بيشتر را در فرد ايجاد میکندو مانع بروز حادثه میشود. **٧ــ٢ــ١ــ** هنگام اندازهگيری کميتهای الکترونيکی، ٔ توسط دستگاههای اندازهگیری، از حوزهٔ صحیح کار و گسترهٔ<br>-مناسب آن استفاده کنيد (شکل ٧ــ١). اين مهارت علاوه بر جلوگيری از بروز حادثه باعث افزايش دقتنظر، کيفيت و سرعت در انجام کار میشود.

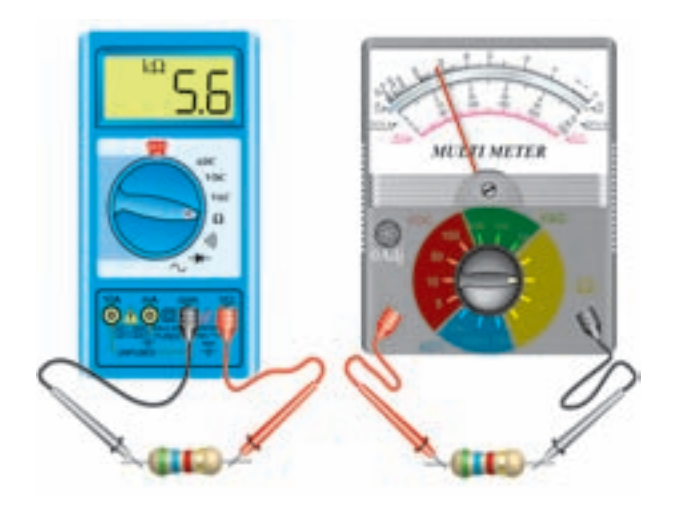

**شکل ٧ــ١ــ استفاده از حوزۀ کار صحيح دستگاه اندازهگيری**

**۸ ــ٢ــ١ــ**ازروشن و خاموش کردن دستگاههايی که با کاربری آنها آشنا نيستيد و ارتباطی با کار شما ندارد جداً خو دداری کنيد. همچنين از چرخاندن بیموردولومهاوقطعووصل کردن و فشار دادن کليدهاي مربوط به تجهيزات و دستگاههاي الکترونيکي بپرهيزيد (شکل ٨ ــ١).

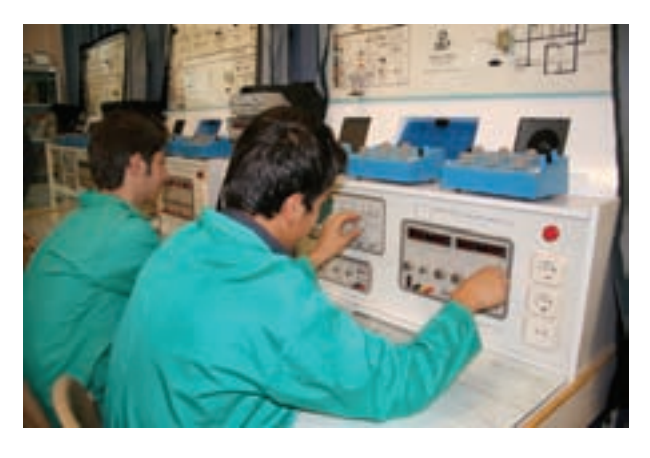

**شکل ٨ــ١ــ ازدستکاری بیمورد کليدهای دستگاه خودداری کنيد.** 

اين امر مهارت حفاظت از وسايل را افزايش می دهد و از بروز خطرات و آسيب رساني به افراد و تجهيزات جلوگيري مے کند.

**٩ــ٢ــ١ــ** از تردد بیدليل در محيط کارگاه و حضور بیمورد در محل ميزهای کاری ديگران ًجدا خودداری کنيد (شکل ٩ــ١).

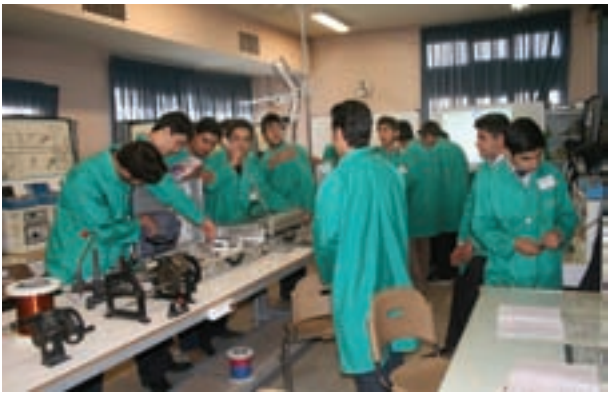

**شکل ٩ــ١ــ بیدليل درکارگاه تردد نکنيد.** 

**توجه:** باجلوگيري از اختلال در کار، همچنين ايجاد نظم در کارگاه و برقراری آرامش، فضای آرامی بهوجود می آيد که می توان اجرای وظايف محوله را با دقت و کارايی مطلوب امکانپذير ساخت.

**١٠ــ٢ــ١ــ**ازگذاشتن وسايل اضافی رویميزکار ًجدا خودداری کنيد (شکل ١٠ــ١).

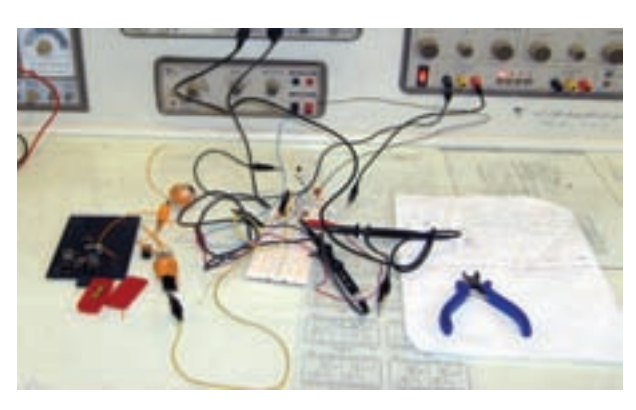

**شکل ١٠ــ١ــ وسايل اضافی راروی ميزکارنگذاريد.** 

اين امر مهارت بهکارگيری نظم و ترتيب را افزايش می دهد. داشتن تمرکز، تعهد و نظم در کار، انسان را به عظمت میرساند.

**نکات مهم اجرايی درکارگاهها ١١ــ٢ــ١ــ** حضور بهموقع در کارگاه باعث افزايش رشد شخصيتاجتماعی وبهرهوریدر سيستمآموزشی میشود. همچنين صحيح نشستن روی صندلی، سلامت شما را تضمين می کند (شکل ١١ــ١).

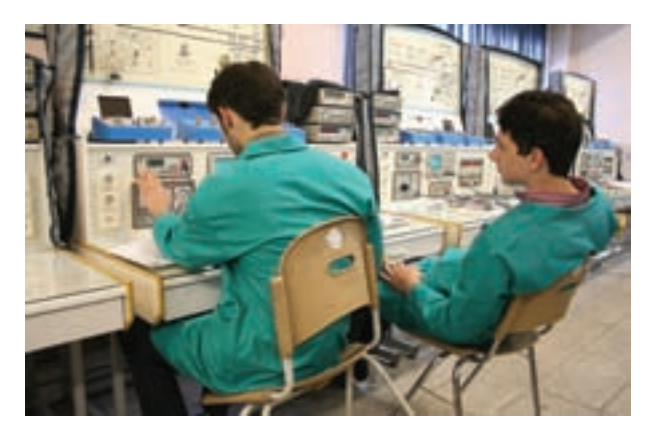

**شکل ١١ــ١ــ نشستن هنرجو روی صندلی درست نيست.** 

**١٢ــ٢ــ١ــ** پوشيدن لباس کار، حس تملک وعلاقهرا نسبت به محيط در فرد ايجاد میکند و هنگام کار مانع از کثيف شدن لباسهای شما میشود (شکل ١٢ــ١).

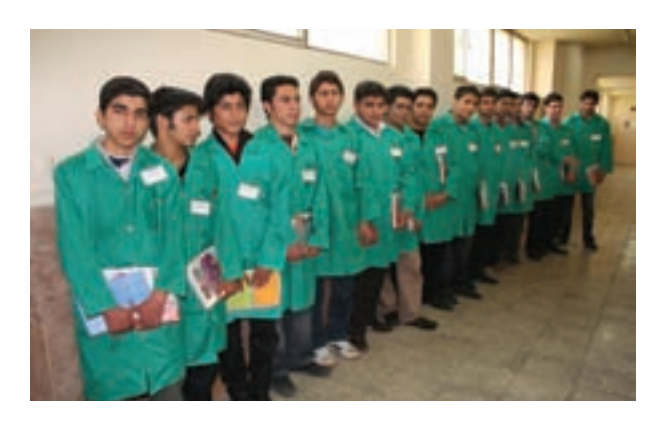

**شکل ١٢ــ١ــ ايجاد حس تملک با پوشيدن لباس کار**

**١٣ــ٢ــ١ــ**تشکيل گروههایکاریباعثايجادمهارت در کار جمعی، برنامهريزی صحيح و ارتباط مؤثر با ديگران میشود (شکل ١٣ــ١).

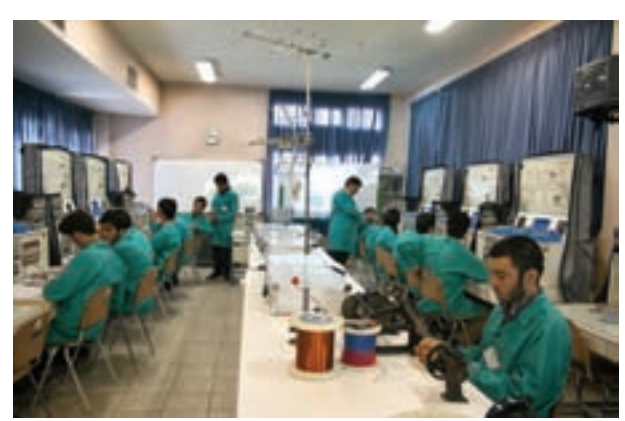

**شکل ١٣ــ١ــ تشکيل گروههای کاری**

مهارت شنيدن نظرات ديگران، موجب میشود برای برقراری ارتباط بهترين روشهای مرتبط با هر موضوع را به کار بگيريد.

**١٤ــ٢ــ١ــ** توزيع اقلام مورد نياز بين گروهها، بررسی دقيق ميزهای کار، تعيين وسايل معيوب و گزارش آن به مربيان، اهم وظايفی است که به ارشد دورهای کارگاه واگذار میشود (شکل ١٤ــ١).

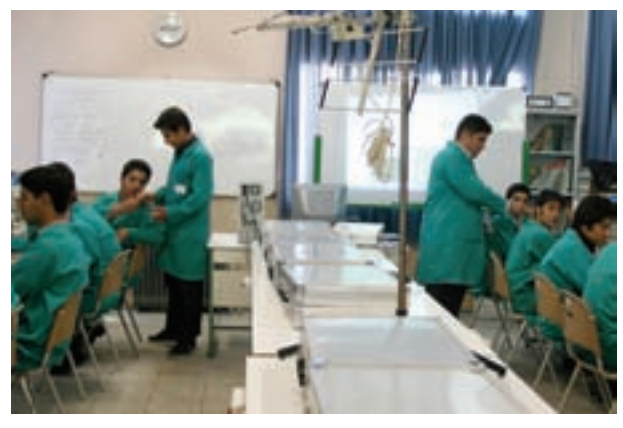

ارشد کارگاه در هر هفته تغيير می کند با اين هدف حس مسئوليتپذيري، رشد مهارت مديريتي، هدايت گروه و مهارت اعتماد به نفس در همه تقويت میشود. **شکل ١٤ــ١ــ تعيين ارشد کارگاه**

ٔ دفترگزارش کار و تنظيم آن برای هر **١٥ــ٢ــ١ــ** تهيه آزمايش کمک میکند تا مهارت بازبينی فعاليتهای انجام شده، توجه به هدف و نتيجه، پيدا کردن اشکالات و رفع آنها در فرد ايجاد شود (شکل ١٥ــ۱).

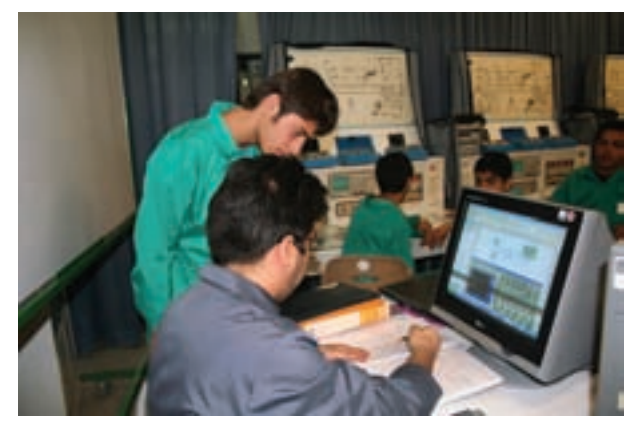

**شکل ١٥ــ١ــ دفتر گزارش کار و بازبينی آن توسط مربی کارگاه**

رعايت اين توصيه، مهارت تبديل نقاط ضعفبه نقاط قوت را در فراگير ايجاد میکند.

**١٦ــ٢ــ١ــ** خواندن دستورهای اجرايی و مراحل اجرای آزمايش قبل از شروع کار مهارت اعتمادبهنفس و داشتن آرامش را در اجرای آزمايش امکانپذير میکند (شکل ١٦ــ١).

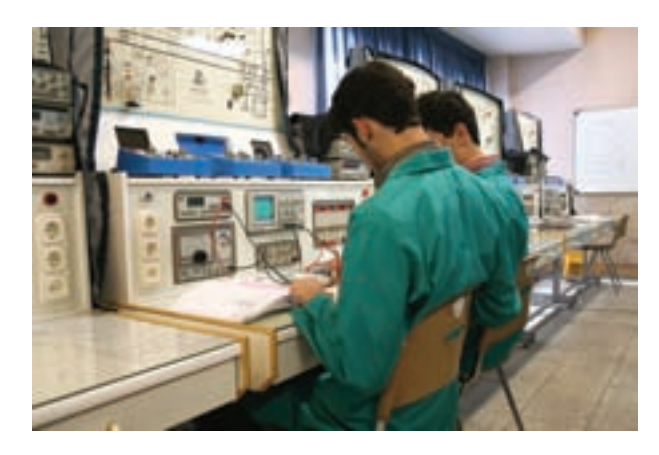

**شکل ١٦ــ١ــ خواندن دستورکارقبل از شروع آزمايش**

**١٧ــ٢ــ١ــ** استـفـاده از آزمـايشگـــاه مـجــازی (Virtual lab )بهعنوان پيشآزمايش موجب صرفهجويي در ابزار، قطعات و تجهيزات میشود و آموزش راعميقتر میسازد.

**استفاده ازنرمافزار** برخی از مزايای استفاده از آزمايشگاه مجازی در صورت بروز اشتباه در بستن مدار و اتصال دستگاهها به آن، آسيبی به مدار و دستگاهها وارد نمیشود و خسارت مالی رخ نمیدهد. مقادير قطعات قابل تغيير است و با تغيير آنها می توانيداثر آن را به راحتی روی مدار مشاهده کنيد. بدون نيازبهقطعاتسختافزاریمیتوانيدمدارهای دلخواه خود را ببنديدو خلاقيت خود را بروز دهيد. به راحتی میتوانيد بدون هيچ هزينه و در زمان کوتاهی آزمايشها را به دفعات متعدد تکرار کنيد.

**نکات ايمنی خاص اين آزمايش ١٨ــ٢ــ١ــ** روی صندلی درست بنشينيد.

**١٩ــ٢ــ١ــ**باکليدهاوولومهایدستگاهها بازینکنيد. **٢٠ــ٢ــ١ــ** تا زمانی که مربيان کارگاه اجازه ندادهاند، دستگاه را روشن نکنيد. **٢١ــ٢ــ١ــ** هميشه به آهستگی صحبت کنيد. ٔ مربيان کارگاه در محيط **٢۲ــ ٢ــ ١ــ** بدون اجازه آزمايشگاه تردد نکنيد.

**٢۳ــ٢ــ١ــ** هنگام کار کردن با دستگاهها به ميز تکيه ندهيدو وزن خود را روی ميز نيندازيد.

**٢۴ــ٢ــ١ــ** هنگام در دست گرفتن مقاومتها مراقب باشيد پايههای آنها خم نشود.

ً **٢۵ــ٢ــ١ــ**درصورتیکهچشم شماضعيفاستحتمااز**عينکطبی** استفادهکنيد. زيرامقاديرنوشته شدهرویقطعات مختلف الکترونيکی بسيار ريز هستند و هنگام خواندن مقادير با مشکل مواجه خواهيد شد.

**٢۶ــ٢ــ١ــ**ازقطعاتی کهدراختيار شماقرارمیدهندبه ّدقت مراقبت کنيدزيرا اين قطعات بسيارکوچک هستندوممکن است زير دست و پا گم شوند.

**۲۷ــ٢ــ١ــ**هميشهازابزارکاراستاندارداستفادهکنيد. ابزار استاندارد مانندپيچگوشتی، دمباريک و سيمچين بايد دارای شمارة فني استاندارد باشند. در شکل ١٨ــ١ يک نمونه کيف ابزار استاندارد را ملاحظه میکنيد.

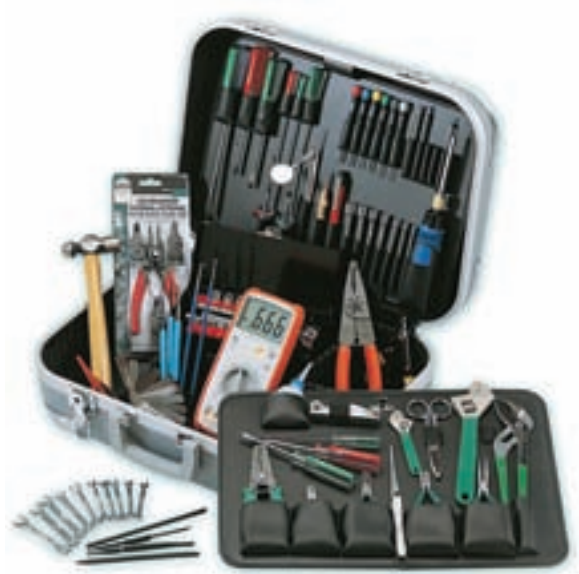

**شکل ١٧ــ١ــ يک نمونه کيف ابزاراستاندارد**

قوجه : ابزار استاندارد ابزاری است که به تأييد يکي از مؤسسات استاندارد جهانی يا کشوری رسيده باشد. متولی استاندارد در ایران مؤسسهٔ استاندارد و تحقیقات صنعتی ايران ISIRI است.

**٢۸ــ٢ــ١ــ** سيم رابط هر دستگاهی را که به برق ٢٢٠ ولت وصل میکنيد کاملاً بررسی کنيد تا قسمتی از سيم لخت نباشد. شکل ١٨ــ١ سيم رابط سالم را نشان میدهد.

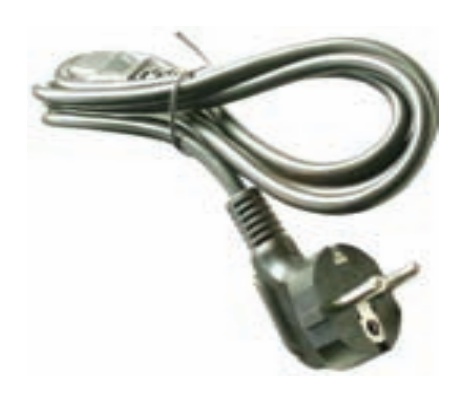

**٢۹ــ٢ــ١ــ** دوشاخه متصل شده به سيمهای رابط دستگاههارا بررسی کنيدتا شکستگی نداشته باشد. شکل ١٩ــ١ دو نمونه دوشاخه سالم را نشان میدهد. **شکل ١٨ــ١ــ بررسی دقيق سيمهای رابط**

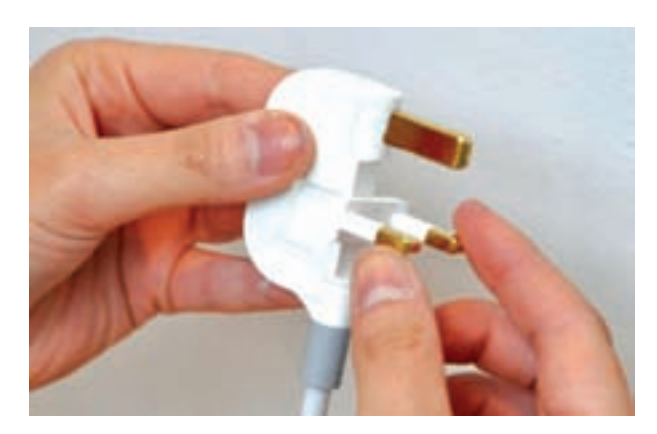

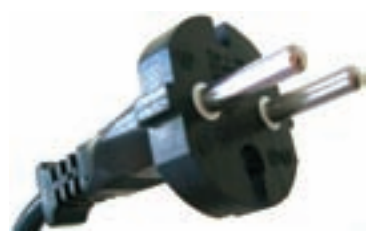

**شکل ١٩ــ١ــ دو نمونه دوشاخۀ سالم**

**۳۰ــ٢ــ١ــ** نکات ايمنی مربوط به استفاده از هويه و قلع کش هويهٔ گرم را روی پايهٔ مخصوص هويه قرار دهيد تا مانع ٔ آتشسوزی يا سوانح ديگر شود. شکل ٢٠ــ١ چند نمونه پايه استاندارد را نشان میدهد.

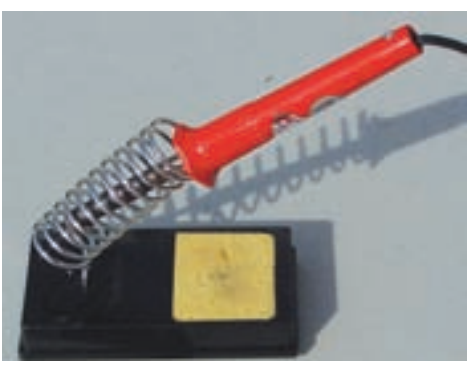

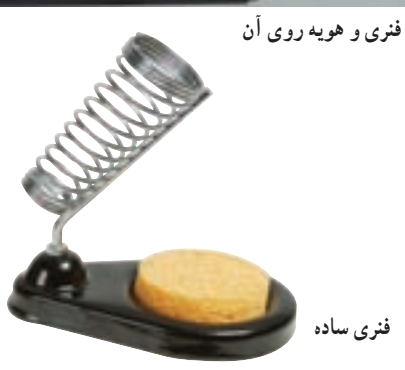

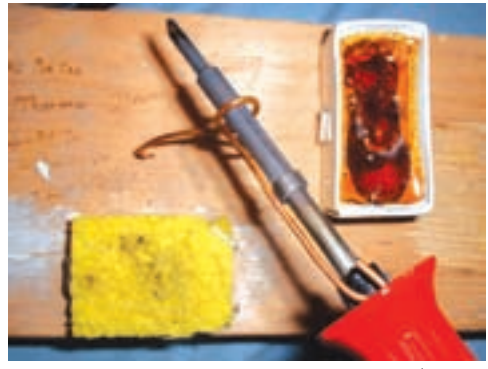

**دستساز**

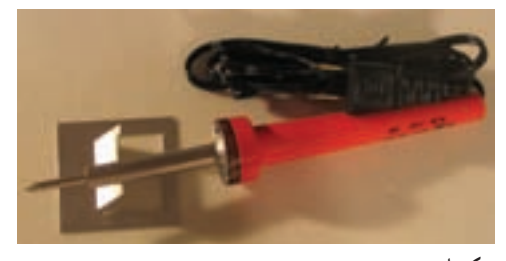

**کوتاه**

**شکل ٢٠ــ١ــ چندنمونه پايۀ هويه**

zکـارگاه بايد مجهز به وسايل اطفاء حريق باشد و اين وسايل بايدبهراحتی دردسترس قرارگيرد. شکل ٢۱ــ١ وسايل اطفاء حريق را نشان میدهد.

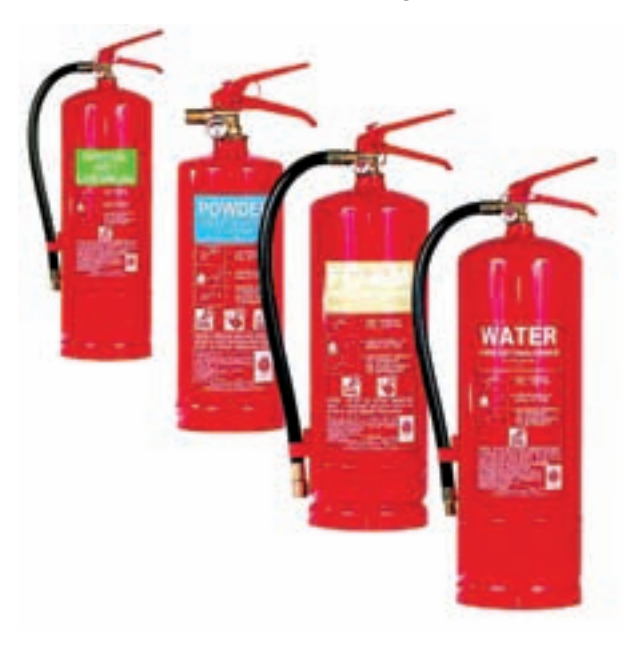

**شکل ٢١ــ١ــ کپسول آتشنشانی**

zاز آنجا کـه هـنگـام لحيـمکـاری مقـداری دود و گـازهـای سمی توليد میشود، اطاق لحيمکاری بايد مجهز به هواکش مناسب باشد. درتمام مدتی که لحيمکاری میکنيد هواکش رادر حالتروشن قراردهيد. در شکل ٢٢ــ١ الفوبدونمونه هواکش قابل نصب در داخل و خارج اطاق را ملاحظه میکنيد.

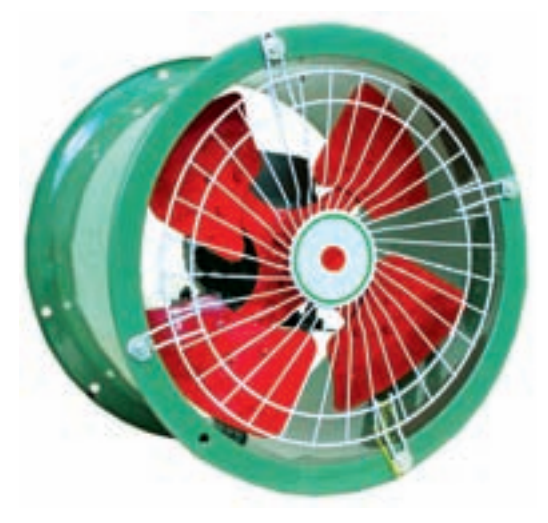

**شکل ٢۲ــ١ــ الف ــ هواکش قابل نصب درداخل اطاق** 

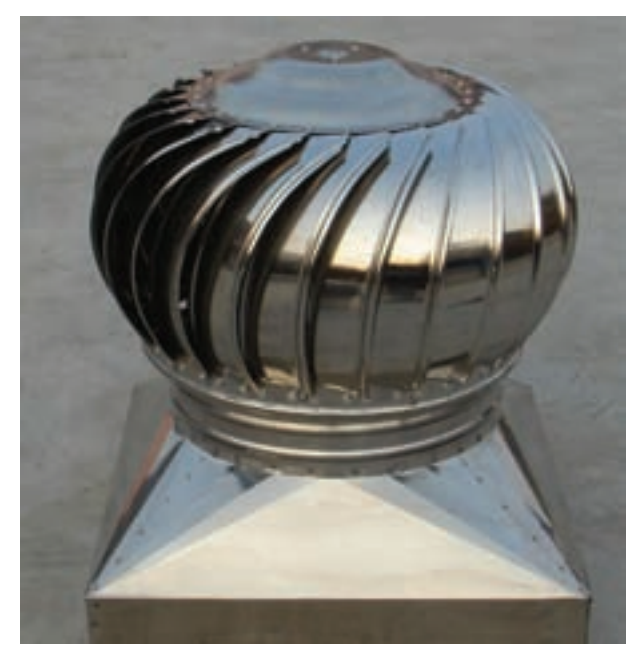

**شکل ٢۲ــ١ــ ب ــ هواکش قابل نصب در خارج ازاطاق** 

zدر لحيمکاریهای طولانی استفاده از ماسکهای مخصوص الزامی است. ماسک بايد از نوع استاندارد انتخاب شوند. در شکل ٢٣ــ١ يک نمونه ماسک استاندارد مخصوص جوشکاری و لحيمکاری را ملاحظه میکنيد.

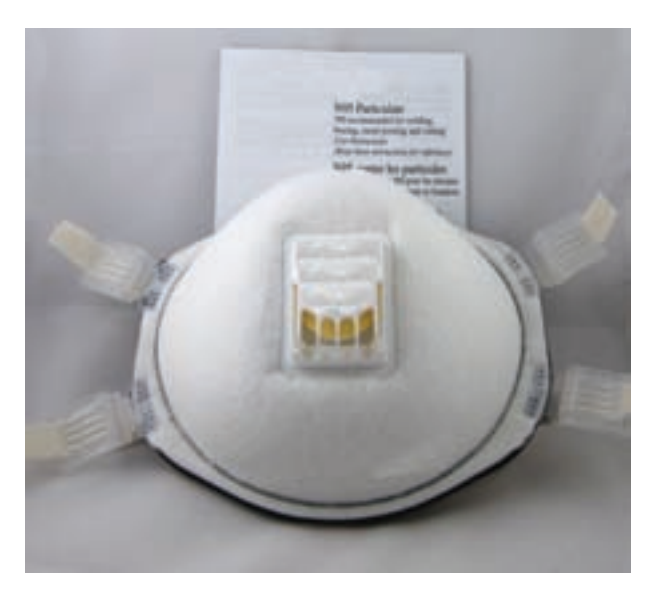

**شکل ٢٣ــ١ــ يک نمونه ماسک مخصوص جوشکاری و لحيمکاری**

**٣ــ١ــ کاربا نرمافزار** معمولاً نرم|فزار خاصی برای انجام لحیمکاری در دسترس قرار ندارد. در اين مرحله توصيه میکنيم فيلمها و پويانمايیهای ٔ مربوط به لحيمکاری را مشاهده نماييد. برای اين منظور کلمه Soldering را تايپکنيدوبهدنبال آن يکی ازکلمات Clip ،Film يا Animation را بنويسيد. دراين حالت فيلمهاوپويانمايیهای تهيه شده در ارتباط با لحيمکاری در دسترس قرار میگيرد.

**٤ــ١ــ قطعات، ابزار،مواد و تجهيزات مورد نياز** ــ ميز آزمايشگاه الکترونيک يک دستگاه یک دستگاه<br>یک دستگاه ـــــــ هو يهٔ قلمي ٔ هفتتيری يک دستگاه ــ هويه ــ قلعکش پيستونی يک دستگاه ــ قلعکش پمپی حرارتی يک دستگاه ــ کيف ابزار معمولی يک مجموعه ــ سيم دورريز کارگاه سيمکشی به مقدار کافی ــ فيبر مدار چاپی يک قطعه ــ فيبر مدار چاپی دستگاههای معيوب به مقدار کافی ـــوروبُرد(Veroboard)يا فيبر هزار سوراخ يک قطعه ــ مادگی BNC خام ٢ عدد ٔ سوسماری خام در رنگهای مشکی، زرد، ــ گيره آبی و قرمز از هرکدام ٤ عدد ِ ر به مقدار کافی ِ د ــ پين ه ــ فيش بنانای معمولی ١٢ عدد ــ سيمپروب اسيلوسکوپ ٢ متر ــ سيم نازک افشان ۰/۵ از نوع مرغوب ٥ متر ــ ترانزيستور ديود، آیسی، سلف و خازن متناسب با نياز کارگاه به مقدار کافی

**نکتۀ مهم:** برای اين که تکنيسينهای الکترونيک بتوانند مهارتهای لازم را در حد دقت و هماهنگی حرکات به دست آورند، لازم است ابزارهای اوليه را داشته باشند. اين ابزارهای اوليه شامل کيف ابزار، سيمهای رابط، هويه،

قلع کش و مولتی متر است. ضرورت دارد هنرجويان اين ابزار را تهيه کنند و در هنرستان و خارج از هنرستان مورد استفاده قرار دهند.

**توجه:** در برخی از جعبه ابزارها کلیهٔ لوازم مورد نیاز قرار داده شده است.

**٥ــ١ــ مراحل اجرای کارعملی قسمت اول: آشنايی با ميزکار ١ــ٥ــ١ــ** برای اين که بتوانيدآزمايشهای الکترونيک را به راحتی اجرا کنید، معمولاً در ازمایشگاهها میز ازمایشگاه الکترونيک وجود دارد . اين ميز معمولاً استاندارد شده و با توجه به نيازوکاربردتغييراتی درآن داده میشود. در شکل ٢٤ــ١ يک نمونه ميز آزمايشگاه الکترونيک را ملاحظه میکنيد.

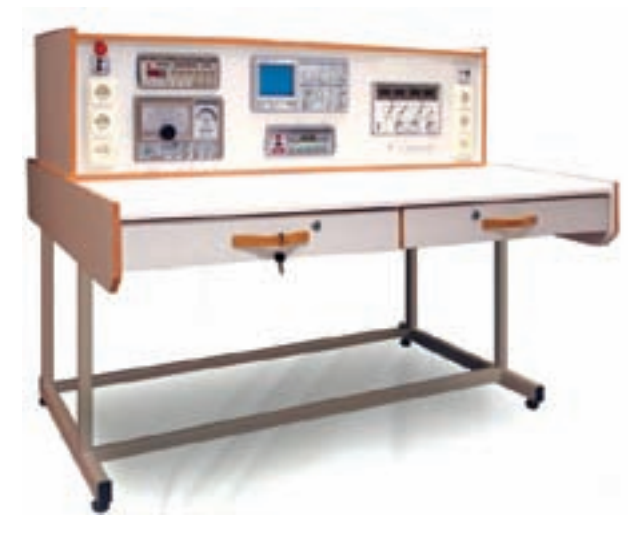

**شکل ٢٤ــ١ــ يک نمونه ميز آزمايشگاه الکترونيک**

هدف کلی آزمايش و پاسخ مراحلی که با ستاره (٭) مشخص شده است را در کتاب گزارش کار و فعاليتهای آزمايشگاهی جلد دوم مربوط به آزمايشگاه اندازهگيری و کارگاه الکترونيک مقدماتی بنويسيد.

٭ **٢ــ٥ــ١ــ** امکانات و دستگاههای نصب شده روی ميز آزمايشگاهی را شناسايی کنيد و مشخصات آن شامل نام

دستگاه، مدل، شمارهٔ سریال و پلاک را بخوانید و طبق نمونه در جدول ١ــ١ بنويسيد.

**قسمت دوم: آشنايی با لحيم و روغن لحيم ٣ــ٥ــ١ــ لحيمکاری و روغن لحيم (flux(:** منظور از لحيمکارى اتصال دو يا چند قطعه فلز به يکديگر است. اين عمل بەوسىلهٔ الياژى از قلع و سرب گاهى همراه با ساير فلزات که آنها را لحيم مىنامند انجام مىشود. براى انجام لحيمکارى ابتدا محل اتصال دو فلز را با وسيلهاى در حدى گرم مىکنيم که دماى ان محل به نقطة ذوب لحيم برسد و لحيم در محل اتصال ذوب شود.در نتيجه، پس از سرد شدن محل اتصال دو قطعه به هم متصل مىشوند.

براى ايجاد اتصالات معمولاً از دو نوع لحيمكارى سخت و لحيمکارى نرم استفاده مىشود. در لحيمکارى سخت (خشن) ٔ درجهٔ حرارت کارِ بالا است و در لحیمکاری نرم (سست) درجهٔ حرارت کار نسبتا پايين است.

يکى از مهمترين موادى که در عمليات لحيمکارى از آن استفاده مىشود روغن لحيمکارى (flux (است.

تمام فلزاتى که مىخواهند به يکديگر متصل شوند ممکن است در اثرعوامل جوى اکسيد شوند و يا سطوح خارجى آنها کثيف و آلوده باشد. براى از بين بردن اين عوامل از مواد پاککننده (روغن لحيم) استفاده مىشود. اين مواد علاوه بر آنکه آلودگى سطوح قطعات را پاک مىکنند مانع از اکسيده شدن محل اتصال در هنگام لحيمکارى نيز مىشوند، لذا تمام مواد پاک کنندهاى را که قادرند ترکيباتى مانند اکسيدها را در خود حل کنند مىتوان در شمار روغنهاى لحيمکارى به حساب آورد. به اين روغنها روغنهاىکروسيو(Corrosive (يا سايندهگويند. ازمعروفترين روغنهاى کروسيو مىتوان اسيدهاى معدنى، محلول آمونياک و کلريد روى را نام برد.

از روغنهاى كروسيو عموما براى لحيمكارى خشن و قطعات بزرگ و حجيم استفاده مىشود. در لحيم ِ کارى عناصر الکترونيکی معمولاً اين نوع روغنها بهکار نمیرود. زيرا درجهٔ حرارت پايين است و روغن لحيم تجزيه و تبخير نميشود. ٔ

دراين حالت روغن درمحل اتصال باقى مىماندکه سبب خورده شدن محل اتصال مىشود.

در کارهاى الکترونيکى (لحيمکارى نرم) از روغنهاى نان کروسيو (Noncorrosive) يا غيرساينده استفاده مى کنند که از نوع مواد آلى (کربنى) هستند.

اين مواد در خلال عمل لحيمکارى تجزيه و تبخير مىشوند و درنتيجه مواد زايد و اکسيدها را در محل اتصال از بين مىبرند.

از معروفترين روغنهاى نانکروسيو که براى لحيمکارى فلزات مختلف بهکارمىرود مىتوان استارين، روزين و کاليفن را نام برد. پس از پايان عمل لحيمکارى نبايد اين روغنها در محل اتصال باقى بمانند، زيرا با گذشت زمان فاسد مىشوند و مقاومت محل اتصال را تغيير مىدهند. تغيير مقاومت،درمدارهاى چاپى، مىتواندموجب بروزعيب در مدار شود. در شکل٢٥ــ١چند نمونه روغن لحيم را ملاحظه می کنيد.

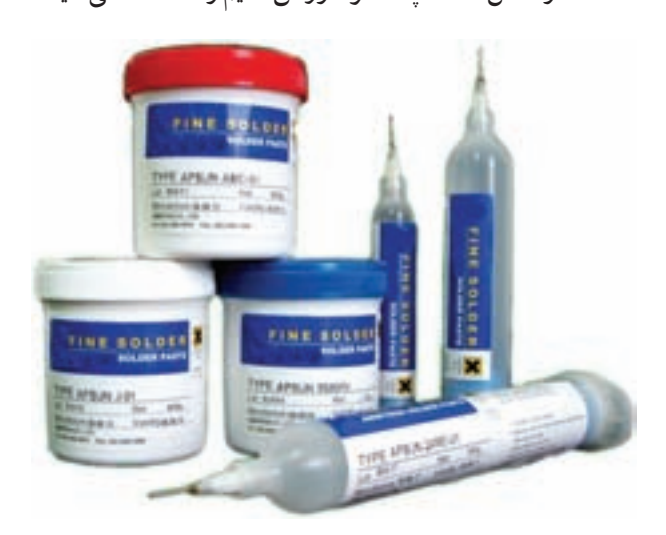

**شکل ٢٥ــ١ــ چندنمونهروغن لحيم**

**روغن لحيم بايدداراى ويژگیهايی به شرح زير باشد:** الف) نقطهٔ ذوب روغن لحیم باید کم,تر و پایینتر از نقطهٔ ذوب لحیم باشد تا زودتر ذوب شود و سطح فلز را پاک کند.

ب) روغن لحيمذوب شده بايدقدرت گسترش ونفوذ در سطح فلز را داشته باشد ولى نبايد روى سطح فلز پخش شود. پ) روغن لحيم نبايد با فلزات بهصورت ترکيب درآيد. ت) روغن لحيم بايد اکسيدها را بهآسانى در خود حل کند. ث) اثر روغن لحيم بايد تا پايان عمل لحيمکارى باقى بماند و درضمن عمل لحيمكارى از اكسيد شدن سطح اتصال جلوگيرى کند.

**٤ــ٥ــ١ــلحيم(Solder(:** لحيمآلياژىاستازسرب و قلع که نقطهٔ ذوب ان پايين است. الياژ لحيم را بهصورت سيمهاى مفتولى با قطرهاى محدود ۰/۵ تا ۴ ميلىمتر مىسازند. در داخل اغلب اين سيمها معمولاً سوراخي سرتاسري وجود دارد كه روغن لحيم در داخل آن قرار مىگيرد (سيم لحيم با مغزى روغن).

نسبت قلع و سرب در آلياژ لحيم بين ۴۰ تا ۶۰ درصد تغيير مى کند.

در عمل، سيمهاى لحيم را معمولاً با الياژهاى ۴۰/۴۰٪. ۵۰/۵۰ و ۴۰/۶۰ مىسازند. لحيم ۶۰/۴۰ آلياژى است که در آن بهنسبت ۶۰ درصدقلعو ۴۰ درصد سرب وجود دارد. هرچه درصد قلع بیشتر باشد لحیم در درجهٔ حرارت کمتری ذوب میشود. مثلاً لحیم ۴۰/۴۰ در درجهٔ حرارت حدود C˚۱۹۰ ذوب مى شود درصورتى كه لحيم ٢٠/٤٠ براى ذوب شدن بهحداقل C˚۲۳۵ حرارتنيازدارد. چون حرارتزياد سببمعيوبشدن وسايل نيمه هادى نظير ديود و ترانزيستور و نيز خرابى مدارهاى چاپى مىشودلذا براى انجام لحيمکارى قطعات الکترونيکى لحيم بادرصدقلعبيشتر مناسبتر است که البته گرانتر است. بهترين لحيم براى عمل لحيمکارى در الکترونيک آلياژ ۶۳/۳۷ (۶۳ درصدقلعو ۳۷ درصد سرب) است. شکل ۲۶ــ۱ چندنوع سيم لحيم را نشان مىدهد.

ٔ شکل ۲۶ــ۱ــ الف ميلهٔ لحيم را نشان مىدهد. اگر ميلهٔ

لحيم داراي ۶۰ درصد قلع و ۴۰ درصد سرب باشد نقطهٔ ذوب ان حدود ۱۸۳ تا C˚۱۹۰ است.

در شکل ۲۶ــــــــب يک نمونه قرقرهٔ لحيم نشان داده شده<br>-است. بعضى از انواع آلياژ لحيم ممکن است داراى ۶۰ درصد قلع و ۳۸ درصد سرب و ۲ درصد مس باشد. قطر سيم لحيم ٢ mm يا۱/۵ mm ،١ mm ،۰/٨mm ،۰/٦ mm است ممکن و بيشتر باشد.

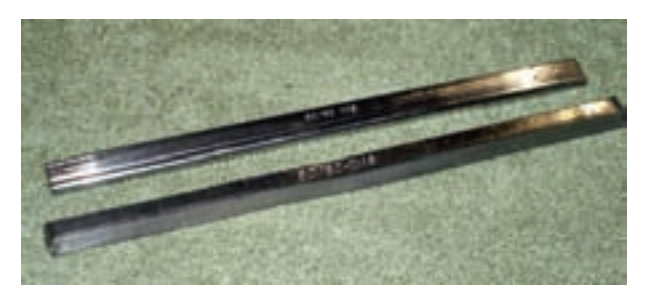

**الف) ميله يا شمش**

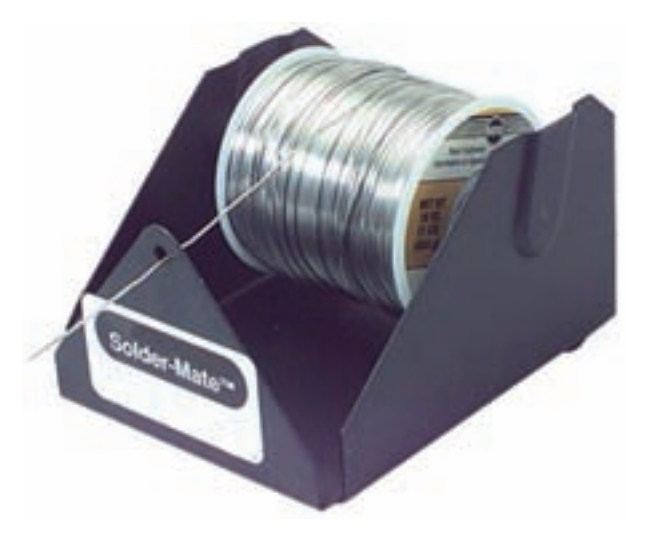

**شکل ٢٦ــ١ــ دو نمونه لحيم ب) مفتول يا قرقره (سيم لحيم)**

ٔ لحيم موجود را بررسی کنيد، قطر ٭ **٥ــ٥ــ١ــ** قرقره سيم لحيم و درصد آلياژ آن را با استفاده از برچسب آن تعيين نماييدو بنويسيد.

همچنين با مراجعه به سايتهای اينترنتی تصوير يک نمونه قرقره و روغن لحيم را استخراج کنيد و تصوير آن را در محل تعيين شده بچسبانيد.

**نکتۀ مهم:** با توجه به پيشرفت تکنولوژی در صنايع الکترونيک و گستردگی قطعات الکترونيکی، امروزه تنوع روغن لحيم و لحيم نيز بسيار زياد شده است، برای کسب اطلاعاتبيشتر میتوانيدبا استفاده ازکلمات Soldering ، يکی در Soldering paste ياRewerk،Desoldering از موتورهای جستو جو در اينترنت به اطلاعات بيشتری دسترسی پيدا کنيد.

**قسمت سوم: هويۀ قلمی ٦ــ٥ــ١ــ هويۀ قلمی** ٔ فلزى به **اصول کار:** براى لحيمکارى دو يا چند قطعه يکديگر بايد ابتدا نقاط موردنظر آنها را گرم کرد و سپس عمل لحيمکارى را انجام داد. وسيلهاى که حرارت مورد نياز را براى لحيمکارى تأمين مىکند **ُهويه** (Iron (نام دارد. هويه بر دو نوع است. هويهٔ ساده و هويهٔ برقي.

ٔ ساده از سه قسمت تشکيل شده است. **هويۀ ساده:**هويه الف) سر هويه، که شبيه چکش و از جنس مس است.

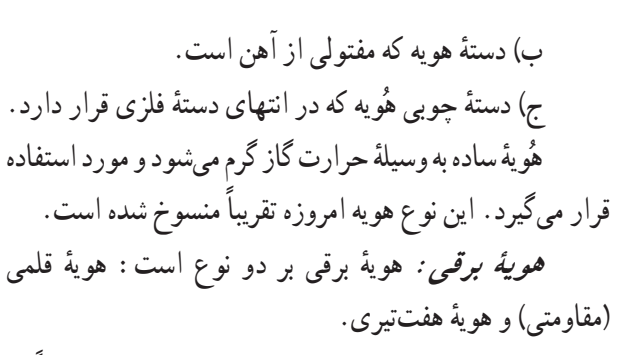

*هويۀ قلمى:* **در ساختمان اين نوع هويهها معمولاً از** سیمهاى حرارتى مانند كُرُم نيكل يا كُرُم الومينيم استفاده مىشود. ُّ ِ ُّ ِ دراين نوع هويه سيمگرمکنندهراروىعايقى ازآجرنسوز که وسط ان خالی است میپیچند. یک میلهٔ مسی که همان نوک ٔ هویه است در داخل محفظهٔ خالمی قرار میگیرد. در اثر عبور ٔ جريان از سيم گرم کننده حرارت ايجاد مىشود. حرارت بهميله مسى انتقال مىيابد.

ٔ قلمى که از شکل ۲۷ــ۱ قسمتهاى مختلف يک هويه نوک هویه، المان گرم کننده، حفاظ، دستهٔ چوبی و سیم رابط و فنر نگهدارنده تشکيل شده است را نشان مىدهد.

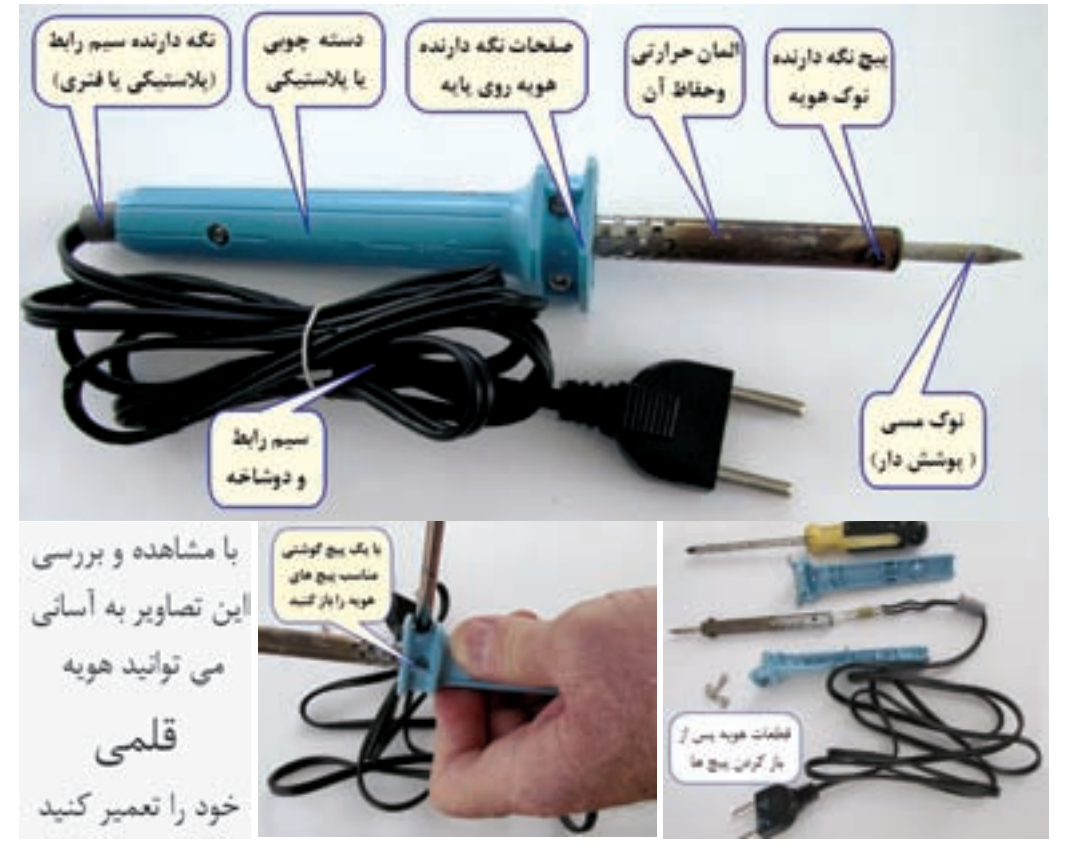

**شکل ٢٧ــ١ــ قسمتهای مختلف يک هويۀ قلمی**

دربعضی ازهويهها نوک والمان حرارتی آن قابل تعويض است. شکل ٢٨ــ١ اين نوع هويه را نشان میدهد.

المان قطعات مربوط به توک و فالوقد المان حرارتي هويه قلمي محافظ (عند) حفاظ المان حوارتى بيج هاى نگهدارنده ناک بیج های پدنه

 **شکل ٢٨ــ١ــ هويۀ قلمی با نوک و المان قابل تعويض**

**انواع هويههای قلمی:** هويههای قلمی در اندازههای کوچک با توان ١٠ وات تا اندازههای بزرگ با توان ٥٠٠ وات ٔ ٦٠ واتی را نشان ساخته میشوند. شکل ٢٩ــ١ يک نمونه هويه میدهد.

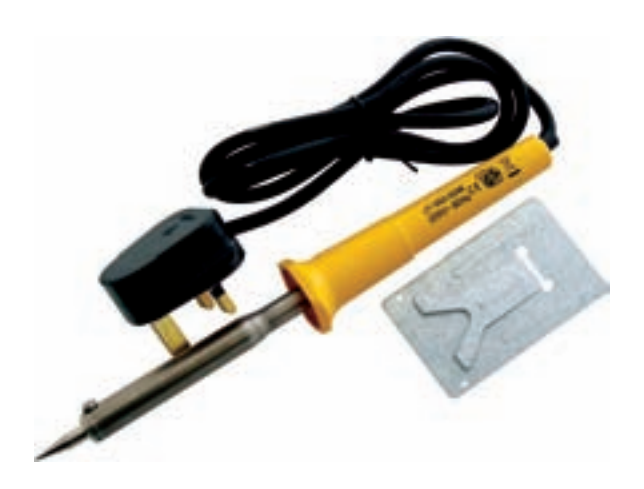

**شکل ٢٩ــ١ــ يک نمونه هويۀ ٦٠ وات**

برخی از هويهها دارای ولومی هستند که میتوانيد درجه حرارت ان را تنظيم کنيد. در شکل ٣٠ــ١ يک نمونه هويهٔ ١٠٥واتي که درجه حرارت آن نيز قابل تنظيم است را مشاهده میکنيد.

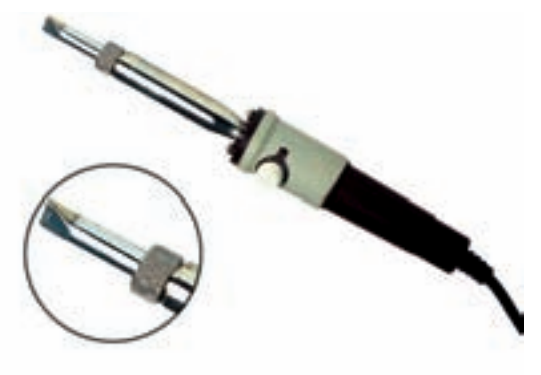

**شکل ٣٠ــ١ــ هويۀ ١٠٠ واتی با درجه حرارت قابل تنظيم**

برای اجرای لحيم کاری بايد هويه متناسب با نوع کار انتخاب شود. يکی ازعوامل تعيين کننده، مقدار وات هويه است. در شکل ٣١ــ١ چهار نمونه هويه با واتهای کم را ملاحظه میکنید. مقدار توان هویه را معمولاً روی بدنهٔ ان مینویسند، یا ٔ قلمی در دفترچه راهنمای آن قيد میکنند. اين هويهها را هويه کوچک مینامند.

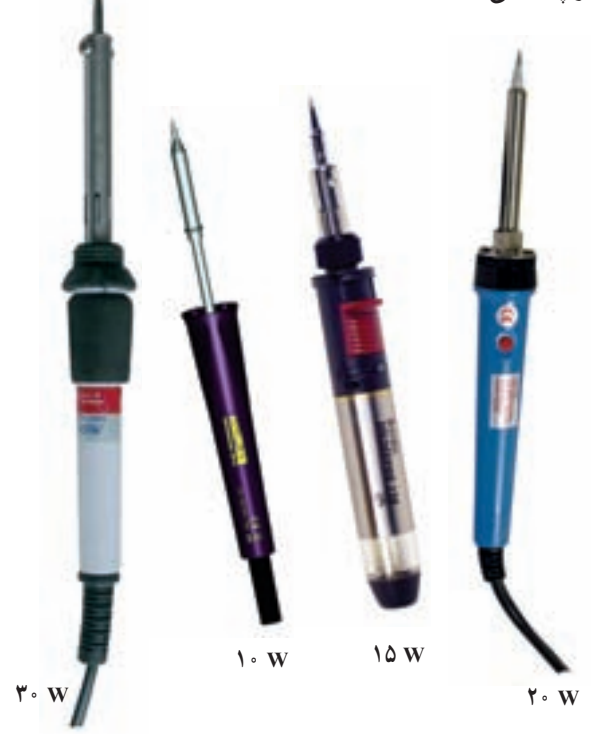

**شکل ٣١ــ١ــ چندنمونه هويه با وات کم**

هويههای قلمى کوچک را براى لحيمکارى بسيار ظريفو دقيق در مدارهاى الکترونيکي بسيار کوچک، مثلاً در توليد و تعمير ساعت الکترونيکى يا مهندسى دندانپزشکى، استفاده مىکنند.

اين هويهها در توان W ٥ نيز ساخته مىشوند و با ولتاژ کم مانند باترى ۶ ولتى يا ترانسفورماتور ۶ ولتى نيز کار مىکنند. در شکل ٣٢ــ١ يک نمونه هويه که با باتری قلمی کار میکند را ملاحظه میکنید.

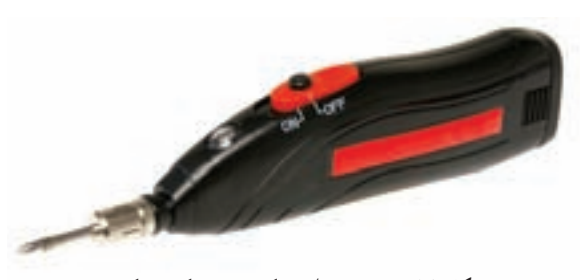

**شکل ٣٢ــ١ــ هويه ظريف که با باتری کارمیکند.** 

ٔ قلمی موجود در جعبه ابزار خود را ٭ **٧ــ٥ــ١ــ** هويه مورد بررسی قرار دهيدو جدول ٢ــ١ را پرکنيد.

ً براى **٨ــ٥ــ۱ــ هويۀ سرعت بالا:** اين هويه معمولا عمل تعمير بهکار مىرود. با اتصال هويه به برق بلافاصله حرارت نوک ان بالا مىرود. شکل ٣٣ـــ١ نوعى از اين هويهٔ سرعت بالا نشان داده شده است. اين نوع هويه در حالت گرم داراى توان ۸۰ وات است.

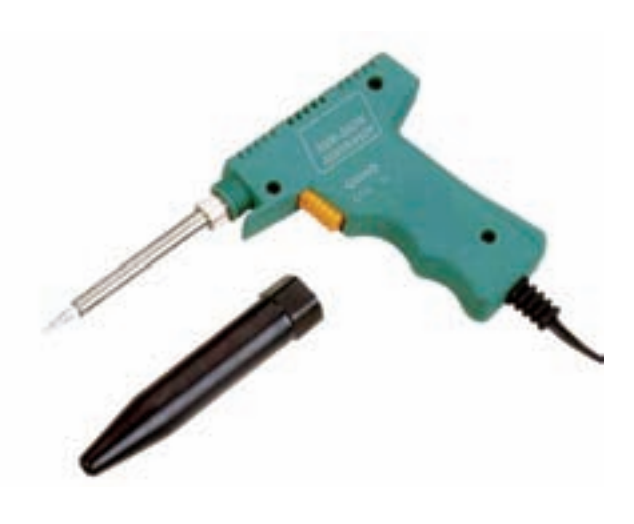

**٩ــ ٥ــ ١ــ هويه با کنترل الکترونيکی درجۀ حرارت :** در بعضی از هويهها درجهٔ حرارت هويه در ضمنِ كار قابل کنترل است. ساختمان اين نوع هويهها بسيار متنوع است. ٔ اين نوع هويهرادر شکل ٣٠ــ١ نشان دادهايم. دراين ٔ ساده نمونه نمونه محدودهٔ تنظیم درجه حرارت و حساسیت ان بسیار کم است.<br>-در انواع پيشررفتهتر اين نوع هويهها معمولاً يک پايۀ جداگانه براي هويه وجود دارد كه به برق شهر وصل مىشود و هويهٔ قلمى انرژى خود را از پايه دريافت مي کند. در شکل ۳۴ــ١ الف وب دو نمونه هويه با درجه حرارت قابل تنظيم را مشاهده میکنيد.

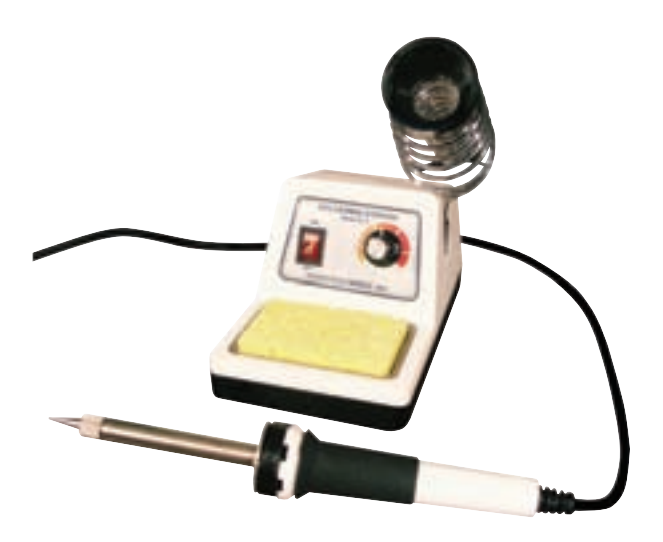

**الف) تنظيم درجه حرارت با ولوم**

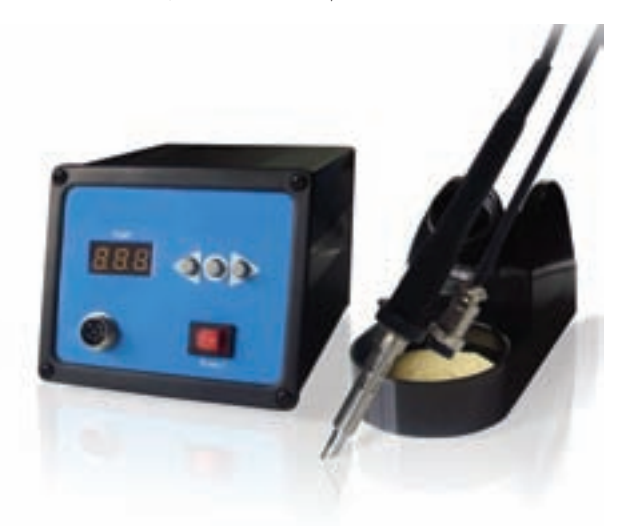

**ب) تنظيم حرارت با شستی فشاری**

**شکل ٣٤ــ١ــ دو نمونه هويه با حرارت قابل تنظيم شکل ٣٣ــ١ــ هويۀ سرعت بالا**

معمولاً اطلاعات فنی مربوط به هویههای قابل تنظیم را در دفترچهٔ راهنمای ان مینویسند. در نوع پیشررفتهتر این هویهها از مدارهای دیجیتالی پیچیدهتر استفاده شده و محدودهٔ حرارتی و ٔ ٔ ميزان خطایآن قابل تنظيماست. در شکل ٣٥ــ١ يکنمونههويه پیشررفته را ملاحظه میکنید. معمولاً درجه حرارت هویههای با ٔ کنترل درجهٔ حرارت الکترونيکي در محدودهٔ ۲۰۰ تا ۴۴۰ درجهٔ<br>مسیر سانتیگراد قابل تغيير است.

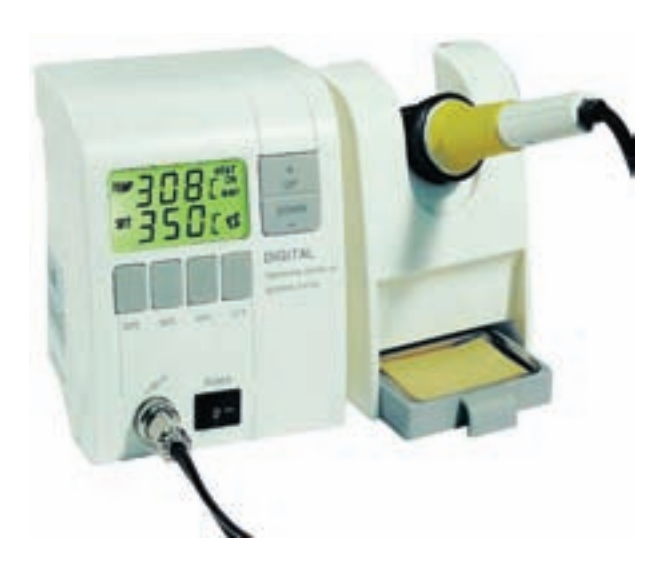

**شکل ٣٥ــ١ــ يک نمونه هويۀ پيشرفته و مدرن**

\* • **١ـــ٥ــــ ١ ـــ** چنانچه هويهٔ سرعت بالا و هويه با کنترل درجه حرارت الکترونيکی در اختيار داريد، مشخصات آن مانند توان، ولتاژکار، محدودهٔ تنظیم درجهٔ حرارت و موارد کاربرد<br>-آنها را بنويسيد.

**۱۱ــ۵ــ۱ــ هويۀ گازى:** براى انجامعمل لحيمکارى در مواردى که برق وجود ندارد مىتوان از هويهٔ گازى استفاده کرد. جرقهزنهاى پيزوالکتريک گاز را مشتعل میکند و حرارت ٔ آن باعثگرم شدن نوک هويه میشود. شکل ۳۶ــ۱ دونوع هويه گازى را نشان مىدهد.

اين هويهها داراى توان ۸۰ تا ۱۵۰ وات است و مخزن گاز آن با گاز بوتان پر مىشود. يک مخزن گاز مىتواند تا ۱۸۰ دقيقه کار کند.

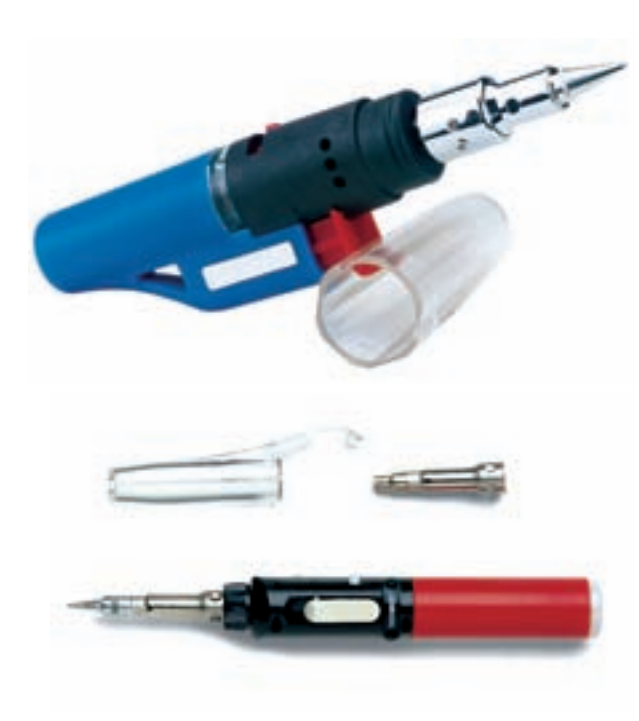

**شکل ٣٦ــ١ــ دو نمونه هويۀ گازی**

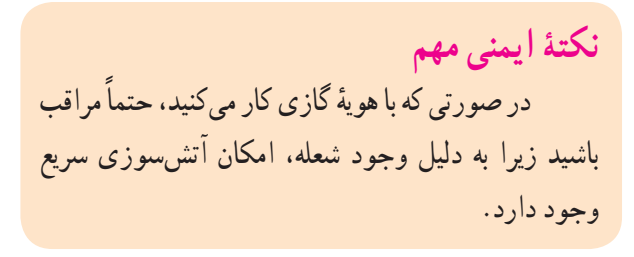

ٔ گازی در اختيار ٭ **١٢ــ٥ــ١ــ** در صورتی که هويه داريد، مشخصات آن مانند ابعاد، زمان دوام گاز و ابعاد نوک را بنويسيد.

ً اشاره شد نوک برخی **١٣ــ٥ــ١ــ** همانطور که قبلا از هويهها قابل تعويض است و تنوع دارد. از نوک هويه می توان برای فرم دادن، صاف کردن و جوش دادن مواد نرم مانند پلاستيکها استفاده کرد. در شکل ٣٧ــ١ چند نمونه نوک هويه و يک نمونه هويه که نوک T شکل روی آن نصب شده است را ملاحظه میکنيد. از اين نوک برای صاف کردن سطوح پلاستيکی استفاده میشود. همچنين از آن میتوان برای لحيم کردن چندين پايه در کنار هم استفاده کرد. اين نوع نوک را مدل پارويی مینامند.

صورتی که نوک هويه خيلی بزرگ باشد، به قطعه و بڑد اسيب ُّ ِ میرساند. ابعاد نوک با توجه به ميزان توان مصرفی هويه (وات) ساخته میشود. بنابراين چنان چههويهای باوات مناسب انتخاب کنيد معمولاً نوک ان از نظر ابعاد نيز مناسب است. انتخاب شکل ظاهری نوک هويه با توجه به نوع لحيمکاری صورت میگيرد. برای مثال اگر بخواهيم پايههای IC) مدار مجتمع) را لحيم کنيم، بايد از نوکهای ظريف و سوزنی شکل استفاده نماييم. معمولا مشخصات هويه مانند توان، ولتاژ کار، ابعاد نوک، چگونگی استفاده، موارد کاربرد و ميزان درجه حرارت نوک هويه را در دفترچهٔ کاربرد ان مینویسند. در برگهٔ اطلاعات مربوط به قطعات نيز چگونگی اجرای لحيمکاری روی آن را مشخص میکنند. با استفاده از جدول ١ــ١ مىتوانيم هويۀ مناسب را براى لحيمكارى انتخاب کنيم. اين اطلاعات براساس اطلاعات علمی و تجربههای عملی تهيه شده است.

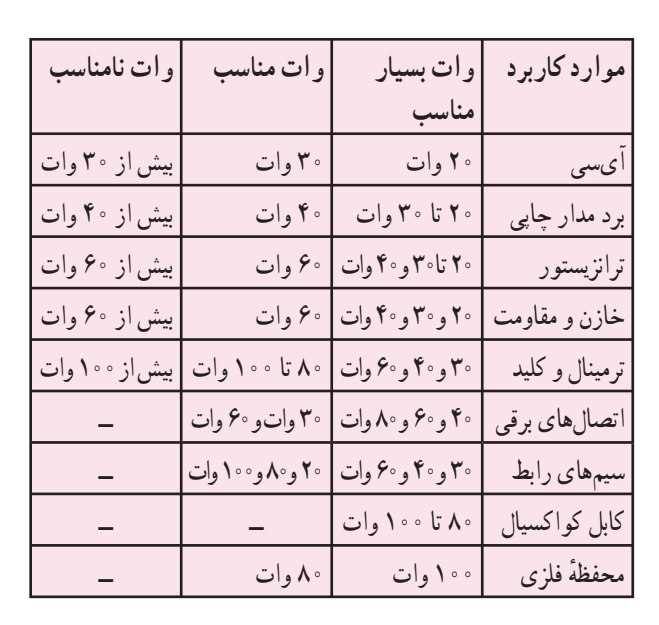

**جدول ١ــ١ــ انتخاب هويۀ قلمی با وات مناسب برای لحيمکاری**

٭ **١٦ــ٥ــ١ــ** با مراجعه به منابع مختلف از جمله سایت های اینترنتی مشخصات یک نمونه هویهٔ قلمی را از راهنمای کاربرد آن ترجمه کنيدو بهطور خلاصه بنويسيد.

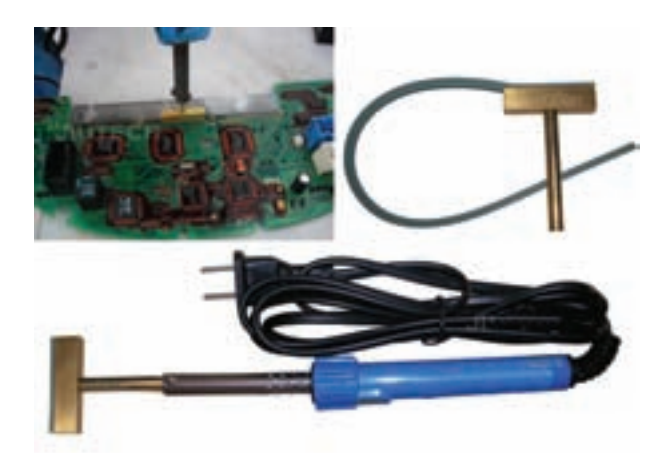

**الف) نوک هويه مدل پارويی**

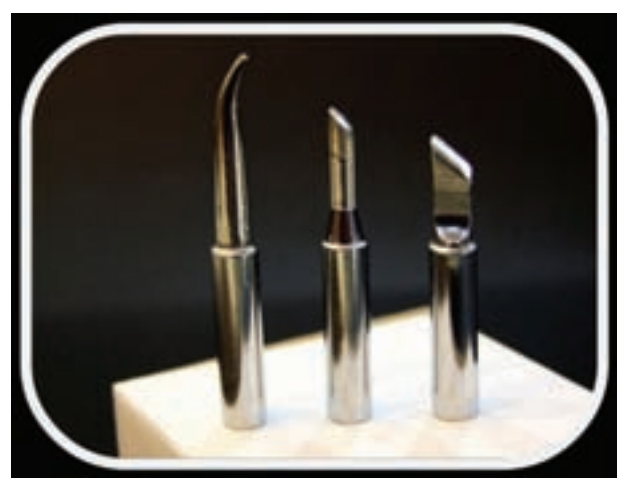

**ب) سه نمونۀ ديگر ازنوک هويه شکل ٣٧ــ١ــ انواع نوک هويه**

٭ **١٤ــ٥ــ١ــ** انواع نوک هويههايی را که در اختيار داريد بررسي كنيد و دربارة ان توضيح دهيد . همچنين به سايت هاي اينترنتي مراجعه کنيد و تصوير چند نمونه نوک ديگر را بيابيد و در محل تعيين شده بچسبانيد.

**١٥ــ٥ــ١ــ انتخاب هويه:** برای انجام لحيمکاری روی قطعات و فيبر مدار چاپی، بايد از هويه با وات و نوک مناسب استفاده شود. چنان چه وات هويه و نوک آن مناسب نباشد موجب اسیب رسیدن به قطعه یا بُرد مدار چاپی میشود.<br>.

ابعاد و نوک هويه بايدبهگونهای باشدکه بتواندمحل لحيم کاریرا پوششدهد. چنانچه ابعادنوکدرمقايسه بامحل لحيم کاری خيلی کوچک باشدلحيمکاری بهخوبی انجام نمیشود. در

**قسمت چهارمتميزکردن نوک هويه ١٧ــ ٥ــ ١ــ نکات اوليۀ اجرای لحيمکاری و تميزکردن نوک هويه:** براى انجام لحيمکارى ابتدا نوک هويه را که در اثر کارکردن کثيف شده است با برس سيمى يا سمبادهٔ نرم تميز کنيد. سپس هويه را به برق وصل کنيد تا گرم شود. بعد از اين که نوک هويه بهدرجه حرارت ذوب لحيمرسيدمقدارى لحيم روی ان قرار دهيد تا نوک هويه اغشته به يک لايهٔ نازک لحيم شود. اين عمل ازاکسيد شدن نوکهويه جلوگيرىمىکند. براى انجام عمل لحيمكارى نكات زير را رعايت كنيد.

از هويه با وات مناسب استفاده کنيد. در الکترونيک هويههاى ۱۰ وات تا ۴۰ وات براى لحيمکارى مناسباند.

ٔ نرم نقاطى را که مىخواهيد لحيم کارى کنيد با سمباده يا پارچۀ زبر تميز کنيد، زيرا عمل لحيمکارى روى سيمهاى کثيف و اکسيد شده انجام نمىگيرد.

- نوک هويه را کاملاً تميز کنيد.
- **مراحل تميز کردن نوک هويه:**

در شکلهای ٣٨ــ١ سادهترين روش تميز کردن نوک هويه نشان داده شده است. در اين روش نوک هويه گرم را در داخل روغن لحيم فرومیبريم، سپس با اسفنج مخصوص آن را تميز میکنيم.

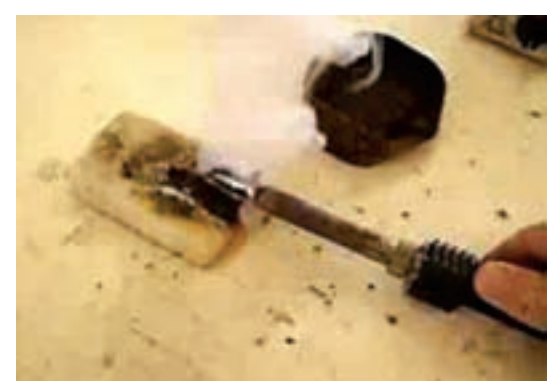

**شکل ٣٨ــ١ــ سادهترين راه تميز کردن نوک هويه**

چنانچه نوک هويه باروش بالا تميز نشدبايدابتدا نوک هويه را در داخل روغن فرو کنيد (شکل ٣۹ــ١). سپس طبق شکل ٤٠ــ١ کمی لحيم ٦٠/٤٠ به نوک آن اضافه کنيد.

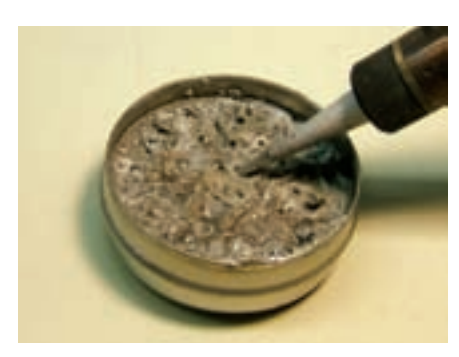

**شکل ٣٩ــ١ــ فروکردن نوک هويه درروغن لحيم**

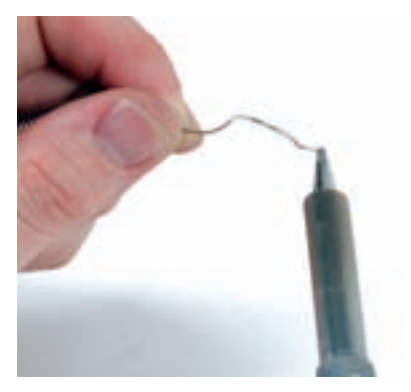

**شکل ٤٠ــ١ــ اضافه کردن لحيم به نوک هويه**

در نهايت نوک هويه را طبق شکل ٤١ــ١ــ الف با اسفنج ظرفشويی (اسکاچ) يا طبق شکل ٤١ــ١ــببا اسفنج مخصوص لحيمکاری تميز کنيد.

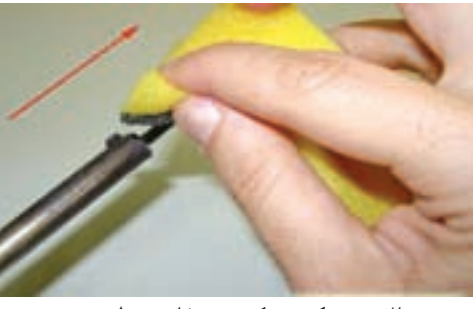

**الف) تميز کردن نوک هويه با اسفنج ظرفشويی**

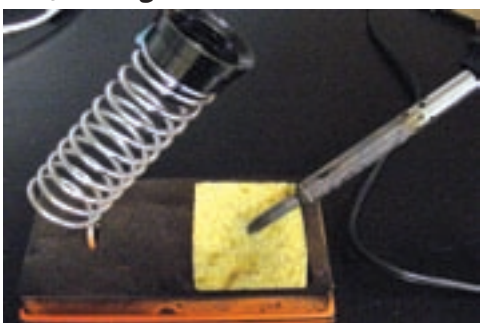

**ب) تميز کردن نوک هويه با اسفنج مخصوص لحيمکاری شکل ٤١ــ١ــ تميز کردن نوک هويه با اسفنج**

**نکتۀ مهم:** در هنگام لحيمکاری بايد نوک هويه هميشه تميز و براق باشدبنابراين بايدبهطور مداوم نوک هويه را تميز کنيد.

اسفنج مخصوص تميزکردن نوک هويهدرانواع گوناگون ساختهمیشود. در شکل٤٢ــ١ نوعی اسفنج راملاحظهمیکنيد. اين اسفنج در شرايط عادي فشرده است. در صورتی كه آن را در داخل آب فروکنيد، حجم آن زياد میشود.

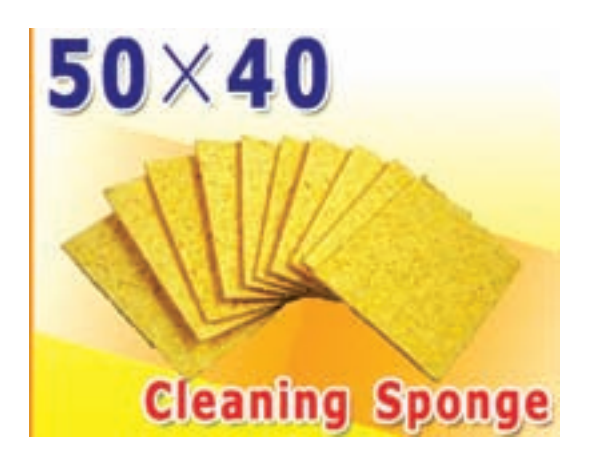

**شکل ٤٢ــ١ــ يک نمونه اسفنج مخصوص تميز کردن نوک هويه**

يک نمونه ديگر اسفنج مخصوص تميز کردن نوک هويه را در شکل ٤٣ــ١ ملاحظه میکنيد. همانطورکه ملاحظه میشود اين اسفنج شباهت زيادی به سيم ظرف شويی دارد.

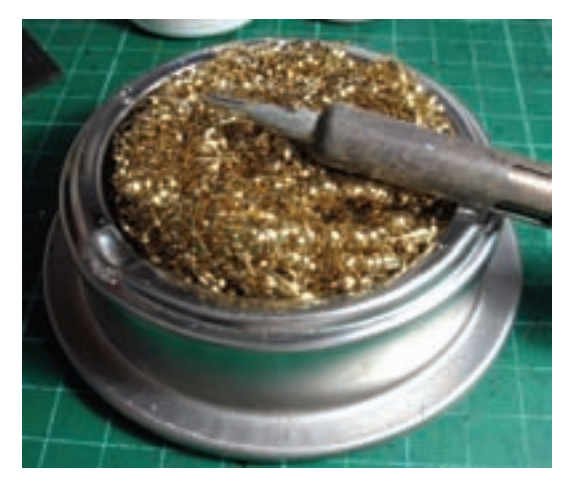

**شکل ٤٣ــ١ــ يک نمونۀ ديگر ازاسفنج مخصوص تميز کردن نوک هويه**

ٔ قلمی خود را بررسی کنيد ٭ **١٨ــ٥ــ١ــ** نوک هويه سپس با توجه به مراحل گفته شده آن را تميز نماييد. مراحل اجرای کار را در کتاب گزارش کار و فعاليتهای آزمايشگاهی بنويسيد.

توجه : تا اين مرحله، اجرای کار توسط مربی مورد ارزشيابی قرار میگيرد و فرم ارزشيابی شمارهٔ (١) تکميل میگردد.

**قسمت پنجم لحيمکاری سيمها ١٩ــ٥ــ١ــ طريقۀ لحيمکاری:** برای اين که يک اتصال خوب و مناسب از نظر استحکام مکانيکی و هدايت الکتريکی برقرار شود بايد سيمها و عناصرى را که مىخواهيد به يکديگر ٔ متصل کنيد بهطور جداگانه حرارت دهيد و صبر کنيد تا درجه حرارت محل اتصال افزايش يابد سپس سيملحيمراروى اتصال گرمشده قرار دهيد تا ذوب شود و بتواند محل تقاطع دو سيم يا محل اتصال عناصر را کاملاً بپوشاند (شکل ۴۴ــ۱).

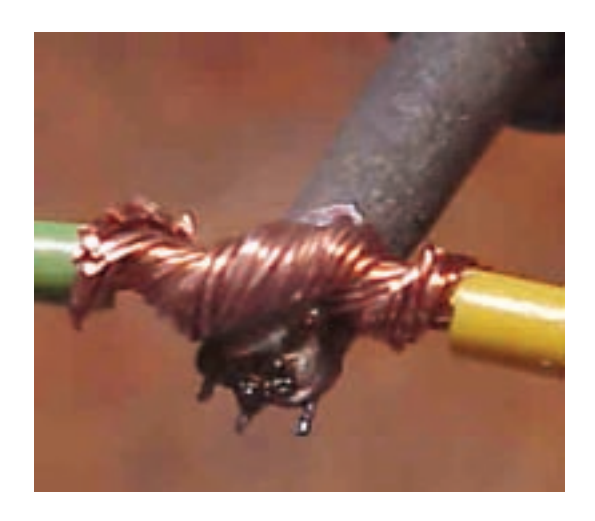

**شکل ٤٤ــ١ــ گرمکردن محل لحيمکاری قبل ازاضافه کردن لحيم**

**نکتۀ مهم:** هنگامی که محل لحيمکاری را گرم می کنيدمراقبباشيدکهگرمای بيشازاندازه موجباکسيد شدن محل لحيمكاري نشود.

هويهرابهطورپىدرپىازسطحکارجدا نکنيد،زيرااينعمل علاوهبر صرف وقت زياد موجب لحيم بد در محل اتصال مىشود، يعني در اين حالت لحيم در محل اتصال بهطور کامل پخش نمىشود و يک اتصال با لحيمکارى سرد بهوجود مىآيد. شکل ۴۵ــ۱ لحيمكارى صحيح و لحيمكارى سرد (غلط) را نشان مىدهد.

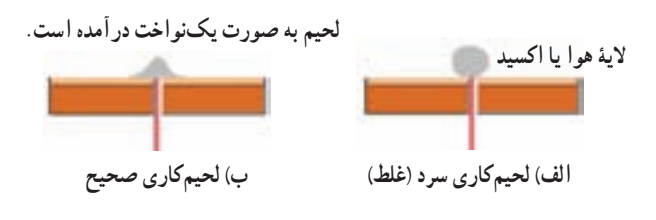

**شکل ٤٥ــ١ــ لحيمکاری صحيح و غلط**

در اتصال با لحيم سرد اگرچه مقدار قلع ً ظاهرا کافى بهنظر مىرسد ولى در زير لحيم قشرى از هوا بهوجود مىآيد که مانع برقرارى اتصال الکتريکى مىشود. لحيم سرد ممکن است دراثر عوامل ديگرى نيز بهوجود ايد. مثلاً حركت دادن اتصال قبل از سرد شدن و نيز کثيف بودن محل اتصال سبب ايجاد لحيم سرد مىشود. همچنين بيش از حد گرم شدن، محل اتصال سطح دو فلز را اکسيد مىکند و سبب توليد يک لايۀ اکسيد بين دو فلز مے شو د .

بروز اين حالت در لحيمكارى را نيز لحيم سرد گويند. اگر هويه بهطورمناسببه محل اتصال تماسداده نشودنيز لحيم سرد ايجاد مىشود. بههر حال مهمترين عامل ايجاد لحيمسرد کافى نبودن گرما در محل اتصال و در هنگام لحيمکارى است.

در شکل ٤٦ــ١ مراحل تميز کردن سطح کار در جريان لحيمکاری را نشان میدهد. پس از گرم شدن سطح کار، با قرار گرفتن مفتول لحيم روي سطح کار، ابتدا روغن لحيم که در مغزي مفتول لحيم قرار دارد ذوب می شود و اکسيدهای سطح کار را از بين میبرد. بعدازاين مرحله لحيمذوب میشودوبه تدريج سطح کار را میپوشاند.

در شکل ٤٦ــ١ جهت حرکت هويه و مسير جاری شدن روغن لحيم و لحيم و چگونگي پاک شدن اکسيدهاي منطقهٔ لحيم کاری نيز مشخص شده است.

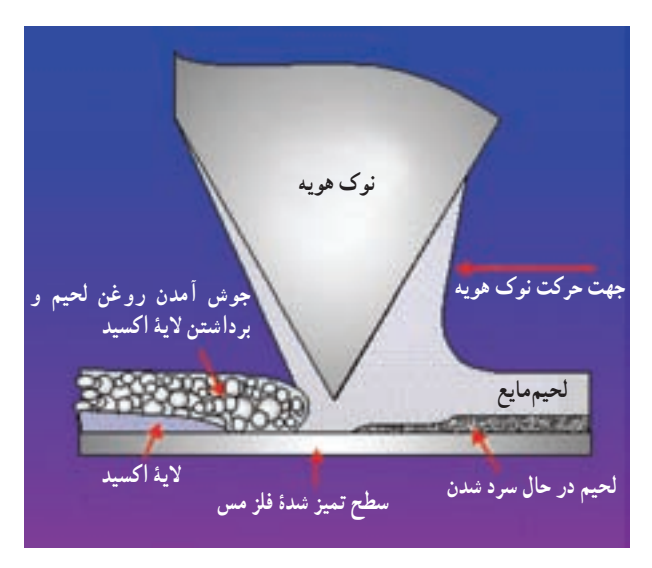

**شکل ٤٦ــ١ــ چگونگی جاری شدن روغن لحيم و لحيم درمحل لحيمکاری**

اکثر قطعات الکترونيکی مانند آیسیها در مقابل افزايش حرارت مقاوم نيستند. اين قطعات در اثر حرارت ناشى از لحيم کارى ممکن است آسيب ببينند . براى لحيمکارى اين عناصر، بايد زمان اعمال حرارت در خلال لحيمكاري دقيقا تنظيم شود . بايد در هنگام لحیم کاری پایهٔ این قطعات را با پنس یا دَم باریک، یا هر ٔ فلزى ديگر که سبب انتشار حرارت مىشود نگهداريد. وسيله

در شکل ۴۷ــ۱ پنس پايهٔ قطعه را گرفته است. در اين حالت حرارت پايه به پنس منتقل مىشود و اسيبى به قطعهٔ الکترونيکى نمیرسد. بهجای پنس میتوانید از گیرهٔ سوسماری نیز استفاده<br>. کنيد.

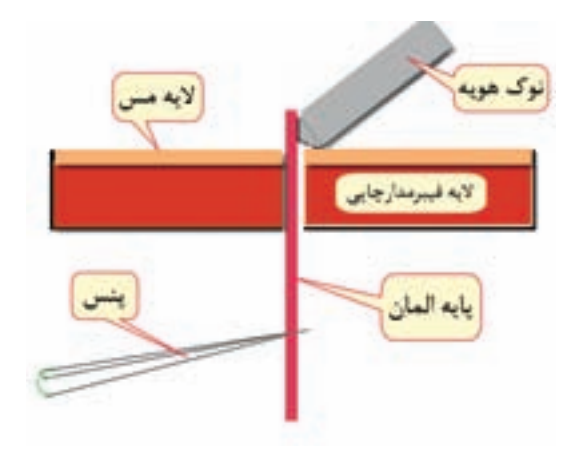

**شکل ٤٧ــ١ــ نحوۀ لحيمکاری قطعات الکترونيکی**

از پنس برای برداشتن قطعات از روی مدار یا قراردادن آن نيز استفاده میشود. در شکل ٤٨ــ١ يک نمونه پنس را ملاحظه می کنيد .

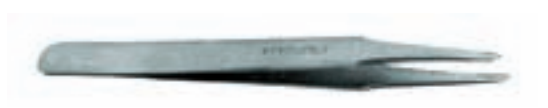

**٢٠ــ٥ــ١ــ کارعملی شمارۀ :١ ساختن زاويۀ ٣٠˚**

**شکل ٤٨ــ١ــ يک نمونه پنس**

**نکتۀ مهم:** برای انجام کارهای عملی لحيمکاری، توصيه میشود از سيمهای دورريز کارگاههای سيمکشی استفاده شود.

**قطعات و مواد مورد نياز برای اين مرحله:** هويه، انبردست، سيمچين، دمېاريک، سيملختکن، سيملحيم، پايۀ هويه و سيم مفتولی. **مراحل انجامکار** ــ چند قطعه سيم مفتولی با سطح مقطع ۱/۵ ميلیمتر مربع روپوشدار انتخاب کنيدو آنها را با ابعاد مساوی برش دهيد. ــ دوسر سيمها را، با استفاده از سيملختکن، به اندازهٔ يک سانتیمتر لخت کنيد (شکل ٤٩ــ١).

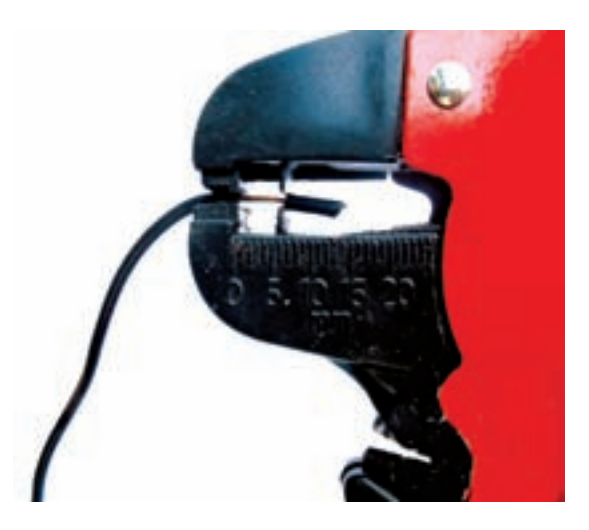

**شکل ٤٩ــ١ــ لخت کردن سيم**

در صورت نياز دوسر سيمها را سمبادة نرم بكشيد و انها را قلعاندودکنيد. برای قلعاندودکردن ابتدا سيمراگرمکنيد، سپس لحيم را به آن بچسبانيد. لحيم بايد در اثر حرارت سيم ذوب شود. برای لحيمکاری يا قلعاندود کردن میتوانيد مطابق شکل ٥٠ــ١ از گيره کمک بگيريد.

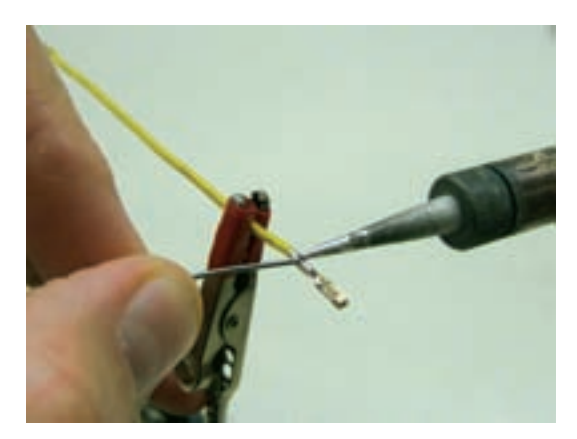

در صورت کسب مهارت کافی می توانيد مطابق شکل ٥١ــ١ با استفاده از انگشتان دست چپ، قطعه، سيم يا سيم لحيم را در دست بگيريد و با دست راست از هويه برای لحيمکاری استفاده کنيد. در اين شرايط نيازی به استفاده از گيره نداريد. **شکل ٥٠ــ١ــ لحيمکاری به کمک گيره**

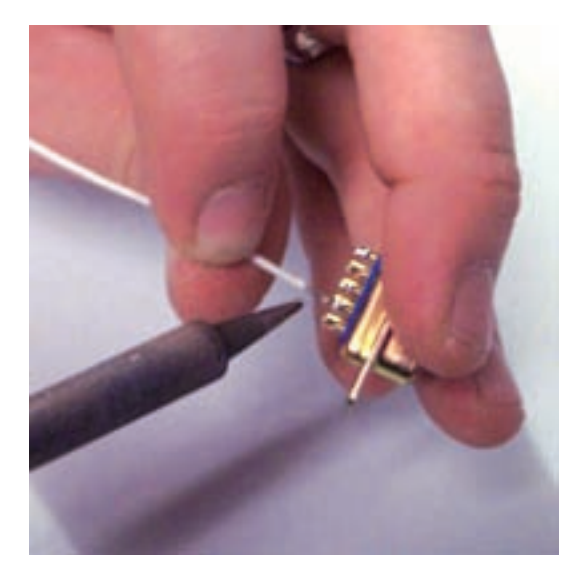

zآنقدر تمرين کنيد تا قلعاندود کردن سيمها را بهطور دقيق ياد بگيريد.  **شکل ٥١ــ١ــ استفاده ازدست راست و چپ برای لحيمکاری**

٭ **٢١ــ٥ــ١ــ** گزارش خلاصهای از مراحل قلعاندود کردن سيمها بنويسيد.

ٔ ˚٣٠ نسبت به هم ٭ **٢٢ــ٥ــ١ــ** هردو سيم را با زاويه در دست بگيريد و نوک هويه را در زير تقاطع آنها قرار دهيد. سيمها بايدبه هم متصل شوند (شکل ٥٢ــ١).

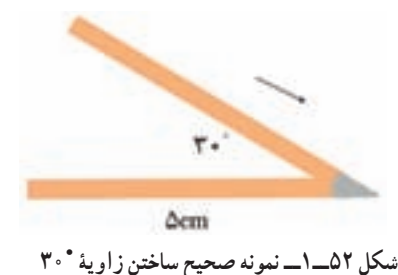

گزارشي دربارة چگونگي ساختن زاويهٔ °۳ درجه بنويسيد.<br>\* يک لحيم خوب بايد کاملاً براق و صاف باشد. در شکل ٥٣ــ١ چگونگی اجرای لحيمکاری برای اتصال دو سيم افشان را مشاهده میکنيد.

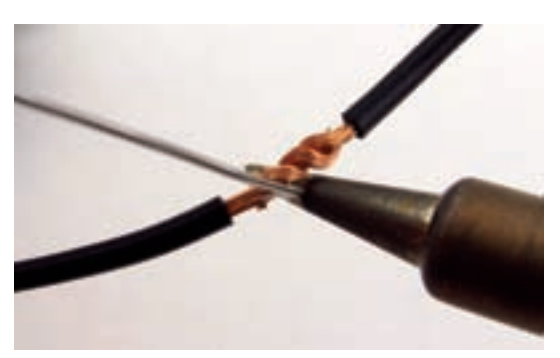

**شکل ٥٣ــ١ــ چگونگی اجرای لحيمکاری برای اتصال دو سيم افشان**

در شکل ۵۴ــ١ دو نمونه لحيمکاري قابل قبول را ملاحظه

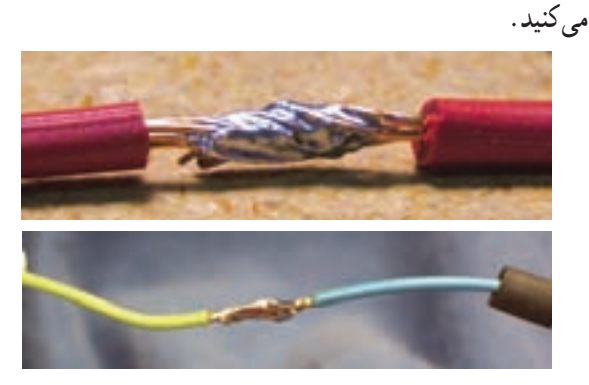

**شکل ٥٤ــ١ــ دو نمونه لحيمکاری قابل قبول**

در شکل ۵۵ــ۱ نمونهٔ دیگری از لحیمکاری اتصال دو سيم افشان نشان داده شده است. توجه داشته باشيد که پس از لحيمكاري، سطح لحيم شده بايد كاملاً براق باشد. لحيم كدر قابل قبول نيست.

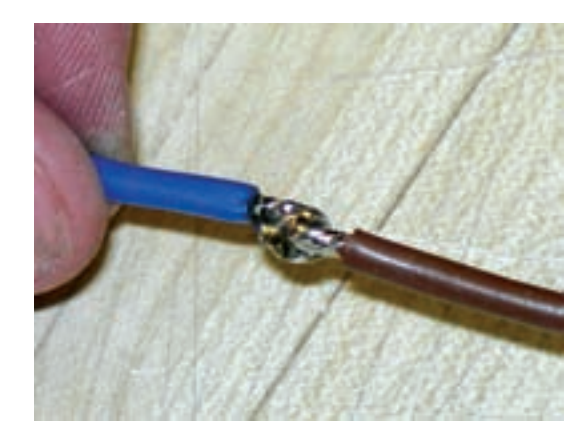

**شکل ٥٥ــ١ــ نمونۀ ديگری ازلحيمکاری قابل قبول**

**٢٣ــ٥ــ١ــکارعملی شمارۀ :۲ساختن زاويۀ˚٦٠** مراحل کار عملی شمارهٔ ۱ را برای ساختن زاویهٔ °۴۰ نیز تکرار کنيد. کار در اين تمرين بايدمطابق شکل ٥٦ــ١ باشد.

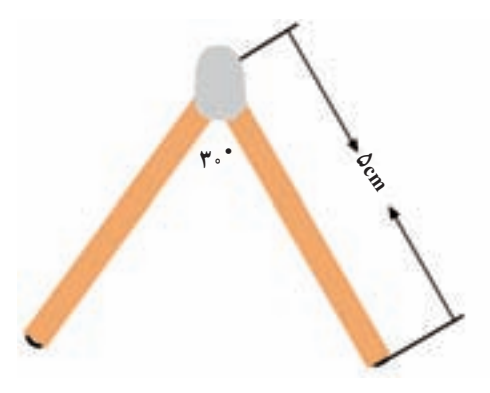

**شکل ٥٦ــ١ــ نمونه صحيح ساختن زاويۀ ˚٦٠**

ٔ چگونگی ساختن ٭**٢٤ــ٥ــ١ــ**گزارشکوتاهی درباره زاويهٔ ۶۰ درجه بنويسيد. **٢٥ــ٥ــ١ــ کار عملی شمارۀ :٣ اتصال عمود برهم** مراحل کار شمارهٔ ۱ را تکرار کنيد و اتصال °۴۰ بسازيد. يک اتصال خوب مانند شکل ۵۷ــ١ است.

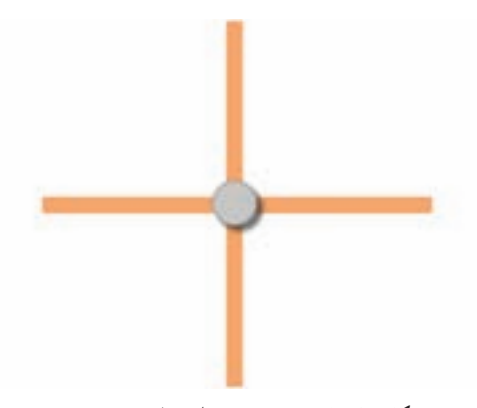

**شکل ٥٧ــ١ــ نمونه صحيح اتصال عمود برهم**

**٢٦ــ٥ــ١ــ کارعملی شمارۀ :٤ ساختن مربع** با استفاده از ٤ قطعه سيم طبق شکل ٥٨ــ١ يک مربع بسازيد.

**شکل ٥٨ــ١ــ نمونۀ صحيح ساخت مربع**

در شکل ٥٩ــ١ نمونهای از اتصال سه سيم افشان نشان **استفاده از چندقطعه سيم** داده شده است.

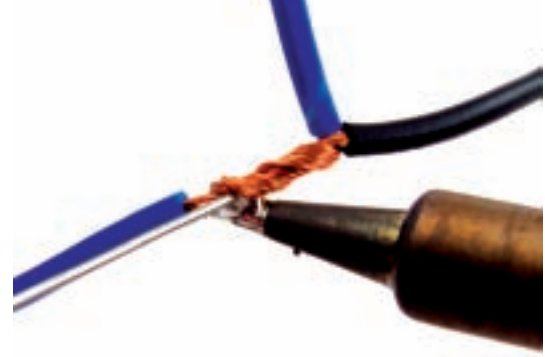

**شکل ٥٩ــ١ــ اتصال سه سيم افشان به يکديگر**

**نکتۀ مهم:** اتصال و لحيمکاری سيمهای افشان آسان تر از سيمهای مفتولی است. زيرا قبل از لحيمکاری می توانيم آنها را به آسانی به هم بتابانيم و اتصال مکانيکی مناسبی را به وجود آوريم.

ٔ لحيمکاری و ٭ **٢٧ــ٥ــ١ــ** گزارش کوتاهی درباره اتصال عمودبرهم بنويسيد.

توجه : از کارهای عملی مربوط به ساختن هرم و مکعب يکی را انتخاب کنيدو آن را اجرا نماييد.

**٢٨ــ٥ــ١ــ کارعملی شمارۀ :٥ ساختن هرم** با استفاده از چندقطعه سيم، شکل ٦٠ــ١ را بسازيد.

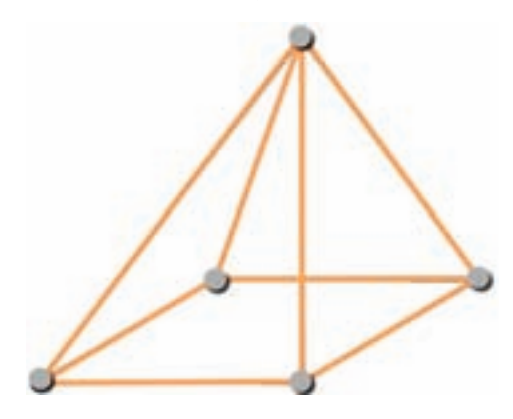

**شکل ٦٠ــ١ــ نمونۀ صحيح ساخت هرم**

**٢٩ــ٥ــ١ــ کارعملی شمارۀ :٦ ساختن مکعب با** شکل ٦١ــ١ را بسازيد.

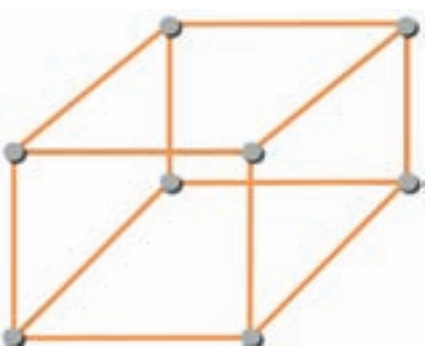

**شکل ٦١ــ١ــ نمونۀ صحيح ساخت مکعب**

ٔ ساختن هرم يا ٭**٣٠ــ٥ــ١ــ** گزارش کوتاهی درباره مکعب بنويسيد.

٭**٣١ــ٥ــ١ــ**يکطرح اختياریماننددوچرخه،لوستر تزيينی، سبد را انتخاب کنيد و ان را به عنوان پروژهٔ لحيمکاری<br>ّ ٔ در خارج از ساعات اموزشی اجرا نماييد. دربارهٔ ساخت پروژهٔ<br>م خود گزارشی بنويسيد.

**٣٢ــ٥ــ١ــ**يکیازموادیکهدرعايقبندیبسيارکاربرد دارد وارنيش حرارتی است. وارنيش حرارتی را ماکارونی حرارتی نیز مینامند. این عایق به صورت لولهٔ توخالی با قطرهای مختلف ساخته میشود. این نوع عایق معمولاً برای روکش اتصال های سيمی بهکار میرود. استفاده از اين روکش بسيار ساده و به شرح زير است.

> وارنيش حرارتی را با قطر مناسب انتخاب کنيد. عايق را با طول مناسب ببريد.

عايق را از يکی از سيمهايی که میخواهيد به هم لحيم کنيدعبور دهيد.

اتصال لحيمکاری را اجرا کنيد.

ماکارونی حرارتی را پساز سرد شدن لحيمرویقسمت لحيم شده بکشيد.

با استفاده از هويه، سشوار يا دستگاه گرم کننده، مشابه شکل ٦٢ــ١ وارنيش حرارتی را گرم کنيد.

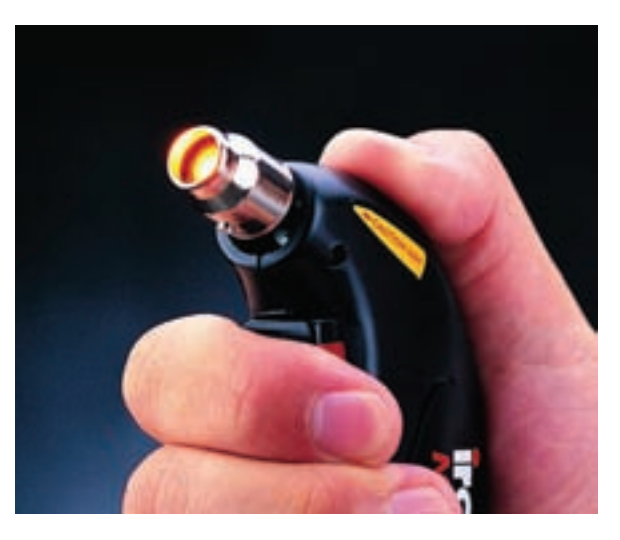

**شکل ٦٢ــ١ــ دستگاه گرمکن برای وارنيش حرارتی** میگردد.

در شکل ٦٣ــ١ يکاتصال لحيم شدهرامشاهدهمیکنيد. که روی قسمت لحيم شده وارنيش حرارتی کشيده شده است. وارنيش حرارتی علاوه بر عايقبندی، فضای بسيار کمی از سيم را میپوشاندو ضخامت آن را افزايش نمیدهد.

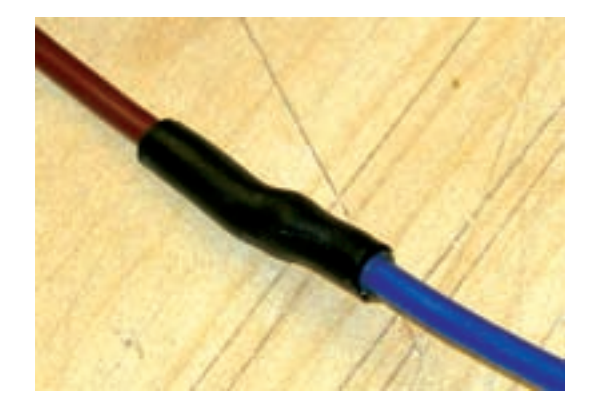

**شکل ٦٣ــ١ــ اتصال لحيمکاری شده باروکش وارنيش حرارتی**

در شکل ۶۴ـــ۱ نوع ديگر اتصال لحيم شدهٔ سهتايی را ملاحظه میکنيدکه با وارنيش حرارتی عايقبندی شده است.

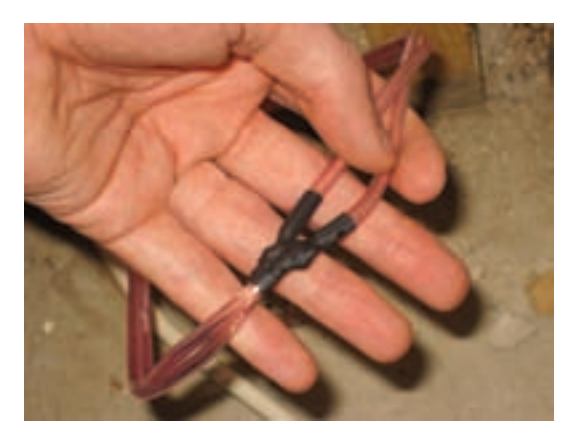

**شکل ٦٤ــ١ــ اتصال لحيمکاری شدۀ سهتايی باعايق حرارتی**

٭ **٣٣ــ٥ــ١ــ** با استفاده از عايق حرارتی اتصالات ساخته شده را عايق ندي کنيد و دربارهٔ فرايند اجرای کار گزارش کوتاهی بنويسيد.

توجه : تا اين مرحله، اجرای کار توسط مربی مورد ارزشيابی قرار میگيرد و فرم ارزشيابی شمارهٔ ۲ تکميل<br>.

**قسمت ششم قلعکشها ٣٤ــ٥ــ١ــ قلعکش :** قلعکش وسيلهاى است که با آن مىتوان لحيم را از محل اتصال جدا کرد. قلعکشها در انواع مختلفى ساخته مىشوند.

**قلعکش پيستونى:** اين قلعکش داراى سيلندرو پيستون است. با فشار دادن روى دستهٔ قلع کش، پيستون به داخل سيلندر وارد شده و در نقطهٔ انتهایی قفل میشود. برای برداشتن قلع، ابتدا باهويه لحيم (قلع) محل اتصال راذوب کردهونوک قلعکش پيستونى را به آن نزديک مىکنند، سپسبا فشاردادن روى دکمه، فنر آزاد شدهوپيستون بهعقب کشيده مىشودولحيمرا به داخل سيلندر مىمکد. شکل ۶۵ــ۱ دو نوع از اين قلعکش را نشان مى دهد .

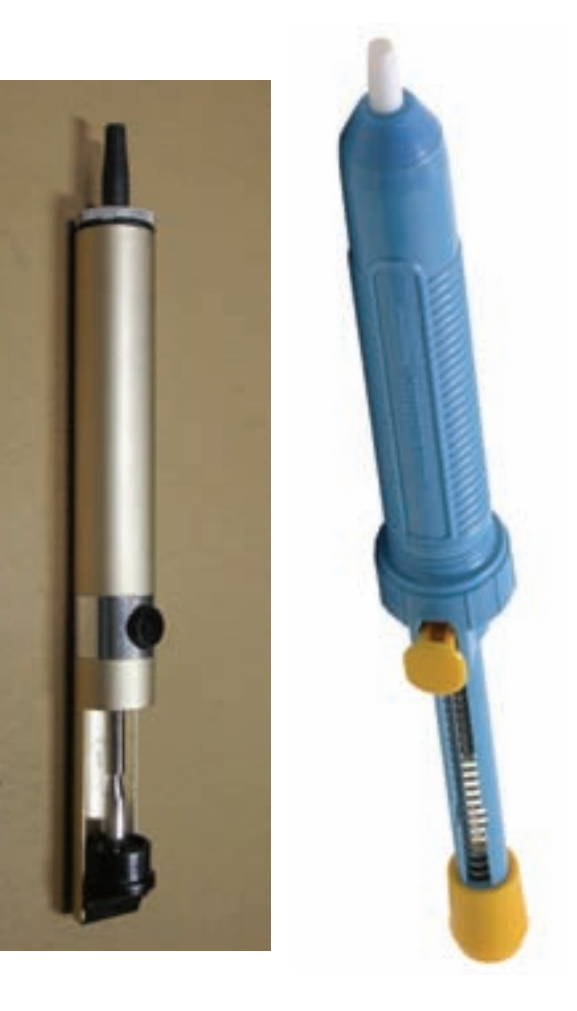

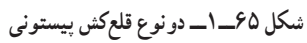

ق*لع کش حرارتىي :* اين قلع کش در واقع نوعى هويه است، که خود، ِ لحيم محل اتصال را ذوب مىکند، سپس آن را با پمپ دستى يا دستگاه مکندهاش مىمکد. شکل ۶۶ــ۱ نمونهای ازاين قلعکش را نشان مىدهد.

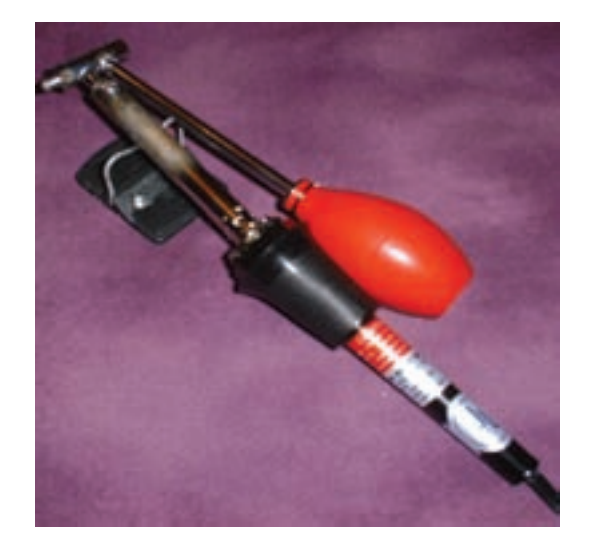

**شکل ٦٦ــ١ــ نمونهای ازقلعکش حرارتی با پمپ دستی**

در شکل ۶۷ــ۱ نوعی قلع کش حرارتی با دستگاه مکنده را ملاحظه میکنيد. اين دستگاه مدار الکترونيکی کنترل حرارت دارد و به آسانی میتوانيم درجه حرارت موردنياز را تنظيم کنيم.

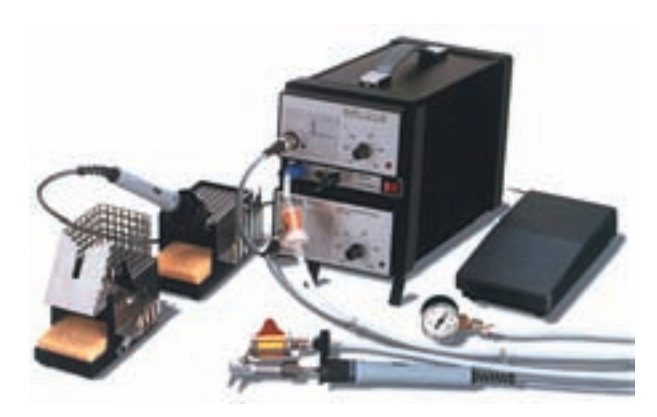

**شکل ٦٧ــ١ــ دستگاه قلعکش با کنترل حرارت الکترونيکی**

شکل ٦٨ــ١ نوک قلعکش را نشان میدهد. همانطورکه مشاهده میکنيد، با قرار گرفتن نوک قلع کش روی فيبر مدار چاپی، لحيم ذوب میشود و دستگاه مکنده آن را میمکد.

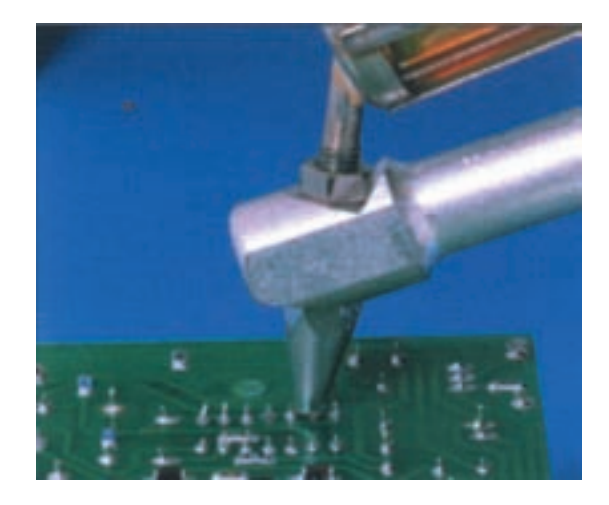

**شکل ٦٨ــ١ــ نحوۀ قرارگرفتن قلعکش حرارتی روی فيبر مدار چاپی**

ٔ لحيم **فتيلۀ لحيم:** گاهى براى برداشتن لحيم، از فتيله استفاده مىكنند. فتيلهٔ لحيم سيمهاى بههم تابيدهٔ افشان بسيار نازكى است که روى لحيم قرار مىگيرد و پس از ذوبکردن لحيم، آن را، مانند فتيلهاى که مايع را بالا مىکشد، به سمت خود جذب مىکند. ٔ لحيم را نشان مىدهد. شکل ۶۹ــ۱ فتيله

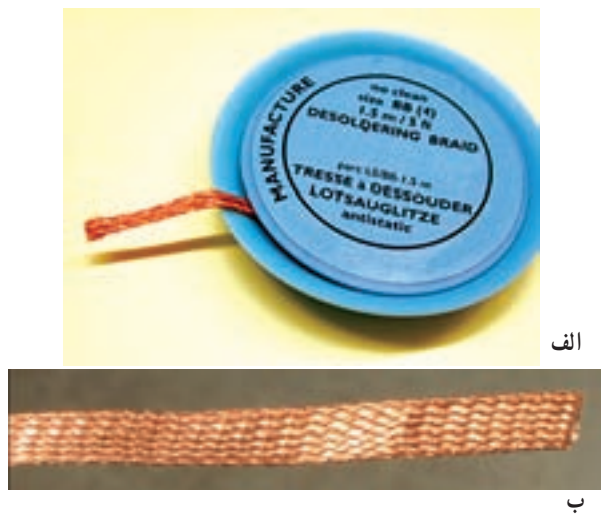

**شکل ٦٩ــ١ــ فتيلۀ لحيم**

ٔ لحيمیکهدراختيارداريد ٭**٣٥ــ٥ــ١ــ**قلعکشوفتيله را بررسی کنيدو سپس در مورد آن توضيح دهيد. **قسمت هفتم فيبر مدار چاپی ٣٦ــ٥ــ١ــ دلايل استفاده از فيبر مدار چاپی:** در گذشته برای ساختن يک مدار الکترونيکي ابتدا نقشهٔ مدار را روی فيبر مخصوص قرار میدادند، سپس جای پايههای المانهای

الکترونيکی راروی فيبر سوراخ میکردندوپايههارا طبق نقشه از زير باسيم به هم اتصال میدادند. اين عمل به علت اشغال جای زياد، وجودسيمهایمتعددوعبورسيمهاازرویيکديگر،پارازيتزيادی رادرمداربهوجودمیآورد. امروزهبهعلتپيشرفتعلمالکترونيک و پيچيدهتر شدن مدارات الکترونيکی اين طريقه سيم کشی ديگر استفادهای نداردوازمدار چاپی استفاده میشود.

در يک مدار چاپی عناصر روی يک طرف فيبر قرار میگیرند و خطوط ارتباطی بهوسیلهٔ لایه نازک مسی که در طرف ديگرفيبروجودداردبرقرارمیشود، استفاده ازمدار چاپی حجم مدار را کوچک میکند، علاوه بر اين که در اين روش میتوان ضخامت و فواصل خطوط عبور جريان را بهطور دقيق ترسيم كرد و مانع ايجاد ظرفيت خازنی پراکنده شد. بهطور کلی مزايای مدار چاپی در مقايسه با مدارهای سيمکشی به شرح زير است: ازشلوغشدناتصالاتوسيمکشیهاجلوگيریمیشود. اندازهٔ مدارها کوچک میشود.<br>م بههنگام تعمير مداردنبال کردن خطوط به سهولتانجام میشود.

مونتاژ مدار سريعو آسان و مقرون به صرفه است. تکثير و توليد زياد لوازم الکترونيکی آسانتر است. ٔ مزاياي فوق سبب شده است که تمام کارخانههای توليدکنندهٔ لوازم الکترونيکی از مدار چاپی استفاده کنند. در شکل ٧٠ــ١ يک نمونه فيبر مدار چاپی را ملاحظه میکنيد. روی اين فيبر مدار موردنظر طراحی شده است.

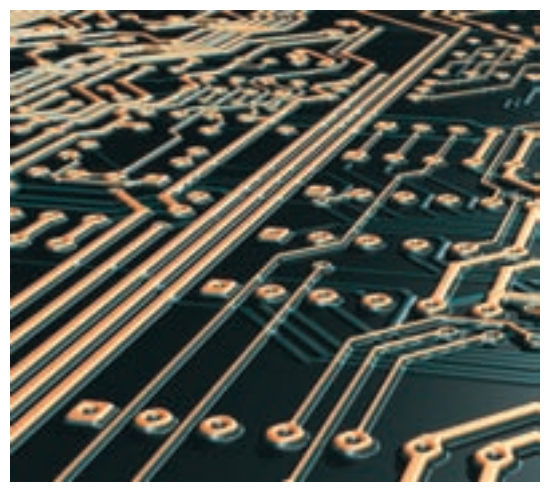

**شکل ٧٠ــ١ــ يک نمونه فيبر مدار چاپی**
**۳۷ــ٥ــ١ ــ انواع فيبر مدار چاپى:** فيبرهاى مدار چاپى بهصورتيک لايهودولايه يا چند لايه ساخته مىشوند. در فيبرهاى يک لايه فقط در يک طرف فيبر لايهٔ مس وجود دارد. در اين روش ارتباط بين پايههاى قطعات و هدايت جريان فقط در يک طرف انجام مىشود و المانها در طرف ديگر قرار مىگيرند. در فيبرهاى دولايه در دوطرف فيبر لايهٔ مسى وجود دارد. براى ارتباط پايههاى قطعات از دوطرف فيبر استفاده مىشود.

فيبر دولايه براى مدارهايى با ارتباط زياد و حجم کم استفاده مىشود اخيرا در مدارهاى پيچيدة الكترونيكى از فيبرهاى چندلايه استفاده مىشود که داراى تکنولوژى پيشرفتهاى است.

**۳۸ــ٥ــ١ــ جنس فيبرها:** فيبرها ازنظر جنس به دو دسته فيبر فنولى و فيبر فايبرگلاس، تقسيم مىشوند.

**ِنولى:** فيبر فنولى از ترکيب لايههاى کاغذ **ف الف) فيبرِ** در محلول فنول ساخته مىشود و رايجترين نوع فيبر براى مدار چاپى است. اين فيبرها بهصورت استاندارد در ضخامتهاى ،۱ ۱/۵ و ۲ ميلىمتر ساخته مىشوند، و قيمت آنها ارزان است. و در تولید اغلب دستگاههای تجارتی بهکار میروند؛ امّا چون در ֪֪֡֝֟֟֓֝֬֝֟֟֝֬֝֟֓֝֬֝֬֝֟֟֟֓֝֬֝֬֝֬֝֟֟֓֝֬֟֩*֟* مقابل حرارت مقاومت زيادى ندارند، در دستگاههاى حساس و گرانقيمت از آنها استفاده نمىشود.

**<sup>ب</sup>) فيبر فايبرگلاس:** اين فيبرها داراى انواع مختلف است و از ترکيب فشردهٔ الياف پشمشيشه در محلول چسبهاى مختلف مانند اپوکسى ساخته مىشود. اين فيبر تحمل حرارت زياد را دارد و از نظر استحکام نيز مقاومتر از فيبر فنولى است. چون ارتـباط بين پايـههاى عنـاصر از پشت ايـن نـوع فـيبر ديـده مىشود. مونتاژ مدار و بررسى آن هنگام تعمير آسانتر است. به علت قدرت تحمل حرارت و استحکاِم اين نوع فيبر، از آن در دستگاههاى گرانقيمت استفاده مىشود. در جدول ٢ــ١ بعضى از مشخصات فيبرهاى فنولى و فايبرگلاس آورده شده است.

**جدول ٢ــ١ــ مشخصات فيبرهای فنولی و فايبرگلاس**

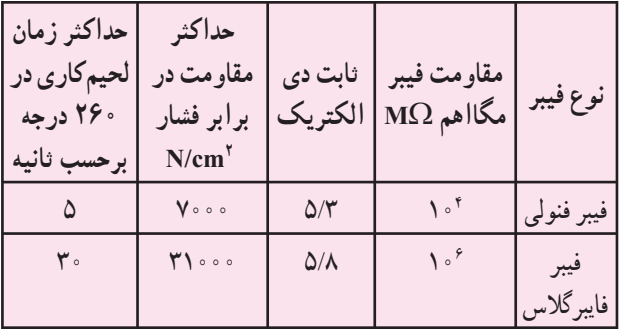

روی فيبر خام معمولاً لايهای از مس با ضخامتهايی در حدود ،٢٥ ٥٠ و ٧٥ ميکرومتر (µm (پوشيده میشود که پس از طراحی مدار، اين لايهها به عنوان سيم رابط مورد استفاده قرار می گيرند.

ٔ انواع فيبر مدار چاپی بهطور ٭ **٣٩ــ٥ــ١ــ** درباره خلاصه توضيح دهيد.

**قسمتهشتم: مونتاژ و دمونتاژقطعاتازرویفيبر مدار چاپی**

**٤٠ــ٥ــ١ــ استفاده ازقلعکش و فتيلۀ لحيم** اين کار عملی و کار بعدی يکی از مهمترين و کارآمدترين مراحل در اجرای لحيمکاری است. سعی کنيد با فعاليت بيشتر در اين قسمت مهارت لازم را کسب نماييد.

در شکل ٧١ــ١ يک نمونه برد را ملاحظه میکنيد که قطعات روی ان سوار شده است. همانطور که مشاهده میشود اين بُرد در<br>-اثر لحيمکاری نامناسب آسيب ديده و اوراقی شده است.

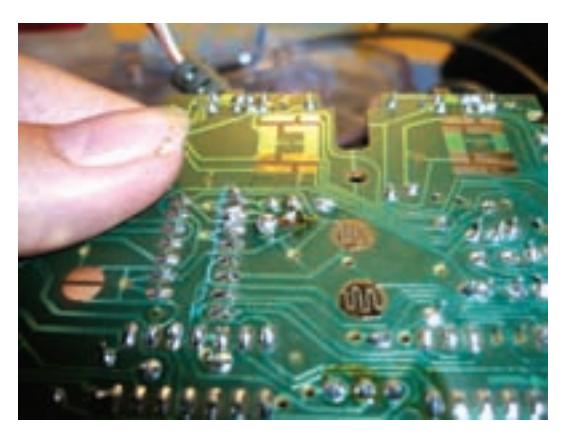

**ُرد اوراقی شکل ٧١ــ١ــ يک نمونه ب**

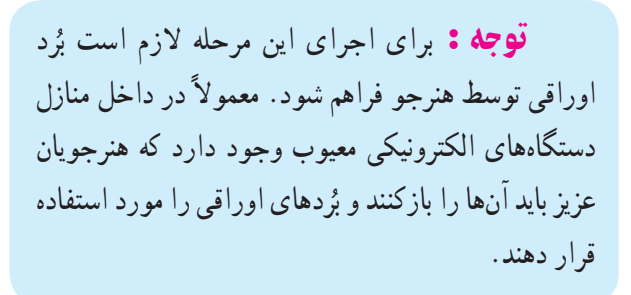

برای بيرون کشيدن قطعات از بُرد مدار چاپی بايد از قلع کش<br>. ٔ لحيم استفاده کنيد. در شکل ٧٢ــ١ تصوير چگونگی يا فتيله استفاده قلعکش پيستونی را مشاهده میکنيد.

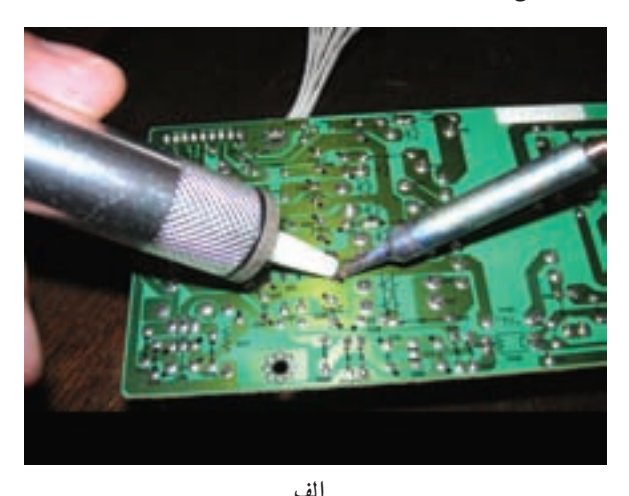

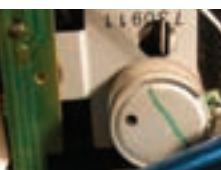

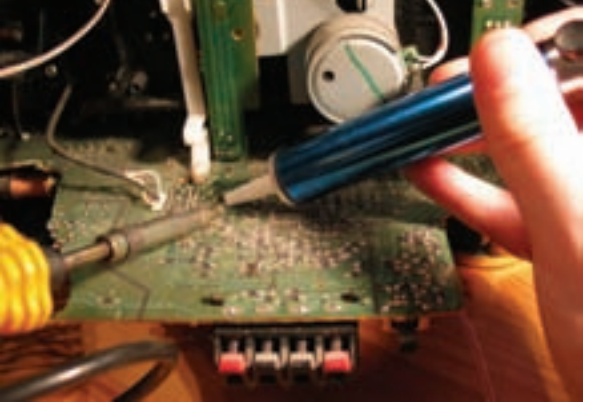

**شکل ٧٢ــ١ــ استفاده ازقلع کش پيستونی** در شکل ۷۳ــ۱ نمونهٔ دیگری از چگونگی کاربرد قلعکش پيستونی را میبينيد.

**ب**

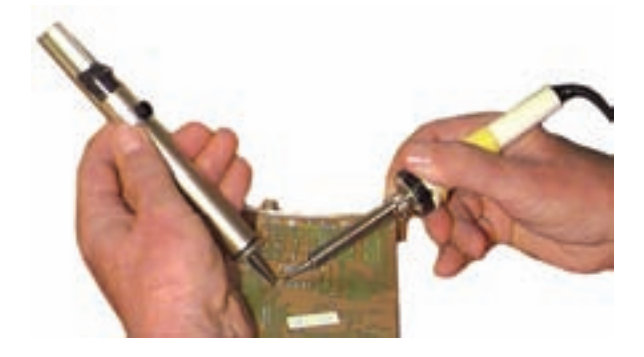

**شکل ٧٣ــ١ــ نمونۀ ديگری ازکارقلعکش پيستونی**

**۴۱ــ٥ــ۱ــکارعملى شمارۀ :۷ پيادهکردن قطعات ازروى فيبر مدار چاپى با استفاده ازقلعکش پيستونی** ٔ قلمى، قلعکش **قطعات <sup>و</sup> تجهيزات مورد نياز:** هويه پيستونی، برد اوراقى مدار چاپى و سيم لحيم مفتولى .۶۰/۴۰ **مراحل انجامکار** z فيبرمدار چاپى راموردبازبينى قراردهيدوتا حدامکان قطعات روى آن را شناسايى کنيد.

● دستگاه هويهٔ قلمى را بررسى کنيد و از سالم بودن ان مطمئن شويد.

z قلعکشپمپى را آزمايشکنيدواز سالمبودن آن مطمئن شويد.

z هويه را به برق بزنيدتا گرم شود. ٔ تعيين شده توسطمربی کارگاهرا با استفاده ازهويه z قطعه و قلع کش از روی بُرد بيرون بکشيد و ان را به مربى نشان دهيد.<br>-اين مرحله را تكرار كنيد تا مهارت لازم را در بيرون آوردن قطعات بهدست آوريد.

z هنگامى که مهارت لازم را بهدست آورديد از مربی بخواهيدکار شما را مورد ارزيابی قرار دهد. ٭ **٤٢ــ٥ــ١ــ** گزارش کار خود را بنويسيد. **٤٣ــ٥ــ١ــکارعملی شمارۀ :٨ پيادهکردن قطعات ازروی فيبر مدارچاپی با استفاده ازفتيلۀ لحيم** در شکل ۷۴ــ۱ چگونگی استفاده از فتيلهٔ لحيم را نشان می دهد .

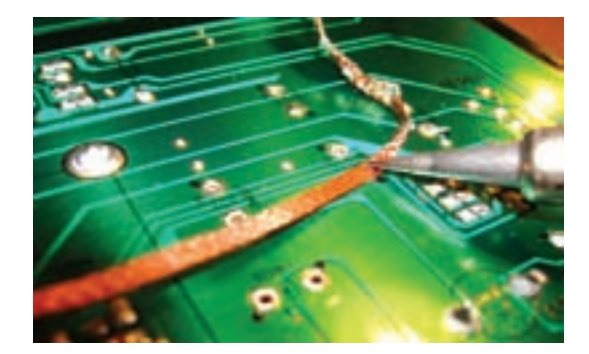

در شکل ۷۵ــ۱ چگونگی استفاده از فتيلهٔ لحيم را برای پياده کردن دمونتاژ آیسی نشان میدهد. **شکل ٧٤ــ١ــ چگونگی استفاده ازفتيلۀ لحيم**

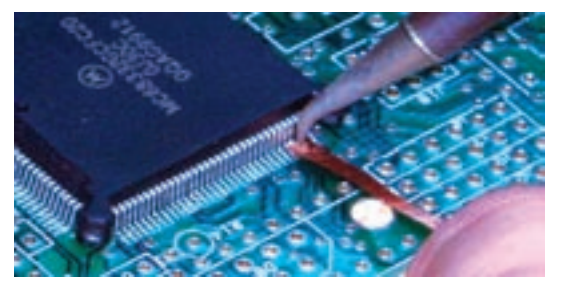

**شکل ٧٥ــ١ــ جدا کردن آیسی با فتيلۀ لحيم**

با استفاده از فتيلهٔ لحيم تعدادی قطعه را روی فيبر مدار چاپی جدا کنيد. آنقدر اين مرحله را تکرار کنيد تا مهارت لازم را بهدست آوريد.

ٔ چگونگی پياده ٭ **٤٤ــ٥ــ١ــ** گزارش کوتاهی درباره کردن قطعات از روی فیبر مدار چاپی با استفاده از فتيلهٔ لحيم بنويسيد.

**٤٥ــ٥ــ١ــکارعملی شمارۀ :٩ دمونتاژقطعات با استفاده ازقلعکش حرارتی**

<mark>در شکل ۷۶ــ۱ نحوهٔ دمونتاژ قطعات</mark> را با استفاده از قلعکش حرارتی نشان میدهد.

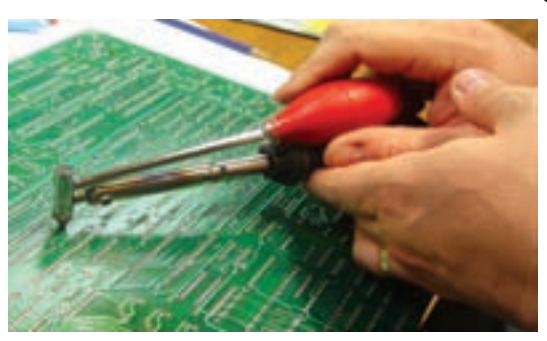

**شکل ٧٦ــ١ــ دمونتاژقطعات با استفاده ازقلعکش حرارتی**

در شکل ۷۷ــ۱ نمونهٔ دیگری از کاربرد قلعکش حرارتی را مشاهده میکنيد. دراين روش برای برداشتن قطعات بزرگ از پيچگوشتی نيز کمک گرفته شده است.

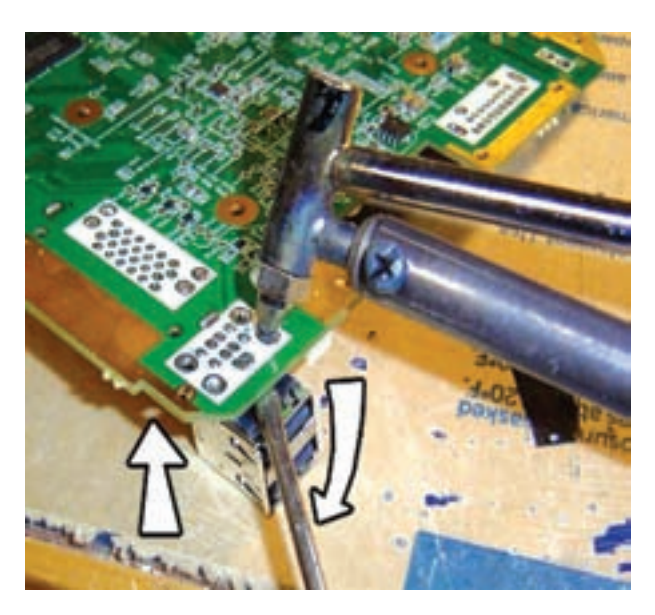

**شکل ٧٧ــ١ــ کاربرد قلعکش حرارتی**

ٔ برای دمونتاژ قطعات میتوانید از پايهٔ مخصوص نگهدارندهٔ ٔ فيبر مدار چاپی استفاده کنيد. در شکل ٧٨ــ١ يک نمونه پايه لحيمکاری که فيبر مدار چاپی نيز روی آن نصب شده است را مشاهده میکنید.

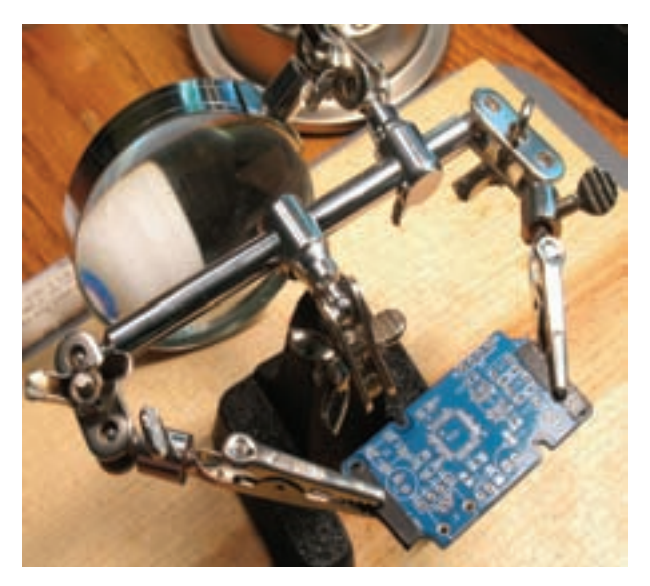

**شکل ٧٨ــ١ــ يک نمونه پايۀ لحيمکاری**

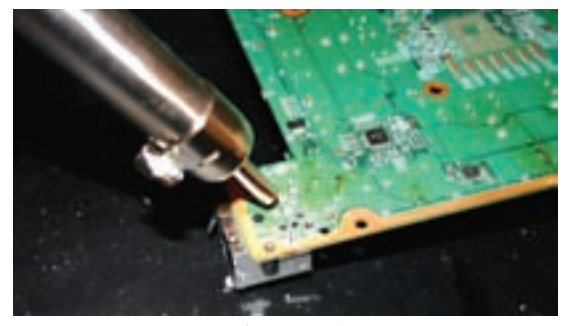

**الف) شروع کار**

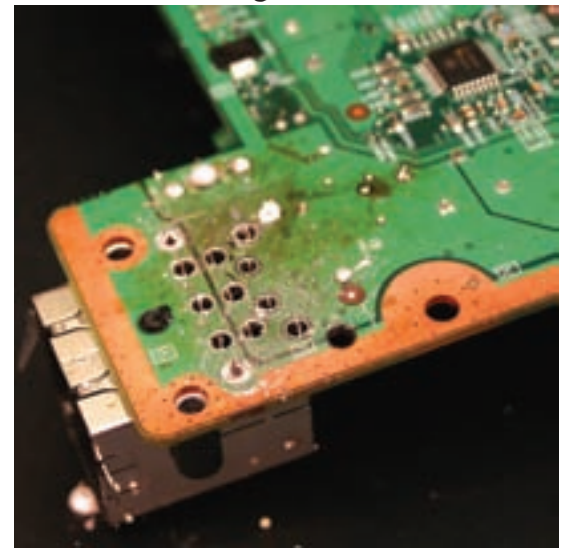

 **ب) برداشتن لحيمها و آزاد کردن پايهها**

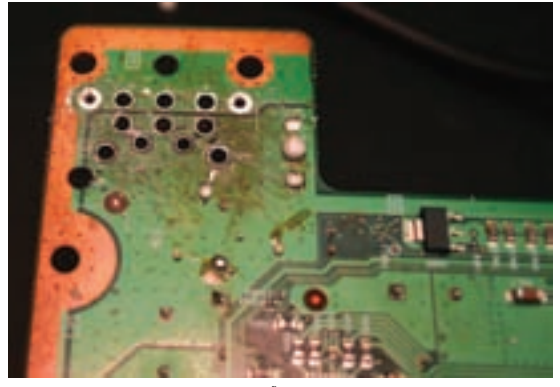

**پ) بيرون آوردن قطعه**

**شکل ٨١ــ١ــ مراحل بيرون آوردن قطعه با استفاده ازقلعکش حرارتی**

٭**٤٦ــ٥ــ١ــ**گزارشکوتاهیازمراحلدمونتاژقطعات سيمهابهيکديگراست. درشکل٨٢ــ١چگونگیاجرایلحيم کاری **٤٧ــ ٥ــ١ــ کار عملی شمارۀ :١٠ مونتاژ قطعات روی فيبر مدار چاپی** لحيمکاریرویفيبرمدارچاپیکمیمشکلترازلحيم کاری روی یک نمونه بُرد سادهٔ مدار چاپی را مشاهده میکنید.

در شکل ۷۹ــ۱ نمونهٔ دیگری از پايهٔ لحيمکاری را ملاحظه میکنيد.

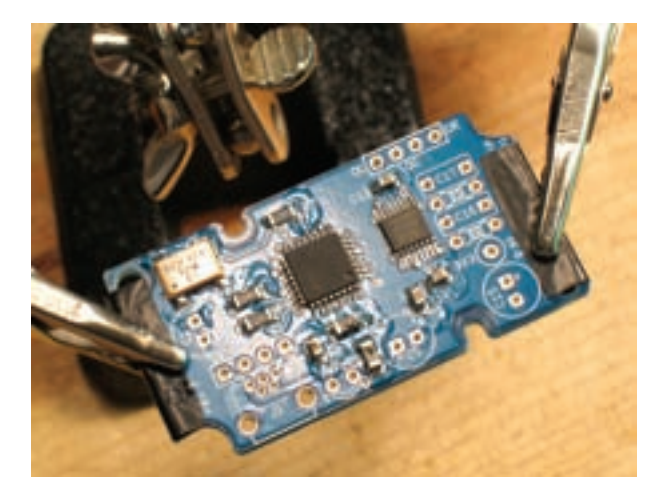

**شکل ٧٩ــ١ــ نمونۀ ديگری ازپايۀ لحيمکاری**

از پايهٔ هويه ميتوانيد براي نگهداشتن سيم جهت اجراي لحيمکاری نيز استفاده کنيد. در شکل ٨٠ ــ١ نمونهای از روش نگهداشتن سیم با استفاده از گیرهٔ پایهٔ لحیمکاری را ملاحظه<br>. می کنيد .

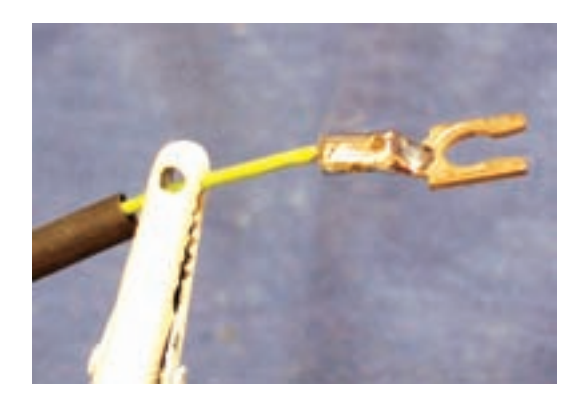

**شکل ٨٠ــ١ــ نگهداشتن سيم**

با استفاده از قلع کش حرارتی تعدادی قطعه را از روی بُرد مدار چاپی پياده کنيد.

در شکل <mark>۸۱ ــ۱ مر</mark>احل پیاده کردن قطعات از روی بُرد نشان داده شده است.

از روی فيبر مدار چاپی با استفاده از قلعکش حرارتی را بنويسيد.

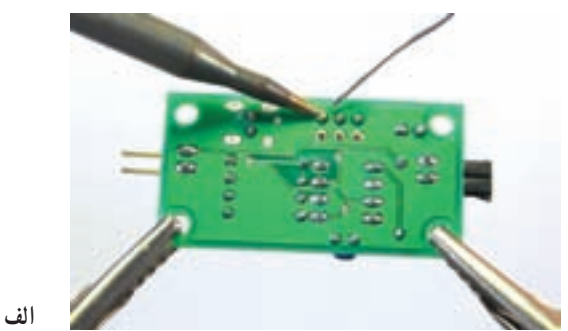

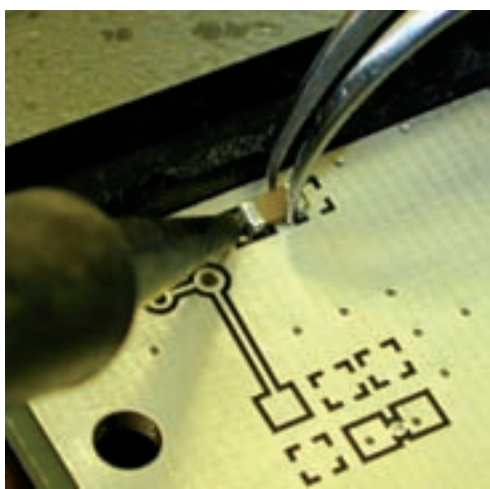

**ُرد مدار چاپی ساده شکل ٨٢ــ١ــ اجرای لحيمکاری روی ب**

**ب**

در شکل ۸۳ــ۱ نمونهٔ دیگری از لحیمکاری روی بُرد مدار<br>. ٔ چاپی را میبينيد. توجه داشته باشيد که در اين شکل نيز از گيره لحيمکاری استفاده شده است.

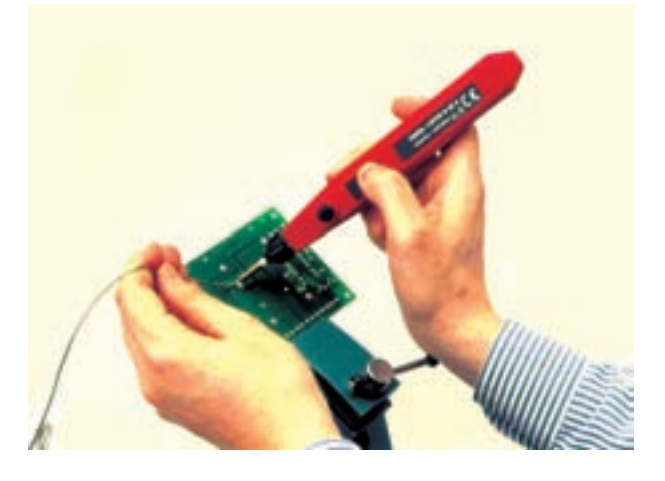

**ُرد مدار چاپی شکل ٨٣ــ١ــ نوع ديگری ازلحيمکاری روی ب**

در شکل ٨٤ ــ١ مراحل اجرای لحيمکاری برای مونتاژ يک کيت آمده است.

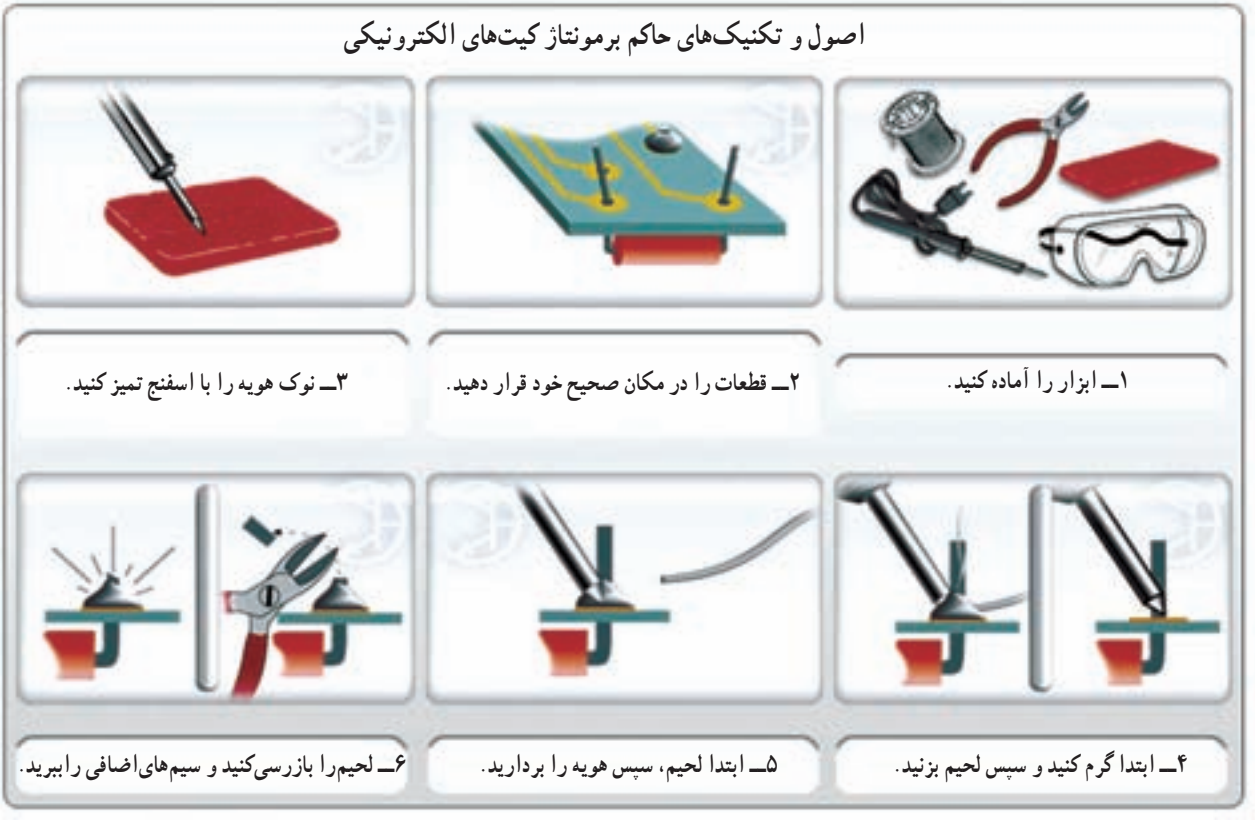

**شکل ٨٤ــ١ــ مراحل مونتاژيک کيت**

برای لحيمكاري ايسي، لحيم و هويۀ مناسب انتخاب كنيد (شکل ٨٥ ــ١).

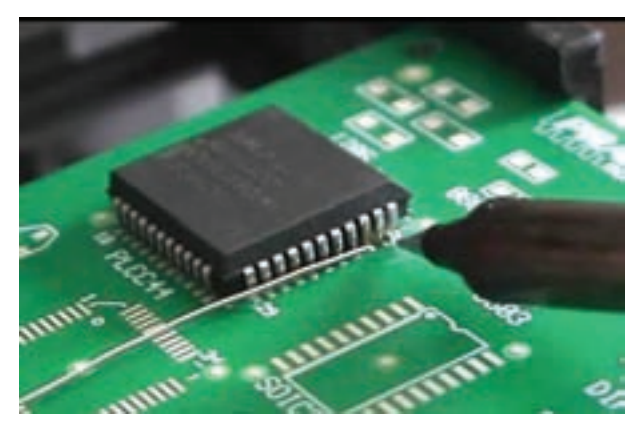

 **شکل ٨٥ ــ١ــ انتخاب لحيم و هويۀ مناسب برای آیسی**

برای لحيمکاریهای دقيق از هويهای که دارای تنظيم دمای الکترونيکی است استفادهکنيد. در شکل ٨٦ ــ١ يک نمونههويه با کنترل دمای الکترونيکی را ملاحظه میکنيد. اين هويه به عنوان قلعکش نيز قابل استفاده است.

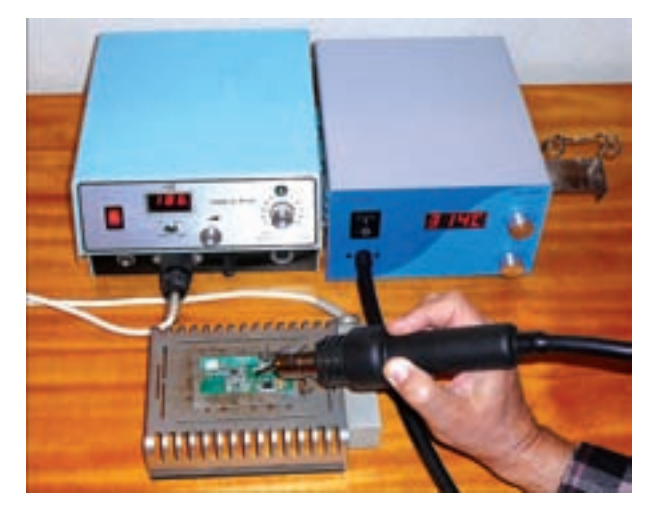

 **شکل ٨٦ ــ١ــ هويه با تنظيم دمای الکترونيکی**

درشکل ۸۷ ــ۱ نمونهٔ دیگری از لحیمکاری روی برد الکترونيکی را ملاحظه میکنيد. اين هويه نيز دارای تنظيم دمای الکترونيکي است. هنگام اجراي لحيم کاري در اين نوع بردها بايد توجه داشته باشيدکه به قطعات جانبی آسيبی وارد نشود. پس از بررسی کامل و دقيق شکلهای ٨٢ ــ١ تا ٨٧ ــ١ مراحل زير را اجرا کنيد.

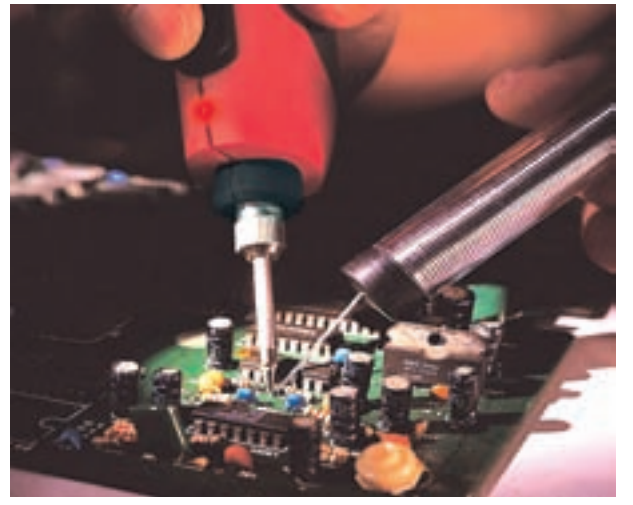

**ُرد شلوغ شکل ٨٧ ــ١ــ لحيمکاری روی يک ب**

ــ نوک هويه را بررسى و درصورت نياز ان را کاملاً تميز کنيد.

ــ قطعاتى راکه مربی کارگاه، براى شما تعيين مىکندروى يک فيبر اوراقى سوار کنيد. اين عمل را آنقدر تکرار کنيد تا مهارت لازم را بهدست آوريد.

ــ پس از اطمينان از کسب مهارت کافى از مربی کارگاه بخواهيدکار شما را مورد ارزيابى قرار دهد.

٭**٤٨ــ٥ــ١ــ**گزارشکوتاهی ازمراحل مونتاژقطعات الکترونيکی بنويسيد.

**٤٩ــ ٥ــ ١ــ کار عملی شمارۀ :١١ لحيمکاری قطعات SMD** 

برای لحيمکاری قطعات SMD نيازبه ابزار خاص داريم. يکی از اين ابزار هويههای پنسی شکل است. در شکل ٨٨ ــ١ يک نمونه از اين نوع هويه را ملاحظه میکنيد.

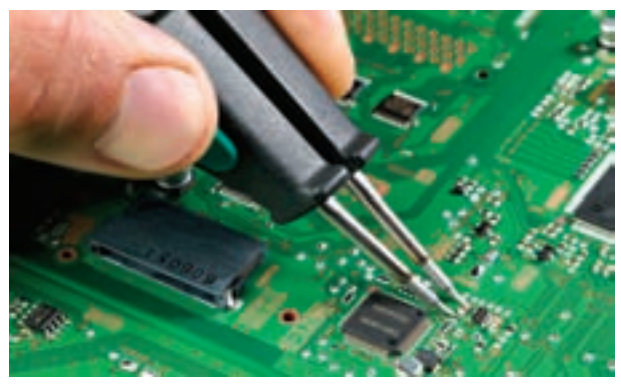

**شکل ٨٨ ــ١ــ استفاده ازهويۀ پنسی شکل**

با استفاده ازهويههای معمولی نيزمیتوانيدقطعات SMD

درشکل ٨۹ ــ١ اين مراحل را مشاهده میکنيد.

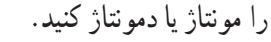

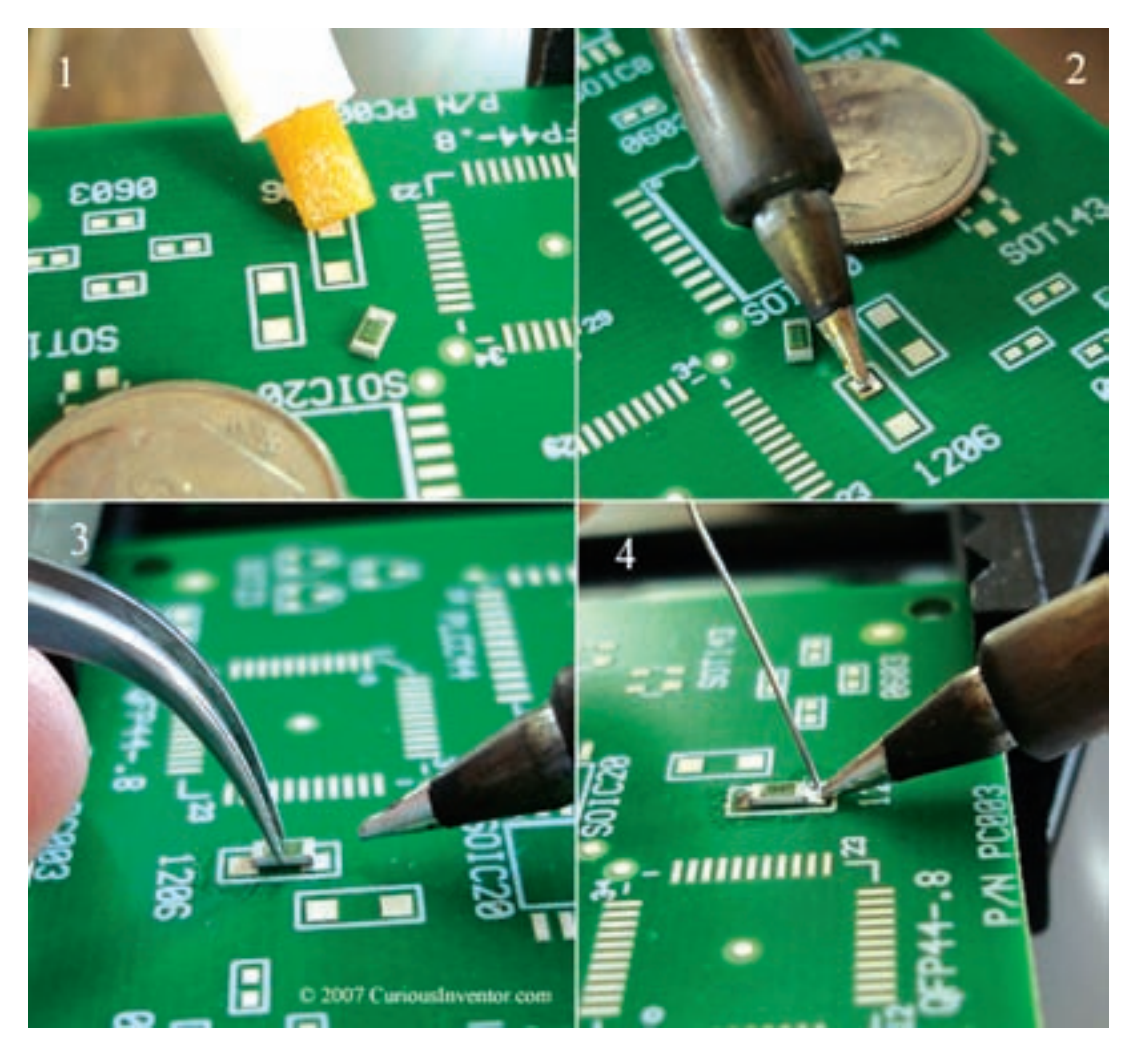

**شکل ٨٩ ــ١ــ مراحل مونتاژيک قطعۀ SMD با استفاده ازيک هويۀ معمولی**

zدرصورتی کهامکاناتپيادهکردن ونصبقطعات SMD را در اختيار داريد چند قطعهٔ SMD را مونتاژ و دمونتاژ کنيد. با استفاده از هويهٔ هوای گرم نيز میتوانيد عمل مونتاژ و دمونتاژ قطعات را انجام دهيد. شکل ٩٠ــ١ چگونگي مونتاژيک آیسی را با هوای گرم نشان میدهد. در اين حالت برای نصب آیسی از شابلون مخصوص استفاده شده است. ٭**٥٠ــ٥ــ١ــ** خلاصهای ازفعاليتهای انجام شدهدر

اين کارعملی را بنويسيد. در مورد شکل ٩٠ــ١ توضيح دهيد.

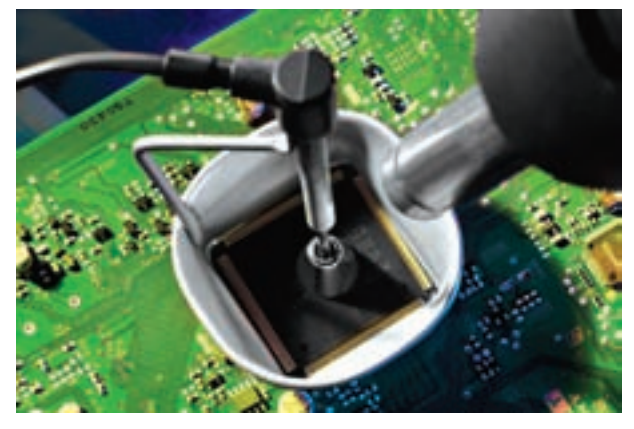

**شکل ٩٠ــ١ــ استفاده ازهويه هوای گرمبرای مونتاژ و دمونتاژ**

در اين مرحله ارزشيابی سوم توسط مربی تکميل میگردد.

**قسمت نهم: آمادهسازی سيمهای رابط ٥١ــ٥ــ١ــ کار عملی شمارۀ :١٢ اتصال گيرۀ سوسماری**

ٔ سوسماری به تعداد **مواد و تجهيزات مورد نياز:** گيره لازم، هويه، سيم لحيم مفتولی ۶۰/۴۰ و سيمافشان ۰/۲۵ يا ۰/۵

در اين مرحله میخواهيم گيرههايی مطابق شکل ٩١ــ١ را بسازيم. برای اين <mark>منظو</mark>ر نياز به گيرهٔ سوسماری و سيم رابط<br>. داريم.

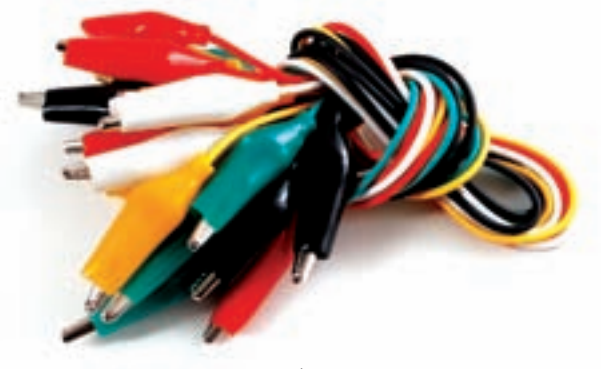

**شکل ٩١ــ١ــ گيرۀ سوسماری**

در شکل ۹۲ــ۱ تعدادی گیرهٔ سوسماری را ملاحظه<br>-می کنيد که به آنها سيم وصل نشده است.

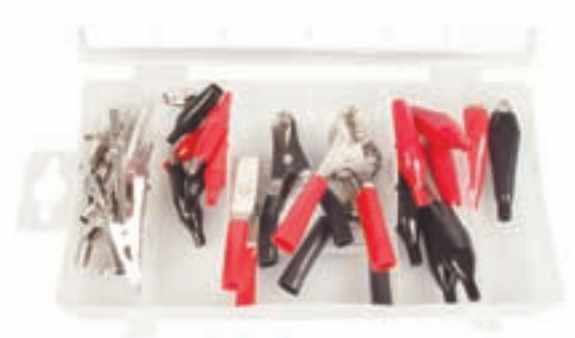

**شکل ٩٢ــ١ــ تعدادی گيرۀ سوسماری بدون سيم**

● يک عدد گيرة سوسماری را برداريد و روکش ان را<br>ا مطابق شکل ٩٣ــ١ بيرون بياوريد.

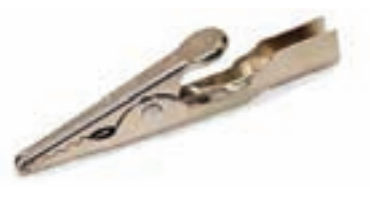

**شکل ٩٣ــ١ــ گيرۀ سوسماری بدون روکش**

zسيمها را با طول مورد نياز ببريد و آنها را لخت کنيد، سپس روکش گيرههای سوسماری را مطابق شکل ٩٤ــ١ از آن عبور دهيد.

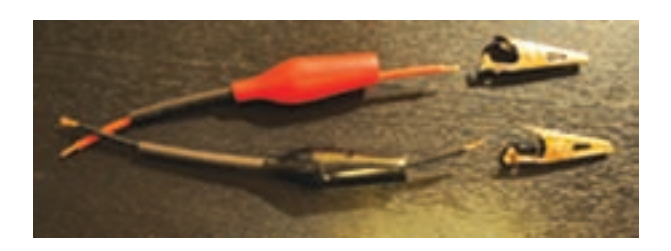

**شکل ٩٤ــ١ــ لخت کردن سيم و عبوردادن روکش گيرۀ سوسماری ازآن**

ٔ z مطابق شکل ٩٥ــ١ سيمها را از شيارهای گيره سوسماری عبور دهيد.

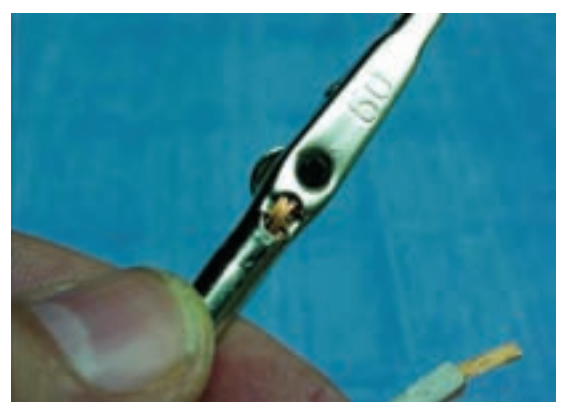

**شکل ٩٥ــ١ــعبور سيم ازگيرۀ سوسماری**

ٔ سوسماری را مطابق شکل ٩٦ــ١ لحيم کنيد. zگيره

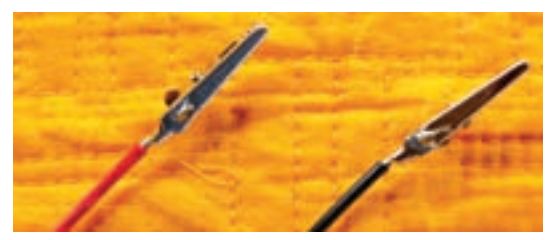

**شکل ٩٦ــ١ــ لحيمکاری گيرۀ سوسماری**

هروکش گيره را روي ان بکشيد تا گيرة سوسماري شما ‰ استفاده قرار خواهد گرفت.<br>●روکش گيره را مشابه شکل ۹۱ــ۱ شود. گیره امادهٔ استفاده است.

٭ **٥٢ــ٥ــ١ــ** مراحل اجرای اين کار عملی را به اختصار توضيح دهيد.

**۵۳ــ٥ــ۱ــ کار عملى شمارۀ :۱٣ اتصال پايانۀ آنتن تلويزيون**

ٔ آنتن تلويزيون، **مواد و تجهيزات لازم:** فيش نر و ماده کابل آنتن تلويزيون، پيچگوشتى، دمباريک، سيمچين و سيم لختکن.

**مراحل انجامکار:** با کمک همکارگروهی خود تعدادى فيش نر ومادة انتن را به كابل انتن اتصال دهيد.

در شکل ۹۷ــ۱ اتصال لحیمکاری شدهٔ کابل انتن به فیش آنتن را ملاحظه میکنيد. مراحل لحيمکاری مشابه مراحل اجرايی گيره سوسماری است.

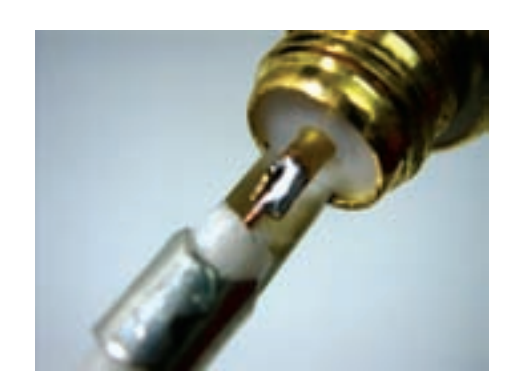

zبرایکسبمهارتبيشترکابلهاوسيمهایرابطمعيوب شده را تعمير کنيد.

**٥٤ــ ٥ــ ١ــ کار عملى شمارۀ :۱٤ تهيۀ پراب BNC**

ٔ **مواد و تجهيزات مورد نياز:** فيش BNC، گيره سوسمارى، کابل کواکسيال، هويه، لحيم مفتولى، سيمچين، دمباريک، انبردست و پيچگوشتى.

**مراحل انجامکار:** باکمکمربی کارگاه يکپراب BNC با يک طرف گيرة سوسماري بسازيد. اين پراب در ازمايشگاه مورد

در شکل ٩٨ــ١ قطعات BNC پروب اسيلوسکوپ بهطور جداگانه و مونتاژ شدهٔ ان را مشاهده میکنید.

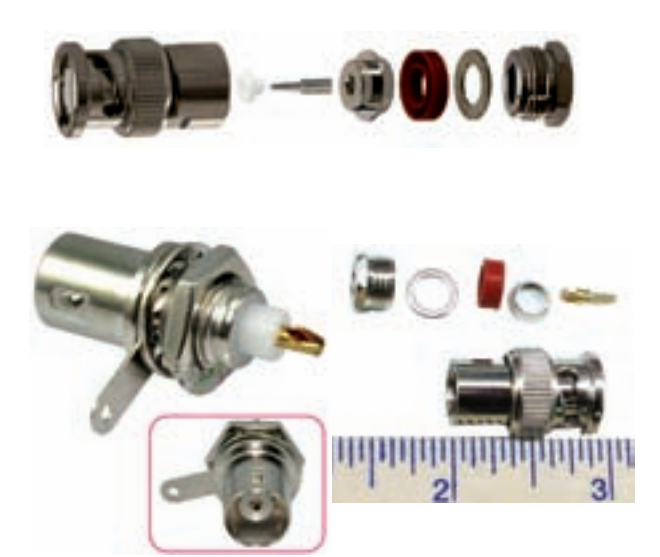

**شکل ٩٨ــ١ــ قطعات BNC و مونتاژ شدۀ آن**

**۵۵ــ٥ــ۱ــ کار عملى شمارۀ :۱٥ اتصال فيش بلندگو، ميکروفون، آمپلىفاير و ... مواد و تجهيزات مورد نياز:** انواع فيشها، هويه، سيملحيم، دمباريک، سيمچين، سيم لختکن و پيچگوشتى. **مراحل انجامکار:** باکمکهمکارگروهی خود، تعدادى سيم رابط براى ميکروفون، گوشى، بلندگو و ... بسازيد. در **شکل ٩٧ــ١ــ اتصال کابل کوآکسيال به BNC** شکل۹۹ــ۱ چند نمونه فيش نشان داده شده است.

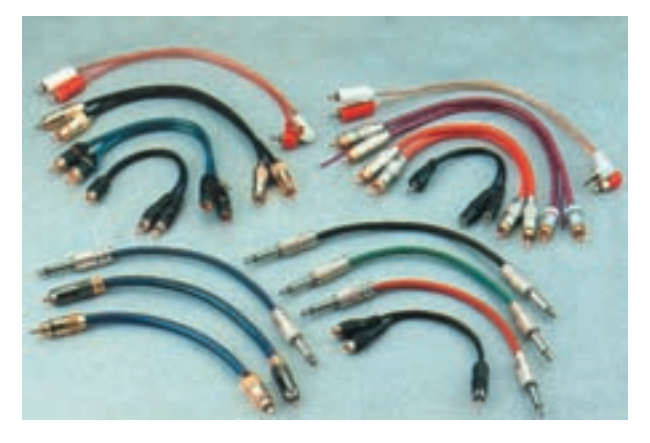

**شکل ٩٩ــ١ــ چندنمونه فيش**

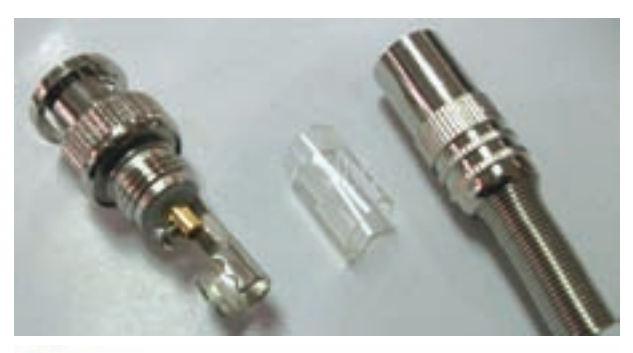

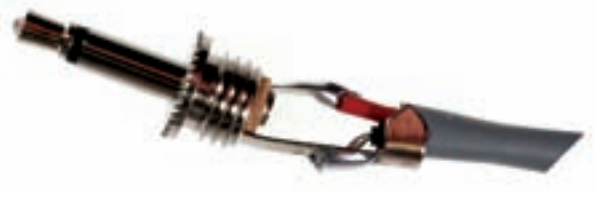

**شکل ١٠٠ــ١ــ دو نمونه فيش**

**قسمت دهم: ساخت سوکت ٥٦ــ ٥ــ ١ــ کار عملی شمارۀ :١٦استفاده از**

**ُرد (veroboard( وروب**

با کمک مربيان خود با استفاده از فيبر سوراخدار مدار چاپی( Veroboard) و پين هدر(Pin header)، سوکت مناسب برای هفت قطعهای بسازيد. در شکل ١٠١ــ١ نمونههايی از پين هدرها را ملاحظه میکنيد.

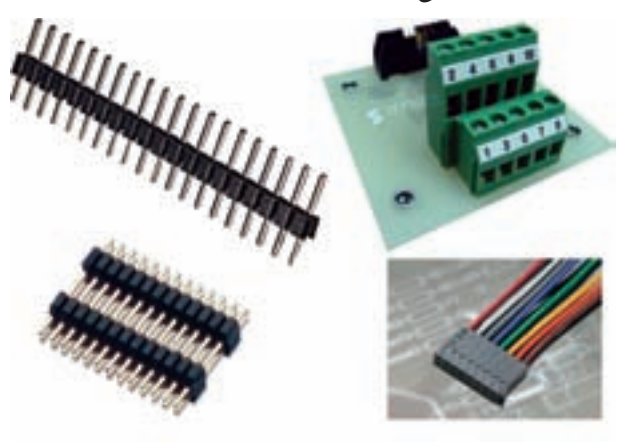

**شکل ١٠١ــ١ــ نمونههايی ازپينهدر (Pinheader(**

فيبر سوراخدار يا وروبُرد (Veroboard) يک قطعه فيبر مدار چاپی استکه تعدادزيادیسوراخ رویآن ايجاد شده است

در شکل ١٠٠ــ١ دو نمونه فيش را مشاهده میکنيد. ودرقسمتمسآن نيز سوراخها ازنظرالکتريکی ازيکديگر جدا هستند. ازاين فيبرمیتوان برایاجراینمونههایپروژهو ساخت سوکتو ... استفادهکرد. در شکل ١٠٢ــ١ چندفيبر سوراخدار را ملاحظه میکنيد.

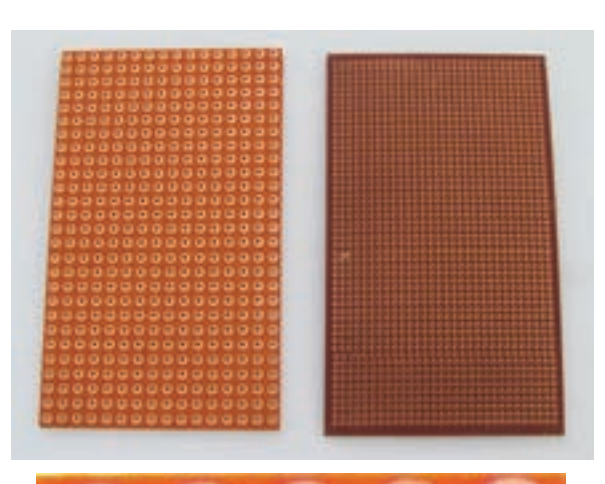

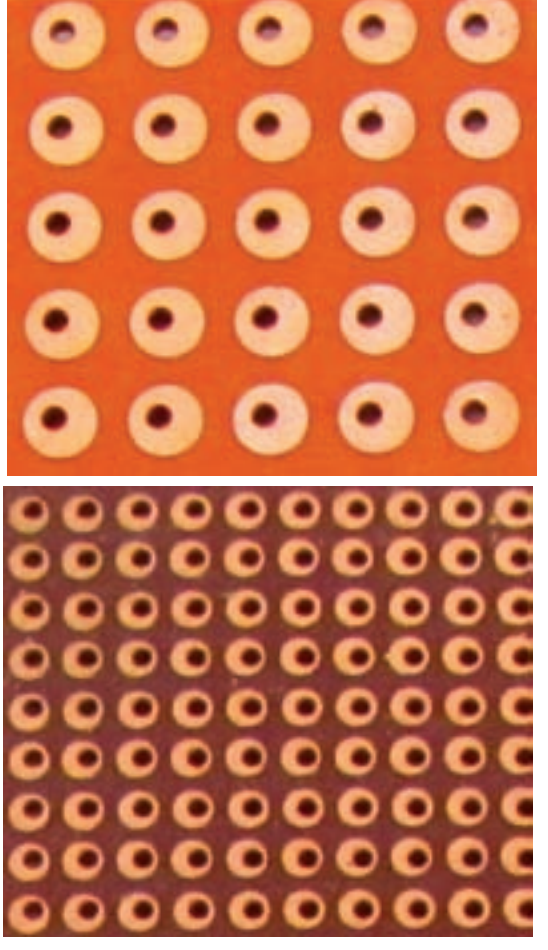

**شکل ١٠٢ــ١ــ چندفيبر سوراخدار**

در شکل ١٠٣ــ١ يـک قـطعه فيـبر سوراخدار کـه روی آن يک سوکت و ترانزيستور نصب شده است را ملاحظه می کنيد.

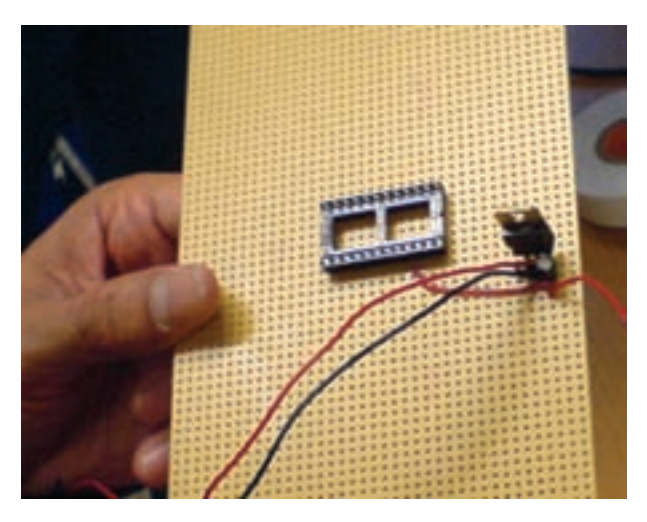

**شکل ١٠٣ــ١ــ يک قطعه فيبر سوراخدارکه يک سوکت و ترانزيستورروی آن نصب شده است.** 

در شکل ۰۴ ــ۱ يک مدار الکترونيکی که ابعاد آن حدوداً cm ٥ × cm ٥ است را مشاهده میکنيدکهروی فيبر سوراخدار ساخته شده است.

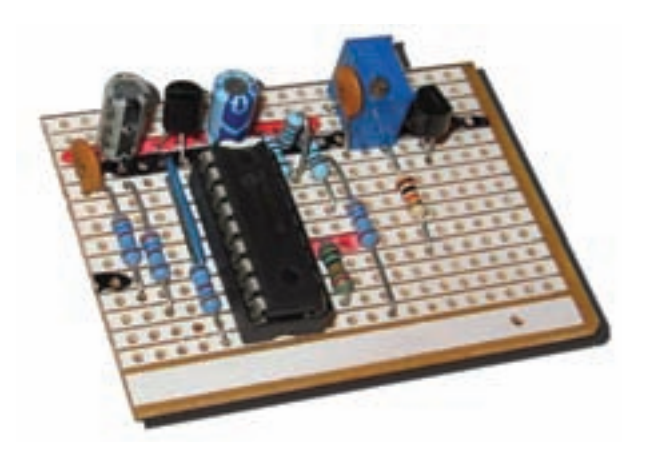

**شکل ١٠٤ــ١ــ يک نمونه مدارکامل روی فيبر سوراخدار**

ٔ چگونگی ٭ **٥٧ــ٥ــ١ــ** گزارش مختصری درباره ساختن پروب BNC ، فيشهای مختلف و فيبر هزار سوراخ بنويسيد.

بامراجعهبهسايتهایاينترنتیمرتبطتعدادیپويانمايی و فيلمهای کوتاه مرتبط با لحيمکاری را دانلود کنيد و پس از مشاهده، دربارهٔ ان گزارش تنظیم نمایید و به کلاس ارائه<br>. دهيد.

**قسمت يازدهم: مباحث تکميلی ٥٨ــ٥ــ١ــ کاربا هويۀ هفتتيری** ٔ هفتتيرى **هويۀ هفتتيرى (ترانسفورماتورى):** هويه بر اساس اصول کارترانسفورماتورکارمىکند. ترانسفورماتوريا ترانس داراى دو سيمپيچ به نام اوليه و ثانويه است. سيمپيچهاى اوليه و ثانويه بر روى هستهاى آهنى به شکل U يا E پيچيده شدهاند.

ٔ هويهٔ هفتتيري براساس ترانسفورماتوري که سيمپيچ ثانويهٔ ان اتصال کوتاه شده است کار میکند. اولیهٔ ترانسفورماتور از چندين حلقه سيم نازک تشکيل شده است. ثانويهٔ ترانسفورماتور از يک ميلهٔ فلزى ساخته شده که دو انتهاى ان بهوسيلهٔ يک سيم مفتولى (نوک هويه) بههم مربوط مىشوند.

با فشار دادن شستى ماشهاى، جريان برقى که در سيمپيچ اوليه جارى مىشود، در سيمپيچ ثانويه جريان زيادى را برقرار مىکند. اين جريان باعث گرم شدن نوک هويه مىشود. ٔ هفتتيرى را نشان شکل ۱۰۵ــ۱ ساختمان داخلى يک هويه مى دهد .

ٔ فرق هويهٔ هفتتيرى با هويهٔ قلمى در اين است که هويهٔ هفتتيرى درمدت زمان کوتاهترى گرم مىشود. اين هويهها براى توليدتوانهاى بالا ساخته مىشوند.

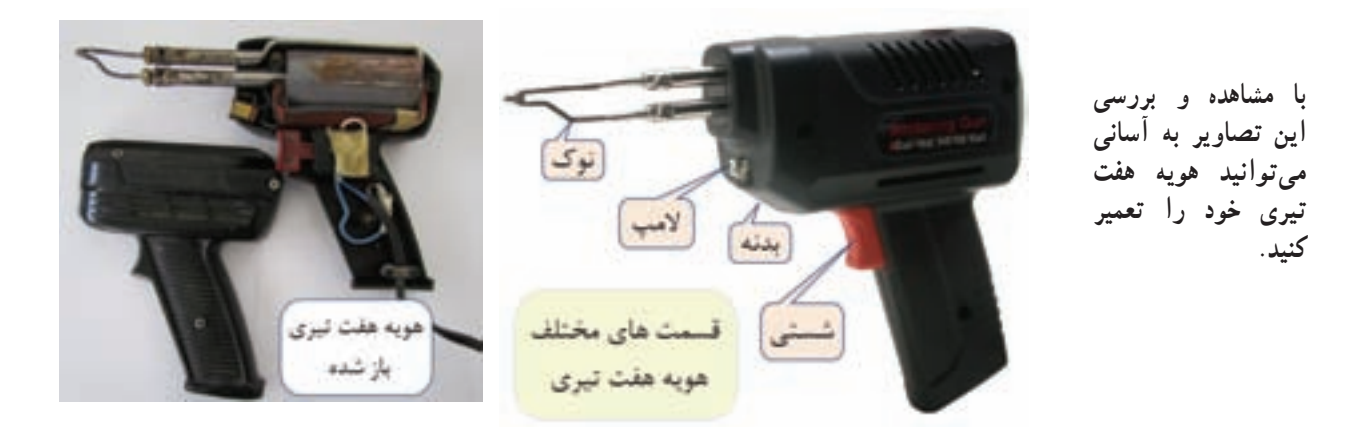

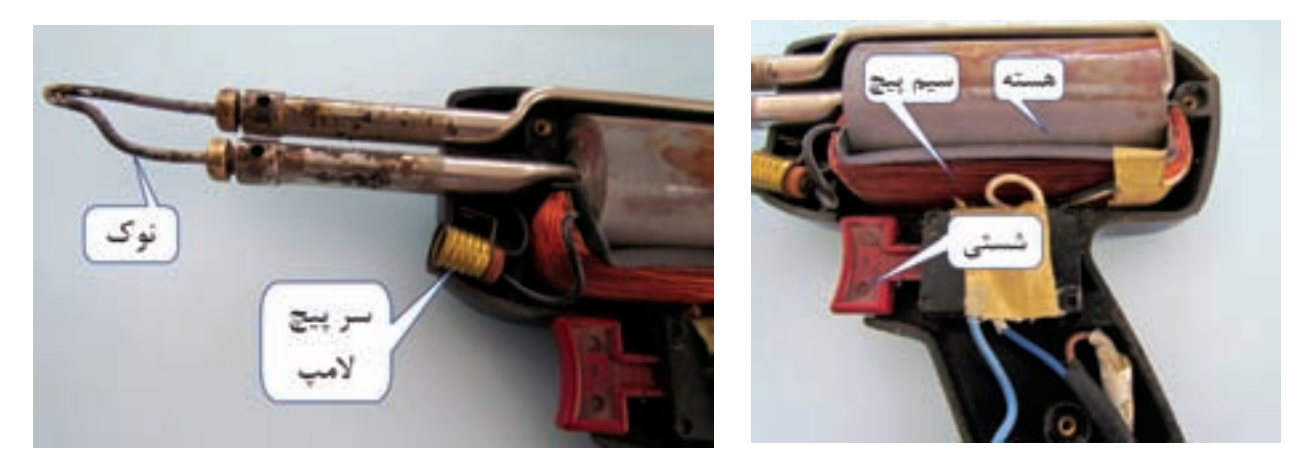

**شکل ١٠٥ــ١ــ ساختمان داخلی هويۀ هفتتيری**

**٥٩ــ٥ــ١ــ نکاتی چند دربارۀ لحيمکاری نصب سطحی لحيمکارى در تکنولوژى نصبسطحى (SMT (:**  در فن نصب سطحى قطعات، از قطعات بسيار ريز براى ساختن مدارهاى الکترونيکى در حجم کوچک استفاده مىکنند. اين قطعات ريز، قطعات SMD نام دارند. شکل ۱۰۶ــ۱ چند نمونه از اين قطعات را نشان مىدهد.

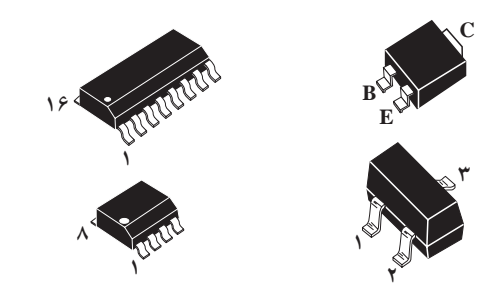

**شکل ١٠٦ــ١ــ چندنمونه قطعۀ SMD** 

پايهٔ قطعات نصب سطحي از برد مدار چاپي عبور نميکنند بلکه در همان سطح لحيمکارى قرار مىگيرند. لحيمکارى نصب سطحى به دو روش انجام مىگيرد.

ٔ نصب **روشلحيم مذابجارى:** دراين روشابتداقطعه سطحى در جاى خود چسبانده مىشود سپس برد مدار چاپى در محفظهاى قرار گرفته و تا رسيدن به دماى لحيم حرارت مىبيند. سپس قلع مذاب بر روى آن جريان يافته و پايههاى قطعات را به مسيرهاى زير آن مىچسباند. براى جلوگيرى از چسبيدن قلع به قسمتهاى ديگر مدار ساير قسمتهاى مدار را با موادى که قلع به آن نمىچسبد مىپوشانند. بعد از عمل لحيمکارى برد را بهآرامى خنک مىکنند و پوشش روى ساير قسمتهاى مدار را برمىدارند.

**روش لحيمکارى فروکشى:** در اين روش ابتدا

قسمتهاى غيرضرورى برد مدار چاپى را با موادى مىپوشانند. سپس روى برد مدارچاپى لايهاى ازلحيمقرارمىدهندوبردرا تا دماى لحيم کارى حرارت مى دهند. به اين ترتيب لحيم روى مسيرهاى موردنظر مىنشىند و در زير پايهٔ هريک از قطعات برامدگى بسيار کوچکى از لحيم ايجاد مىشود. بعد از اين عمل پوشش روى مدار چاپى برداشته شده و سپس قطعات با دستگاه خود کار در محل خود روىبرد چسباندهمىشوند. بعدازاين مرحلهبردبهسرعتتادماى ذوب لحيم کاري گرم ميشود و پايۀ قطعات را به محل مربوطه لحيم مىکند. بعداز اين مرحله بُرد بهارامى خنک مىشود.

لحيمکارى مجدد قطعات نصب سطحى مانند لحيمکارى قطعات پايهدار است. ابزار موردنياز در اين حالت، حداقل شامل پنس باسر ظريف و دقيق جهت جادادن قطعات، هويۀ بسيار دقيق با نوکى به قطر mm ۰/۲ به بالا و سيمنازکلحيممخصوصSMT با قطر mm ،۰/۵ ) با ۲درصدنقره، ۳۶ درصد سرب و ۶۲ درصد قلع) بههمراه روغن مخصوص لحيمكارى مىباشد.

٭ **٦ــ١ــ نتايج کارعملی** آنچه را که در اين کار عملی انجام دادهايد جمعبندی کنيد.

**٧ــ١ــ الگوی پرسش کاملکردنی** ٔ ٔ ذوب روغن لحيمبايد ......... ازنقطه **١ــ٧ــ١ــ** نقطه ذوب لحيم باشد. ٔ حرارتنوک ٔ سرعتبالا ابتدادرجه **٢ــ٧ــ١ــ**درهويه هويه ......... است. سپس درجه حرارت نوک هويه ......... میيابد. **٣ــ٧ــ١ــ** در الکترونيک هويههای با وات ......... تا ......... برای لحيمکاری مناسب است. **صحيح ياغلط** ٔ حرارت کار بالا **٤ــ٧ــ١ــ** در لحيمکاری سخت درجه و در لحيمكاري نرم درجهٔ حرارت كار نسبتا پايين است. صحيح □غلط □

**٥ــ ٧ــ ١ــ** در لحيمکاری عناصر الکترونيکی از روغنهای کروسیو استفاده میشود. صحيح □ غلط □ **٦ــ٧ــ١ــ** روغن نان کروسيو بايد بعد از پايان عمل لحيم کاری در محل اتصال باقی بماند. صحيح □ غلط □ **چهارگزينهای ٧ــ٧ــ١ــ** مناسبترين درصد قلع و سرب لحيم برای انجام عمل لحيمکاری در الکترونيک کدام است؟  $4 \cdot 19 \cdot (1)$   $0 \cdot 10 \cdot (1)$  $597/7V$  (F  $50/70$  (۳) **٨ــ٧ــ١ــ** وات بسيار مناسب هويه برای لحيمکاری آی سی کدام است؟  $\mathsf{Y} \circ (\mathsf{Y} \qquad \qquad \mathsf{Y} \circ (\mathsf{Y} \circ$  $P \circ (P \qquad \qquad P \circ (P \qquad \qquad P \circ P))$ **٩ــ٧ــ١ــ** مهمترين عامل بروز لحيم سرد کدام است؟ ١) جدا کردن پی درپی هويه از سطح کار ٢) حرکت دادن اتصال قبل از سرد شدن ٣) کثيف بودن محل اتصال ٤) کافی نبودن گرما در محل اتصال **١٠ــ٧ــ١ــ** کدام اتصال لحيمکاری صحيح است؟ (۲ **ست) دار** (۱ ا است با است به است به است با است با است به است به است از این مناسب است از این مناسب است از این مناسب است از ا<br>این مناسب است از این مناسب است با است با است از این مناسب است از این مناسب است از این مناسب است از این مناسب ا **١١ــ٧ــ١ــ** در مورد اجرای صحيح عمل لحيمکاری کدام مورد صحيح **نيست**؟ ١) نقاط مورد لحيمکاری بايد تميز شود. ٢) بايد سيمها وعناصری که میخواهيم به يکديگر متصل کنيم را بهطور جداگانه حرارت دهيم. ٣) هويه را بهطور پیدرپی از سطح کار جدا کنيم. ٤) ازهويه ١٠ تا ٤٠ واتبرایقطعاتالکترونيکاستفاده کنيم.

**تشريحی ١٢ــ ٧ــ ١ــ** سه نمونه از موارد ايمنی در مراحل لحيم کاري را شرح دهيد. **١٣ــ٧ــ١ــ** معنی فارسی هريک از لغات انگليسی را بنويسيد. الف) Soldering ب) Flux Non corrosive (پ Vero board (ت **١٤ــ٧ــ١ــ** سه مورد از ويژگیهای روغن لحيم را شرح دهيد. **۱۵ــ٧ــ١ــ** مراحل لحيمکاری به روش لحيم مذاب جاری برای قطعات SMD را به ترتيب نام ببريد. **١٦ــ٧ــ١ــ**مراحل اجرایکاردرلحيمکاریفروکشی برای قطعات SMD را به ترتيب اجرای کار شمارهگذاری کنيد. **محل شماره** حرارت دادن برد تا دمای لحيمکاری چسباندن قطعات با دستگاه خودکار در محل خود روی برد

گرم شدن برد به سرعت تا دمای ذوب لحيمکاری پوشاندن قسمتهای غيرضروری برد مدار چاپی با مواد مخصوص قرار دادن لايهای از لحيم روی برد برداشتن پوشش روی برد مدار چاپی خنک شدن برد به آرامی **١٧ــ٧ــ١ــ** مراحل عملی لحيمکاری برای اتصال دو قطعه سيم به يکديگر را به ترتيب مراحل اجرای کار شرح دهيد. ٔعملی دمونتاژ قطعات توسط قلعکش **١٨ــ٧ــ١ــ** نحوه را از روی يک فيبر اوراقی به ترتيب مراحل اجرای کار تشريح کنيد. ٔ تميز نمودن نوک هويه و قلعکش **١٩ــ٧ــ١ــ** نحوه پيستونی را تشريح کنيد. **٨ ــ١ــ ارزشيابی نهايی**

پس از پاسخ دادن به سؤالهای الگوی پرسش و کامل کردن کتاب گزارش کار در زمان تعيين شده، کتاب گزارش کار را تحويل دهيد. در اين مرحله از کليهٔ مراحل اجراي کار ارزشيابي نهايی به عمل میآيد.

## فصل دوم

بوبينپيچی

**زمان اجرا : ۹ ساعت آموزشی**

**هدف کلی** طراحی و ساخت چند نمونه بوبين يکلايه و چندلايه

**هدفهاى رفتارى:** پس از پايان اين فصل از فراگيرنده انتظار میرود که بتواند:

ــ انواع سيمهای مورداستفاده در بوبين را شرح دهد. ــ اجزای ساختمان يک بوبين يک لايه رانام ببرد. ــ اجزای ساختمان يک بوبين چندلايه را نام ببرد. ــ يک بوبين يک لايه و چندلايه را با هستۀ هوا بپيچد. ــ ضريب خودالقايی بوبين پيچيده شده را توسط سلف سنج اندازه بگيرد. ــ تأثير تغيير طول و جنس هسته را روی ضريب خودالقايی بوبين آزمايش کند. ــ هدف رفتاری در حيطهٔ عاطفي كه در فصل اول امده است را در اين فصل نيز اجرا کند.

**۱ــ۲ــ اطلاعات مقدماتى ۱ــ۱ــ۲ــ سيمپيچ يا بوبين:** از پيچيدن سيم هادى روپوشدار روى يک استوانه، يک سيمپيچ الکتريکى يا بوبين يا سلف ايجاد مىشود. از بوبين براى ايجاد مقاومت القايى در مدارها استفادهمىکنند. اين سيمپيچهاداراىابعادواشکال مختلفى هستند ولی میتوان انها را به دو دستهٔ کلی طبقهبندی کرد : ٔ هوا) الف) سيمپيچ بدون هسته (با هسته ب) سيم پيچ با هستهٔ فلزى يا فريت

در سيمپيچ بدون هسته، سيم را روى لولههاى عايق، مانند مقوا يا پلاستيک، مىپيچند. اين لولهها که قرقره نام دارند فقط براى حفظ و نگهدارى سيمپيچ مورد استفاده قرار مىگيرند. سلفهاى با خود القايي زياد، اگر بدون هسته (با هستهٔ هوا) ساخته شوندابعاد آنها بزرگ مىشود بنابراين بهتر است آنهارا باهسته (فلزى) بسازند، در اين مورد هستهٔ مناسب، بخصوص در صنعت الکترونيک فريتهاهستند. در شکل ۱ــ۲ تعدادى از سلفهاو ترانسفورماتورها، نشان داده شدهاند.

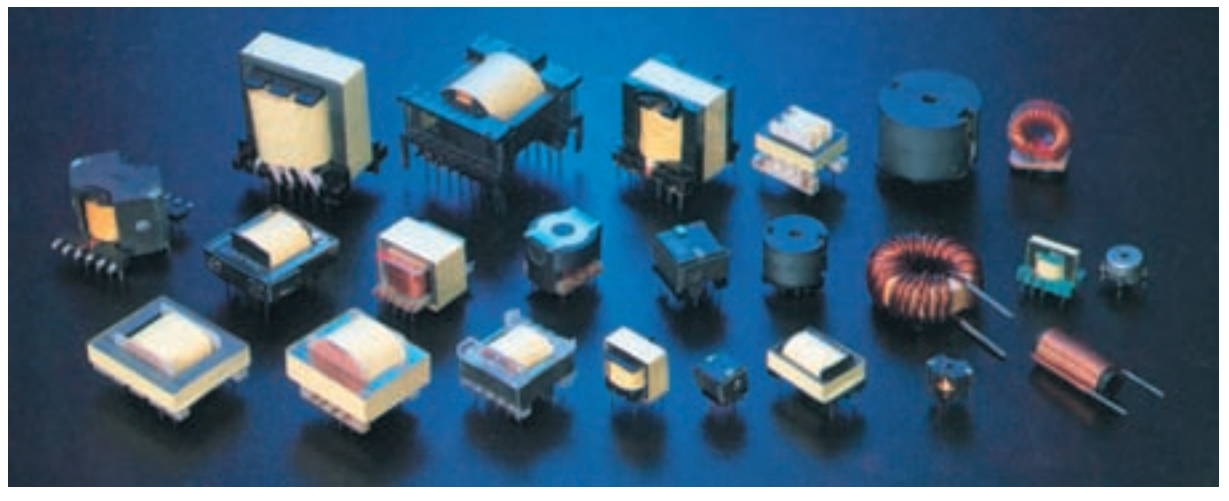

**شکل ١ــ ٢ــ نمونههايی از سلفها و ترانسفورماتورهای کوچک با هستۀ فريت**

**<sup>ب</sup>) سيمپيچ چند لايه:** اگر به ِ بوبين با خود القايی زياد احتياج باشد، از سيمپيچ چند لايه استفاده مى کنيم. پيچيدن سيمپيچ چند لايه روش،هاى مختلفى دارد. شکل ۳ــ۲ يک سيمپيچ دو لايه را که بهصورت معمولى پيچيده شده است نشان مىدهد.

پيچيدن سيم روي هسته معمولاً به دو صورت يک لايه و چند لايه انجام مىگيرد. **الف) سيمپيچ يک لايه:** در اين نوع سيمپيچ بر روى

یک قرقره یا بر روی هستهٔ استوانهای شکل سیم را بهطور منظم مىپيچند. شکل ۲ــ۲ دو بوبين يک لايه را نشان مىدهد.

![](_page_51_Picture_7.jpeg)

**شکل ٢ــ٢ــ بوبين يک لايه**

![](_page_51_Picture_9.jpeg)

**شکل ٣ــ٢ــ بوبين چندلايه**

براى کاهش ظرفيت خازنهاى پراکنده در سيمپيچ، مىتوان از روش پيچيدن مستقيم بر روى هم مطابق شکل ۴ــ۲ استفاده کرد.

![](_page_52_Picture_1.jpeg)

**شکل ٤ــ٢ــ بوبين چندلايه باکاهش ظرفيت خازن پراکنده**

توجه : هنگام ساخت و پيچيدن بوبينها، سعی کنيد ١٠٠ mH و ١٠ mA ،٣٠٠ µH ،١٠٠ µH بوبينهای بپيچيد تا آنها را در کارگاه الکترونيک عمومی سال سوم مورد استفاده قرار دهيد.

براى کاهش بيشتر ظرفيت خازنهاى پراکنده از روشى مطابق شکل ۵ــ۲ استفاده مىکنند. البته پيچيدن سيمپيچ با اين روش بسيار مشکل است.

![](_page_52_Picture_5.jpeg)

**شکل ٥ــ٢ــ نوع ديگری ازبوبين چندلايه**

روش رايج براى کاهش ظرفيت خازنهاى پراکنده، پيچيدن سيمپيچ چند لايه به روش يونيورسال يا لانهزنبوري است، شکل۶ــ۲ اين روش را نشان مىدهد.

![](_page_52_Picture_8.jpeg)

**شکل ٦ــ٢ــ سيمپيچ چندلايه باروش لانهزنبوری**

**۲ــ۱ــ۲ــ محاسبۀ عملىِ سيمپيچ (بوبين) با هستۀ هوا:** براى پيچيدن بوبين بايد اطلاعات زير را داشته باشيم الف) جريان عبورى از بوبين. ب) ضريب خودالقايى بوبين. پ) حجم فضايي که بوبين اشغال مى کند. با در دست داشتن اطلاعات فوق بايد مجهولات زير را محاسبه کنيم: الف) قطر قرقره (D( ب) طول مفيد سيمپيچ (l) پ) تعداد دور سيمپيچ (N( ت) قطر سيم مورد استفاده (d) شکل ۷ــ۲ يک بوبين يک لايهرا با مشخصات فوق نشان

![](_page_52_Picture_11.jpeg)

**شکل ٧ــ٢ــ مشخصات بوبين يک لايه**

برای محاسبهٔ یک بوبین یک لایهٔ منظم با هستهٔ هوا، از فرمول زير استفاده مىکنيم.  $=\frac{1}{\sqrt{D+q}}$  $\cdot / \cdot \mathrm{AD}^{\mathbf{y}} \mathrm{N}^{\mathbf{y}}$  $\mathbf{Y} \mathbf{D} + \mathbf{Q}$ در اين فرمول L ضريب خودالقايى بوبين برحسب ميکروهانرى، D قطر قرقره برحسب سانتىمتر، l طول سيمپيچ

برحسب سانتىمتر و N تعداد دور سيمپيچ است. اگر قطر سيم را d در نظر بگيريم طبيعى است که I = N.d خواهد شد. در محاسبات چون l بر حسب سانتىمتر است بايد d هم برحسب سانتىمتر باشد.

**٣ــ١ــ۲ــ براى پيچيدن يک بوبين بايدمراحل زير را اجرا کنيد:**

الف) متناسب با فضاى موجود، ابعاد قرقره را انتخاب کنيد.

ب) قطر سيم را مطابق با جريان عبورى از آن محاسبه کنيد. چون سيم لاکى با سطح مقطع دايرهاى براى پيچيدن بوبين بهکار مىرود، بايد براى محاسبهٔ قطر سيم از چگالى جريان استفاده کنيد.

**۴ــ۱ــ۲ــ چگالى جريان:** مقدار جريان عبورى از واحد سطح را چگالى جريان گويند. چگالى جريان را با J نشان مىدهندو واحدآن آمپر بر ميلىمترمربع است.

$$
J = \frac{I(\tilde{\rho}_{\star\star})}{A(\tilde{\rho}_{\star\star})}
$$

$$
A
$$
 سطح مقطع سیم برحسب میلیمترمربع است. اگر قطر  
سیم 1 باشد :  
0 $\boxed{\uparrow}$ 

$$
A = \frac{\pi d^{\gamma}}{\gamma} \Rightarrow d = \sqrt{\frac{\gamma A}{\pi}} \Rightarrow d = 1/\gamma \sqrt{\frac{I}{J}}
$$

مقدار J متناسب با توان بوبين انتخاب مىشود. در جدول۱ــ۲ مقادير J متناسب با توان (P (نشان داده شده است. **جدول ١ــ٢**

![](_page_53_Picture_792.jpeg)

ًکماستبنابراين مقدار J، ۴ آمپر چون توان بوبينهامعمولا بر ميلىمترمربع در نظر گرفته مىشود. ٔ L ، بهجاى l مساوى آن Nd را چنانچه در فرمول محاسبه قرار دهيم، N را مىتوانيم به صورت زير محاسبه کنيم:

$$
N = \frac{4Ld \pm \sqrt{(4Ld)^{Y} + \cdot / 4\%LD^{Y}}}{\cdot / 4\%D^{Y}}
$$
\n
$$
\sqrt{4H} \cdot \mu
$$
\n
$$
\mu
$$
\n
$$
\mu
$$
\n
$$
\mu
$$
\n
$$
\mu
$$
\n
$$
\mu
$$
\n
$$
\mu
$$
\n
$$
\mu
$$
\n
$$
\mu
$$
\n
$$
\mu
$$
\n
$$
\mu
$$
\n
$$
\mu
$$
\n
$$
\mu
$$
\n
$$
\mu
$$
\n
$$
\mu
$$
\n
$$
\mu
$$
\n
$$
\mu
$$
\n
$$
\mu
$$
\n
$$
\mu
$$
\n
$$
\mu
$$
\n
$$
\mu
$$
\n
$$
\mu
$$
\n
$$
\mu
$$
\n
$$
\mu
$$
\n
$$
\mu
$$
\n
$$
\mu
$$
\n
$$
\mu
$$
\n
$$
\mu
$$
\n
$$
\mu
$$
\n
$$
\mu
$$
\n
$$
\mu
$$
\n
$$
\mu
$$
\n
$$
\mu
$$
\n
$$
\mu
$$
\n
$$
\mu
$$
\n
$$
\mu
$$
\n
$$
\mu
$$
\n
$$
\mu
$$
\n
$$
\mu
$$
\n
$$
\mu
$$
\n
$$
\mu
$$
\n
$$
\mu
$$
\n
$$
\mu
$$
\n
$$
\mu
$$
\n
$$
\mu
$$
\n
$$
\mu
$$
\n
$$
\mu
$$
\n
$$
\mu
$$
\n
$$
\mu
$$
\n
$$
\mu
$$
\n
$$
\mu
$$
\n
$$
\mu
$$
\n
$$
\mu
$$
\n
$$
\mu
$$
\n
$$
\mu
$$
\n
$$
\mu
$$
\n
$$
\mu
$$
\n
$$
\mu
$$
\n
$$
\mu
$$
\n
$$
\mu
$$
\n
$$
\mu
$$
\n
$$
\mu
$$
\n
$$
\mu
$$
\n
$$
\mu
$$
\n

$$
J = \mathbf{Y} \frac{A}{mm^{\mathsf{Y}}} \quad (\mathsf{Y})
$$
\n
$$
d = 1/\mathsf{Y}\sqrt{\frac{I}{J}} = 1/\mathsf{Y}\sqrt{\frac{\circ/\mathsf{Y}}{\mathsf{Y}}} = \circ/\mathsf{Y}\Delta\mathsf{Y}\text{mm} \quad (\mathsf{Y})
$$
\n
$$
d = \circ/\mathsf{Y}\Delta\text{mm} = \circ/\circ\mathsf{Y}\Delta\text{cm} \quad \text{and}
$$
\n
$$
N = \frac{\mathbf{4}Ld \pm \sqrt{(\mathbf{4}Ld)^{\mathsf{Y}} + \circ/\mathbf{4}\mathcal{F}LD^{\mathsf{Y}}}}{\circ/\mathsf{Y}\partial D^{\mathsf{Y}}} \quad \text{and}
$$

$$
N = \frac{4 \times 1 \cdot x \cdot / \cdot 70 \pm \sqrt{(4 \times 1 \cdot x \cdot / \cdot 70)^{7} + \cdot / 49 \times 1 \cdot x)^{7}}}{\cdot / 19 \times 1^{7}}
$$

$$
=\frac{\mathbf{Y}/\mathbf{Y}\Delta\pm\mathbf{Y}/\mathbf{AY}}{2\mathbf{Y}+\mathbf{Y}}
$$

$$
N = \frac{\mathbf{Y} / \mathbf{Y} \Delta + \mathbf{Y} / \mathbf{A} \mathbf{Y}}{0.19} = \mathbf{Y} \Delta
$$

خودالقايى زياد باشد، پيچيدن سيم بهصورت يک لايه باعث بزرگ شدن بوبين مىشود لذا بوبين را بهصورت چندلايه مىپيچند. شکل ۸ ــ۲ يک بوبين چندلايه را نشان مى دهد.

(a) 
$$
I = \frac{N}{m}
$$
 = 
$$
I = \frac{N}{m}
$$
 = 
$$
I = \frac{N}{m}
$$
 = 
$$
I = \frac{N}{m}
$$
 = 
$$
I = \frac{N}{m}
$$
 = 
$$
I = \frac{N}{m}
$$
 = 
$$
I = \frac{N}{m}
$$
 = 
$$
I = \frac{N}{m}
$$
 = 
$$
I = \frac{N}{m}
$$
 = 
$$
I = \frac{N}{m}
$$
 = 
$$
I = \frac{N}{m}
$$
 = 
$$
I = \frac{N}{m}
$$
 = 
$$
I = \frac{N}{m}
$$
 = 
$$
I = \frac{N}{m}
$$
 = 
$$
I = \frac{N}{m}
$$
 = 
$$
I = \frac{N}{m}
$$
 = 
$$
I = \frac{N}{m}
$$
 = 
$$
I = \frac{N}{m}
$$
 = 
$$
I = \frac{N}{m}
$$
 = 
$$
I = \frac{N}{m}
$$
 = 
$$
I = \frac{N}{m}
$$
 = 
$$
I = \frac{N}{m}
$$
 = 
$$
I = \frac{N}{m}
$$
 = 
$$
I = \frac{N}{m}
$$
 = 
$$
I = \frac{N}{m}
$$
 = 
$$
I = \frac{N}{m}
$$
 = 
$$
I = \frac{N}{m}
$$
 = 
$$
I = \frac{N}{m}
$$
 = 
$$
I = \frac{N}{m}
$$
 = 
$$
I = \frac{N}{m}
$$
 = 
$$
I = \frac{N}{m}
$$
 = 
$$
I = \frac{N}{m}
$$
 = 
$$
I = \frac{N}{m}
$$
 = 
$$
I = \frac{N}{m}
$$
 = 
$$
I = \frac{N}{m}
$$
 = 
$$
I = \frac{N}{m}
$$
 = 
$$
I = \frac{N}{m}
$$
 = 
$$
I = \frac{N}{m}
$$
 = 
$$
I = \frac{N}{m}
$$
 = 
$$
I = \frac{N}{m}
$$
 = 
$$
I = \frac{N}{m}
$$
 = 
$$
I = \frac{N}{m}
$$
 = <math display="</p>

**D ave**

بهدست مىآوريم.

88

مىآيد.

مىآوريم:

![](_page_55_Picture_937.jpeg)

**٥ ــ٢ــ مراحل اجرای کارعملی** ٭**١ــ٥ــ٢ــ**هدفکلی رادرکتابگزارشکاربنويسيد. **٢ــ٥ــ٢ــ کارعملی شمارۀ :١** بوبينهای يک لايه با ضريب خودالقايی µH ۱۵ و µH ۱۰۰ و جريان ٢٥٠ ميلیآمپر را با ابعاد cm۱/۵ = D و cm۲ = l طراحی کنيدوبوبين راروی قرقرة مناسب بپيچيد. (در صورت نياز طول و قطر را تغيير دهيد)<br>-با کمک مربی و دستگاه سلفسنج ضريب خودالقايی بوبين پيچيده شده را اندازه بگيريد.

**٣ــ٥ــ٢ــ کارعملی شمارۀ :٢** بوبينهای يک لايه با ضريب خودالقايی µH ٣٠٠ و µH ٢٥ و جريان ٢٥٠ ميلیآمپر را در ابعاد  $D = \text{Term}$  و  $1 = \text{Term}$  طراحی کنيد و بوبين را روی قرقرة مناسب بپيچيد. سپس با کمک مربی و دستگاه سلفسنج ضريب خو دالقايی بوبين پيچيده شده را اندازه بگيريد. (در صورت نياز طول و قطر را تغيير دهيد)

**٤ــ٥ــ٢ــ کار عملی شمارۀ :٣** بوبينهای چندلايه با  $L = \text{1} \cdot mH$  و L = ۱۰۰mH، L = ۲/۵mH و جريان ٢٠٠ ميلیآمپر را طراحی کنيد ابعاد قرقره را متناسب با فضای موجود انتخاب کنید. بوبین را روی قرقرهٔ مناسب ان<br>. بپيچيد. سپس با کمک مربي و دستگاه سلفسنج ضريب خودالقايي بوبين را اندازه بگيريد.

٭ **۵ــ٥ــ٢ــ** يک يا دو نمونه کار عملی را با توجه به بوبين موردنيازکارگاه خودانتخاب نمودهوبا استفاده ازدستگاه بوبين پيچ کار عملي را به اجرا دراوريد و درمورد نحوهٔ پيچيدن<br>. بوبين توضيح دهيد. در شکل ٩ــ٢ يک نمونه دستگاه بوبين پيچ را ملاحظه میکنيد.

$$
N = \frac{\mathsf{M} \setminus \mathsf{A} \triangle \circ \mathsf{A} / \mathsf{A}}{\mathsf{N} \triangle \mathsf{B} \circ \mathsf{A} / \mathsf{A}} \Rightarrow N = \frac{\mathsf{A} \mathsf{F} \circ \mathsf{A}}{\mathsf{A} \circ \mathsf{A}} = 1 \circ \mathsf{A} \circ \mathsf{A}
$$
\n
$$
\mathsf{D}_{\text{ave}} = \frac{1}{\mathsf{A} \mathsf{A} \mathsf{C} \mathsf{C} \mathsf{C} \mathsf{C}} = \frac{1}{\mathsf{A} \mathsf{A} \mathsf{C} \mathsf{C} \mathsf{C} \mathsf{C}} = \frac{1}{\mathsf{A} \mathsf{A} \mathsf{C} \mathsf{C} \mathsf{C} \mathsf{C}} = \frac{1}{\mathsf{A} \mathsf{A} \mathsf{C} \mathsf{C} \mathsf{C} \mathsf{C}} = \frac{1}{\mathsf{A} \mathsf{A} \mathsf{C} \mathsf{C} \mathsf{C} \mathsf{C}} = \frac{1}{\mathsf{A} \mathsf{A} \mathsf{C} \mathsf{C} \mathsf{C} \mathsf{C}} = \frac{1}{\mathsf{A} \mathsf{C} \mathsf{C} \mathsf{C} \mathsf{C} \mathsf{C}} = \frac{1}{\mathsf{A} \mathsf{C} \mathsf{C} \mathsf{C} \mathsf{C} \mathsf{C}} = \frac{1}{\mathsf{A} \mathsf{C} \mathsf{C} \mathsf{C} \mathsf{C} \mathsf{C} \mathsf{C}} = \frac{1}{\mathsf{A} \mathsf{C} \mathsf{C} \math
$$

توجه کنيد : از آنجا که يکی از قطعات اصلی در ٔ دستگاههای الکترونيکی ترانسفورماتور است. در ضميمه ٔ ١ــ٢ در جلد دوم (کتاب گزارش کار و فعاليتهای شماره آزمايشگاهی و کارگاهی) اطلاعات جامعی را در ارتباط با طراحی ومحاسبهوپيچيدن ترانسفورماتورآوردهايمکهافراد علاقهمندمیتواننداز آن استفاده کنند.

**٢ــ٢ــ نکات ايمنی** کليۀ نکات ايمنى مرتبط با کار عملى فصل اول را دراين مرحله نيز اجرا کنيد.

**٣ــ٢ــ کاربا نرمافزار** با جستوجو در فضای مجازی، نرمافزاری بيابيد که بتوانيد با استفاده از آن بوبينهای يک لايه و چند لايه را محاسبه کنيد.

**٤ــ٢ــ قطعات ابزارمواد و تجهيزات مورد نياز** سيملاكى، بوبين پيچ، قرقره، جعبهٔ ابزار الکترونيکى و LCR متر

![](_page_56_Picture_0.jpeg)

**شکل ٩ــ٢ــ دستگاه بوبين پيچ**

ٔ بوبين ٭ **٦ــ٥ــ٢ــ** هستهای آهنی را در داخل قرقره قرار دهيد و تأثير آن را روي ضريب خودالقايي بوبين بررسي كنيد و نتيجه را ثبت نماييد.

ٔ بوبين ٭ **٧ــ٥ــ٢ــ** هستهای فريتی را در داخل قرقره ٔ قرار دهيد و با اندازهگيری ضريب خودالقايی بوبين، تأثير هسته فريتی را روی بوبين بررسی نماييد. ٔ سيمها را روی ضريب ٭ **٨ ــ٥ــ٢ــ** تأثير تغيير فاصله خودالقايی بررسی کنيدو نتايج را يادداشت نماييد.

**٦ــ٢ــ نتايج کارعملی** آنچه را که در اين کار عملی آموختهايد به اختصار جمعبندی کنيد.

**٧ــ٢ــ الگوی پرسش کاملکردنی** ٔ مناسب برای بوبينهای با ضريب **١ــ٧ــ٢ــ** هسته خودالقايی زياد ............ است. **٢ــ٧ــ٢ــ** مقدار جريان عبوری از ............ سيم را ............ مینامندو آن را با حرف J نشان میدهند. ٔ بوبين با ٔ فريتی درداخل قرقره **٣ــ٧ــ٢ــ**قراردادن هسته ٔ هوا ضريب خودالقايی بوبين را ......... میکند. هسته

**صحيح ياغلط** وجريانعبوری <sup>A</sup> J( ) **٤ــ٧ــ٢ــ**اگرچگالیجريان $\text{mm}^{\mathsf{Y}}$  $\mathbf{d} = \mathsf{N} \cap \mathsf{Y}$ از سیم I آمپر باشد، قطر سیم با استفاده از رابطهٔ  $\frac{\mathbf{I}}{\mathbf{J}}$ ۱/۱۳ بهدست میآيد. صحيح غلط **٥ــ٧ــ٢ــ** اگر حلقههای سيمپيچ يک بوبين يک لايهرا از هم دور کنيم (فاصلهٔ حلقهها را زياد کنيم) ضريب خودالقايی بوبين کاهش میيابد. صحيح □غلط **چهارگزينهای** ٔ منظم ٔ بوبين يکلايه **٦ــ٧ــ٢ــ**کدامرابطهبرایمحاسبه ٔ هوا صحيح است؟ (شکل ١٠ــ٢) با هسته

![](_page_56_Picture_7.jpeg)

$$
L = \frac{\text{R}}{\text{P}D + \text{N}} \tag{1}
$$

$$
L = \frac{\text{R}}{\text{VD} + \text{Q}} \tag{7}
$$

$$
L = \frac{\text{R}}{\text{L}} = \frac{\text{R}}{\text{L}} = \frac{\text{R}}{\text{L}} = \frac{\text{R}}{\text{L}}
$$

$$
L = \frac{\text{R}}{\text{N} + \text{4D}} \text{V}
$$

- **٧ــ٧ــ٢ــ**قطرمناسببرایعبور ٢٥٠ ميلیآمپر جريان A کدام است؟  $\text{mm}^{\mathsf{Y}}$ از سيم با چگالي جريان  $\displaystyle{\frac{\mathsf{A}}{\mathsf{v}}}$  $\cdot$ /۲۵ mm (۲  $\cdot$  /۲۸ mm (۱)  $1/\sqrt{r}$  mm (**۴**  $\sqrt{r}$  mm (**۳**)
	- **کوتاه پاسخ ٨ ــ٧ــ۲ــ** واحد چگالی جريان را بنويسيد.

**تشريحی**  $\mathbf{L} = \frac{\mathbf{D} \cdot \mathbf{A} \mathbf{D}^{\mathsf{T}} \mathbf{N}}{\mathbf{Y} \mathbf{D} + \mathbf{N}}$ 2 2 0 08 **٩ــ٧ــ٢ــ** در فرمول 9 3 محاسبهٔ بوبین یک لایه با هستهٔ هوا است، L و D و 1 چه کمیت هایی هستندو واحد هريک از کميتها را بنويسيد. **١٠ــ٧ــ٢ــ** برای پيچيدن يک بوبين چه اطلاعاتی را بايد داشته باشيم؟ با استفاده از اين اطلاعات، چه مجهولاتی را بايد محاسبه کنيم؟ توضيح دهيد.

ٔ هنرجويان علاقهمند ويژه تحقيق كنيد

يک عدد ترانسفورماتور ٢٢٠ ولت به ٩ ولت را در اختيار بگيريد اوليه و ثانويهٔ ان را شناسايی کنيد و مقاومت اوليه و ثانويهٔ ان را اندازه بگيريد. ترانس را به برق وصل کنيد و ولتاژ ثانويۀ ان را اندازه بگيريد. در مورد اين تحقيق گزارشی تنظيم کنيدو به کلاس ارائه دهيد.

**٨ ــ۲ــ ارزشيابی** پس از کامل کردن گزارش و پاسخ دادن به سؤالات الگوی پرسش، در زمان تعيين شده گزارش کار خود را ارائه دهيد.

## فصل سوم

## نقشههای مدارهای الکترونيکی

**زمان اجرا : ۱۵ ساعت آموزشی**

**هدف کلی** ترسيم نقشههای الکترونيکی ساده بهصورت دستی و نرمافزاری

**هدفهاى رفتارى:** پس از پايان اين فصل از فراگيرنده انتظار میرود که بتواند:

ــعلت بهوجود آمدن استاندارد را شرح دهد. ــعلت استفاده از استاندارد را شرح دهد. ــ انواع استانداردهای متداول در صنعت برق و الکترونيک را نام ببرد. ٔ الکترونيک را نام ــ استانداردهای پرکاربرد در رشته ببرد. ــ به منظور آشنايی با قطعات و تجهيزات طراحی فيبر ٔ ساده مـدار چاپی و لحيمکاری هدفـمند يک نمونه پروژه در اين مرحله معرفی شود. اين پروژه میتواند مداری مانند ٔ الکترونيکی ــ چشمکزن ــ تستر آداپتور ــ کليد ساده ترانزيستور باشد. (تعداد قطعات بهکار رفته در مدار حداقل ٨ قطعه) ــ علامت اختصاری و نماد فنی تعدادی از قطعات متداول در مدارهای الکترونيکی را رسم کند. ٔ ترسيمنقشههای الکترونيکی و ابزار مربوط ــ تاريخچه به آن را شرح دهد. ٔ ــ قواعد و قراردادهای متداول برای ترسيم نقشه مدارهای الکترونيکی را شرح دهد. ٔ فنی ساده با استفاده از ابزارمعمولی ــ يک نمونه نقشه (مداد ــ خطکش و ...) روی کاغذ ۴A ترسيم کند. ٔ فنی ــ بااستفاده از نرمافزار اديسون چند نمونه نقشه ٔ الکتريکی و الکترونيکی را ترسيم کند. ساده ٔ فنی مدار ــ با استفاده از نرمافزار اديسون نقشه مشخصی را با ابعاد معين ترسيم کند. ٔ فنی ــ با استفاده ازنرمافزارمولتیسيم چندنمونه نقشه ساده الکترونيکی را ترسيم کند. ــ با استفاده از نرمافزار مولتیسيم نقشه فنی مدار مشخصی را ترسيم نمايد. ــ براساس مراحل اجرای کار گزارش کار مناسب تهيه کند. ــ حيطههای عاطفی بيان شده در فصل اول را رعايت کند.

**١ــ٣ــ اطلاعات مقدماتی**

**١ــ١ــ٣ــ استانداردها:** امروزه در دنيا وقتی کالايی يا خدماتی عرضه میشود، مردم به غير از آرم تبليغاتی (برند) آن به تاريخ توليد، انقضاء، خدمات پس از فروش، نشان يا نشانهای استاندارد آن توجه میکنند.

علامت استاندارد نشان مرغوبيت کالاست و اجناس و خدماتی که هيچ نشان استانداردی برخود ندارند، برای استفاده و خريد به هيچ عنوان مناسب نيستند. استاندارد (Standard (در لغت به معنی نظم، قاعده و قانون است. به عبارت ديگر تعيين و تدوين ويژگیهای لازم در توليد يک فرآورده (محصول) يا انجام يک خدمت را استاندارد گويند.

بايد به اين نکته توجه داشت که در طول تاريخ با پيشرفت روزافزون جوامع معيارهاي استاندارد تغيير مي کند و هيچگاه ثابت و يکسان نيست و تغييرات آن وابسته به مسائل اقتصادی، صنعتی شرايط اقليمی، فرهنگ و رسوم ملتها در دنيا میباشد. به همين منظور استانداردها به انواع زير دستهبندی میشوند. **٢ــ١ــ٣ــ انواع استانداردها**

الف) بينالمللی International

پ) منطقهای Regional ت) محلی Local به عنوان مثال استانداردTUV يکی از معتبرترين استانداردهای دنيا متعلق به سازمانی در آلمان است که روی سلامتی کالاهای صنعتی ارائه شده از جانب شرکتهای مختلف، نظارت دارد. استاندارد ارائه شده برای سلامت کارکرد کالاها يا محصولات کشاورزی، دودزايی وسايل نقليه، استاندارد ساخت موتورهای سنگين و سبک و تأسيسات انرژی است تا سلامت انسان و محيط زيست را تضمين کند. يکی ديگرازاستانداردها، استاندارد حلال (HDC (است.

ب) ملی National

اين استاندارد مختص کشورهای اسلامی و مسلمانان جهان است که بيشترين کاربرد آن برای محصولات غذايی بر طبق شريعت اسلامی است،قواعداين استانداردنظارتبرتوليدغذا،بسته بندی و انبار دارد.

در جدول ١ــ٣ برخی از استانداردهای بينالمللی ــ ملی آورده شده است.

![](_page_59_Picture_903.jpeg)

**جدول ١ــ٣**

صنعت برق و الکترونيک برای نظارت و کنترل کيفی محصولات و خدمات مهندسی، استانداردهايی برحسب نوع فرآورده تعريف شده است که در جدول ٢ــ٣ آمده است.

لازم به توضيح است که چنانچه تمايل به ارزشيابی از جدولهای استاندارد باشد بايد جدول مربوطه در اختيار هنرجويان قرار گيرد.

**٣ــ۱ــ۳ــ استانداردهای برق و الکترونيک:** در توصيه میشود در صورت ارزشيابی از اين بخش جدول در اختيار هنرجويان قرار گيرد.

> **ناممؤسسه يا استاندارد شرح وظايف علامت اختصاری** for Committee European استانداردهای برق <sup>و</sup> الکترونيک در اروپا Electrotechnical Standardization CENELEC components Electronic CENELEC استانداردهای کميته قطعات الکترونيک Committe **CECC** استانداردهای اتحاديه صنايع الکترونيک Alliance Industries Electronic EIA Engineers Cable Insulated the استانداردهای کابل عايق امريکا Association ICEA استاندارد بينالمللی برق و الکترونيک International Electrotechnical Commission IEC for system assessment Quality استاندارد انجمن کيفيت برق IECQ electronic components استاندارد بينالمللی مهندسان برق و الکترونيک امريکا The Institute of Electrical and Electronics Engineers IEEE استانداردهای اتصالات الکترونيک Association connection Electronic IPC

**جدول ٢ــ٣**

**۴ــ١ــ٣ــ انواع شابلونهای الکتريکی:** در ترسيم ٔ استفاده از شابلون، طريقه استفاده میکنند. در شکل ١ــ٣ نحوه ٔ قرار دادن فاصله مابين کاغذ و شابلون و نحوهٔ ترسيم علايم، بر روی کاغذديده میشود.

Industries

نقشههای الکترونيکی بايد شمای فنی عناصر مدار با اندازه و مقياس مناسب رسم شوند. برای سرعت بخشيدن در کار نقشهکشی و رعایت اندازهٔ قطعات در تمام نقشهها از ابزارهایی مانند شابلون

![](_page_60_Figure_7.jpeg)

![](_page_60_Picture_8.jpeg)

![](_page_60_Picture_9.jpeg)

![](_page_60_Figure_10.jpeg)

![](_page_60_Picture_11.jpeg)

**شکل ۱ــ٣ــ استفاده از شابلون**

درشکل <mark>۲ــ۳</mark> يک نمونه شابلون نقشهٔ شماتيک قطعات الکترونيکی نشان داده شده است. امروزه استفاده از شابلون و ترسيم نقشه با دست کاربرد چندانی ندارد و منسوخ شده است. میتوان به کتاب آزمايشگاه مجازی جلد اول مراجعه کرد و با استفاده از نرمافزار پدتوپد (Pad2Pad (طراحی مدار چاپی را يادگرفت. برایطراحی حرفهای بايدازنرمافزارپروتل (Protel ( استفاده کرد.

![](_page_61_Picture_1.jpeg)

**شکل ٢ــ٣ــ شابلون سمبلهای الکتريکی و الکترونيکی با استاندارد IEEE** 

**٥ــ١ــ٣ــنکاتمهمدرترسيمنقشههایالکترونيکی:**  درترسيمنقشههاىالکترونيکى بايدقواعدوقراردادهايىرارعايت کرد. بعضى ازمهمترين قراردادها به شرح زيراست:

راست باشد. ۲ــورودىها در طرف چپ صفحهو خروجىها در طرف راست صفحه قرار گيرد. ۳ــ متناسب با مراحل کار دستگاه، مدار به ترتيب و در دنبالهٔ هم رسم شود.

۴ــ مقادير ولتاژهاى بيشتر در بالاى صفحه و مقادير ولتاژهاى کمتر در پايين صفحه قرار گيرند. (مثلاً مقادير ولتاژ يک مدار ترانزيستورى به صورت V+۱۲ در بالاى صفحه و علامت زمين به صورت <del>ل\_</del> در پايين صفحه مشخص مى شود).

۵ ــ مدارهاى معينى که در نقشه وجود دارد ولى قسمت اصلي مدار را تشكيل نمىدهد (مانند منابع تغذيه) بايد در نيمهٔ پاييني صفحه کشيده شوند.

۶ ــ خطوط اتصال بين اجزاى مداربايدبهطوردقيق رسم شوند.

۷ــ تا آنجايىکهمقدوراستخطوطبهصورتقائم (˚۹۰ ) يکديگر را قطع کنند.

۸ ــ وقتى که خطوط يکديگر را قطع مىکنند و در همان نقطهٔ برخورد نيز به يکديگر وصل مىشوند بايد محل اتصال با يک نقطة توپُر مشخص شود. ُ

در شکل ۳ــ۳خصوصيات کلي ترسيم يک نقشهٔ الکترونيکي تا حدودى رعايت شده است:

ٔ کلى ترسيم مدارها بايد از سمت چپ به سمت ۱ــ نحوه

![](_page_61_Figure_12.jpeg)

امروزه با استفاده ازنرمافزارهاى کامپيوترى بدون استفاده از شابلون مىتوان نقشههاى مدارهاى الکترونيکى را بهصورت استاندارد ترسيم کرد.

**۲ــ٣ــ نکات ايمنی** کلیهٔ نکات ایمنی مربوط به کارهای عملی قبلی را در این کارعملی نيز اجرا کند.

**٣ــ٣ــ کاربا نرمافزار** با مراجعه به سايتهای مختلف اينترنتی سعی کنيد نرم افزارهای مرتبط با استانداردها را شناسايی کنيد.

ــ کاغذنقشهکشی ــ نقشهٔ فنی چند نوع مدار ــ تخته شاسی هدف کلی فصل و مواردی که با ستاره ٭ مشخص شده است را در کتاب گزارش کار و فعاليتهای آزمايشگاهی (جلد دوم) آزمايشگاه اندازهگيری و کارگاه الکترونيک مقدماتی بنويسيد.

ــ نرمافزار مولتیسيم

ــ نرمافزار اديسون

**٥ــ٣ــ مراحل اجرای کارعملی ١ــ٥ــ٣ــ کارعملی شمارۀ :١** در شکل ٤ــ٣ بلوک

**٤ــ٣ــ ابزار،قطعات، مواد و تجهيزات مورد نياز** دياگرام انواع گيرنده راديويی سوپرهترودين ترسيم شده است. ــ لوازم التحرير

![](_page_62_Figure_6.jpeg)

بلوک دياگر امها را با مقياس مناسب (مقياس مناسب را معلم تعيين میکند) روی کاغذ ميلیمتری و يا در صورت امکان روی کاغذکالک ترسيم کنيد.

٭ **٢ــ ٥ــ٣ــ**گزارشکوتاهی از چگونگی ترسيمبلوک دیاگرام گیرندهٔ رادیویی را بنویسید.

**٣ــ ٥ــ ٣ــ کار عملی شمارۀ :٢** با مراجعه به کتاب آزمايشگاه مجازی جلد اول کد ۳۵۸/۳ بخش اول، فصل اول، نرمافزار اديسون را روی کامپيوتر نصب کنيد و چگونگی استفاده از آن را ياد بگيريد.

ٔداده شده ٭**٤ــ ٥ــ ٣ــ**دونمونهنقشهازمدارهایساده در کتابهای مبانی برق یا الکترونيک عمومی يک، مشابه شکل های ٔ ٥ــ٣ و ٦ــ٣ را انتخاب کنيدوبا استفاده ازنرمافزاراديسون نقشه فني آنها را رسم کنيد. گزارشي از فعاليت خود بنويسيد.

![](_page_63_Figure_4.jpeg)

**شکل ٥ــ٣** 

![](_page_63_Figure_6.jpeg)

 **شکل ٦ــ٣**

**٥ــ٥ــ٣ــ کار عملی شمارۀ :٣** با استفاده از کتاب آزمايشگاه مجازی جلد اول نرمافزار مولتیسيم را نصب کنيد و چگونگی استفاده از آن را ياد بگيريد.

٭ **٦ــ٥ــ٣ــ**دومدار سادهرا انتخاب کنيدوبا استفاده از نرمافزار مولتیسيم نقشۀ فنی آن را رسم نماييد: ازنقشههای رسم شده پرينت بگيريدودرمحل تعيين شده

در کتاب گزارش کار بچسبانيد. ٔ الکترونيکی **٧ــ٥ــ٣ــعلائماختصارینقشهها:** نقشه عبارت است از مجموعهٔ علایم گوناگون که ارتباط عناصر مختلف موجود در يک مدار را با يکديگر مشخص میکند. دريک مدار الکترونيکی معمولاً قطعات و المانهای متفاوتی بهکار میرود. برای هر المان الکترونيکی يک علامت فنی (شمای فنی) درنظر

گرفته میشود. شمای فنی هر المان بايد طوری انتخاب شود که گويای کار و مشخصات همان المان باشد.

از اينرو معمولاً از يک جدول مرجع استاندارد استفاده میشود. در جدول ٣ــ٣ شمای فنی همراه با حرف يا حروف اختصاری و اصطلاح انگليسی بعضی از قطعات الکترونيک آورده شده است.

اين جداول با استفاده از استاندارد IEC تهيه شده است.

![](_page_64_Picture_204.jpeg)

![](_page_64_Picture_205.jpeg)

![](_page_65_Picture_169.jpeg)

يا بلوک مخصوص مىنويسيم و ورودىها و خروجىهاى هر بلوک را مشخص مىکنيم. در شکل ۷ــ۳ بلوک دياگرام يک ٔ راديويى منبع تغذيه و در شکل ۸ــ۳ بلوک دياگرام يک گيرنده رسم شده است. **۸ ــ٥ــ٣ــ ترسيم نقشههاى الکترونيکى:** براى آن که کار هر مجموعه از مدارهاى الکترونيکى را بهطور جداگانه نشان دهيم لازم است از بلوک دياگرام استفاده کنيم. براى اين منظور معمولاً مشخصات فنى و نام هر مدار را در داخل مستطيل

![](_page_66_Figure_2.jpeg)

 **شکل ٧ــ٣ــ بلوک دياگراممنبع تغذيه**

![](_page_66_Figure_4.jpeg)

**شکل ٨ــ٣ــ بلوک دياگرامگيرندهراديويی AM** 

٭ **۹ــ٥ــ٣ــ کار عملی شمارۀ :٤** با استفاده از نرمافزار مولتیسيمعلائم استاندارد داده شده در جدول ٣ــ٣ را ٔ ترسيم کنيد و پرينت آن را در محل تعيين شده بچسبانيد و درباره انجام اين فعاليت توضيح دهيد.

٭**١٠ــ٥ــ٣ــ** يکی از نقشههای کتاب مبانی برق يا الکترونيک عمومي ١ يا هر نقشهٔ ديگري که مورد تاييد مربي کارگاه استرا انتخابکنيدوبا استفادهازنرمافزارمولتیسيمآن را ترسيم نماييد. پرينت نقشهٔ ترسيم شده را در محل تعيين شده بچسبانيد.

**١١ــ٥ــ٣ــ انتخاب پروژه:** اجرای پروژه میتواند موجب ارتقای سطح علمی هنرجویان شود و زمینهٔ مناسبی را برای ارتباط آنان با بازارکارفراهمآورد. همچنين در صورتی که

پروژه به نتيجه برسدو اجرايی شود، حس اعتماد و پشتکاررا در فراگيرنده افزايش مىدهد. از انجا که غالبا هنرجويان از اجراى يک کار واقعی عملی هراس دارند، با اجرای اين پروژه، ترس آنان از اجرای کارعملی ريخته میشود و به راحتی میتوانند در محيطهای مختلف بازار کار بهصورت فعال و خلاق عمل کنند. در اين پروژه هنرجو بايد درطی زمان تعيين شده مراحل زير را عملياتی و اجرا نمايد. ــ انتخاب نقشهٔ پروژه و دريافت تاييديه از معلم مربوطه ــ بررسی و تحليل مدار پروژه به صورت اجمالی ــ تهيهٔ فهرست قطعات و مراجعه به بازار و خريد قطعات ــ طراحی و ساخت مدار چاپی

نماييد. هنگام خريد قطعه دقت کنيد تا قطعاتی را که خريداری می کنيدبا قطعات مورد نياز شما انطباق داشته باشد. مدار چاپی پروژه را طراحی کنيدو آن را رسم نماييد. مدار چاپی ترسيم شده را روی فيبر انتقال دهيدو آن را اسيدکاری کنيد. فيبر مدار چاپی آماده شده را سوراخکاری کنيد. قطعات را مورد آزمايش قرار دهيد. قطعات را روی فيبر مدار چاپی نصب کنيد. از فيبر آماده شده تصويری تهيه کنيد. مدار را را<mark>هاندازهٔ کنید.</mark><br>. در صورتی که مدار راهاندازی نشد، برای رفععيب آن اقدام کنيد. در صورت امکان، پروژه را بهصورت نرمافزاری اجرا کنيد.

**٦ــ٣ــ نتايج کارعملی** نتايج بهدست آمده از اجرای کار عملی در اين فصل را بنويسيد.

**٧ــ۳ــ الگوی پرسش کاملکردنی ١ــ٧ــ۳ــ** ISO اول کلمات انگليسی ............... است. **٢ــ٧ــ۳ــ** CE استانداردی است که اختصاص به محصولات کشورهای ............ دارد و HDC اختصاص به کشورهای ............ دارد.

**جورکردنی ٣ــ٧ــ۳ــ** نام مؤسسه يا استاندارد را در ستون (الف) به علامت اختصاری آن در ستون (ب) با خطوط رنگی اتصال دهيد.

ــ ازمايش قطعات و نصب ان روى بُرد مدار چاپى<br>. ــ راهاندازی و نهايی کردن پروژه ــ تهيه گزارش پروژه و مستندسازی آن ــ ارائه پروژه به کلاس در زمان تعيين شده توسط مربی. هنگام انتخاب مدار پروژه سعی کنيد مداری انتخاب کنيد که قابل اجراونهايی شدن باشد. دراين فرايند،زمانی هنرجونمره پروژه را دريافت خواهد نمو د که آن را راهاندازی کرده باشد. شکل ۳\_۳ یک نمونه پروژهٔ اجرا شده را نشان میدهد.<br>.

![](_page_67_Picture_5.jpeg)

 **شکل ٩ــ٣ــ يک نمونه منبع تغذيه بهعنوان پروژه**

ٔ مناسبرا ٔ ساده ٭ **١٢ــ٥ــ٣ــ**دراين مرحله يک پروژه با مشاوره با مربی کارگاه انتخاب کنيد و نقشهٔ ان را در محل تعيين شده بچسبانيد. تا پايان سال تحصيلی بايد اين پروژه را در زمان تعيين شده توسط مربی اجرا نماييد.

ٔ **١٣ــ٥ــ٣ــ** در مراحل اجرای پروژه که شامل تهيه قطعات، ازمايش قطعات، تهيهٔ فيبر مدار چاپي، مونتاژ، لحيمكاري و راهاندازی است مراحلی که در ادامه میآيدرا مورد توجه قرار دهيد.

نقشهٔ پروژه مورد نظر را تهيه کنيد و به تاييد معلم خود برسانيد. فهرست قطعات مورد نياز را تهيه کنيد.

به بازار مراجعه کنيد و قطعات مورد نظر را خريداری

**الف ب** استاندارد انجمن کيفيت برق استاندارد بينالمللی مهندسان برق و الکترونيک آمريکا استاندارد بينالمللی برق و الکترونيک استانداردهای کميتۀ قطعات الکترونيک CECC IEC IECQ IEEE

**چهارگزينهای**

**٤ــ٧ــ۳ــ** نماد اتصال شاسی (اتصال بدنه) کدام است؟

![](_page_68_Figure_3.jpeg)

**٥ــ٧ــ۳ــ** در ترسيم نقشههای الکترونيکی کدام گزينه صحيح نيست. ١ــ ورودیها در طرف چپ و خروجیها در طرف راست صفحه قرار گيرد. ٢ــ مقادير ولتاژهای بيشتر در بالای صفحه و ولتاژ کمتر در پايين صفحه قرار میگيرند. ٣ــ محل عبور خطوط از روی يکديگر با نقطۀ توپر ارزشيابی تحويل دهيد.

مشخص شود. (٩٠˚ ٔ ٤ــ در حدامکان خطوط بهصورت قائم (با زاويه يکديگر را قطع کنند. **تشريحی ٦ــ٧ــ٣ــ** معنی لغات انگليسی را بنويسيد. الف) Standard ب) Brand پ) Local ت) International **٧ــ٧ــ٣ــ** استاندارد TUV روی چه مواردی نظارت دارد؟ شرح دهيد. ٔ ANSI را بنويسيد. **٨ــ٧ــ٣ــ** کار اصلی مؤسسه ٔ ٔ اتصال، فيوز، بوبين با هسته **٩ــ٧ــ٣ــ** نماد فنی نقطه فريتی و تقويتکننده را رسم کنيد. ٔعملی چه مزايايی دارد؟ **۱۰ــ٧ــ٣ــ** اجرای يک پروژه در مورد آن توضيح دهيد.

**٨ــ٣ــ ارزشيابی** پس از پاسخ دادن به سؤالهای الگوی پرسش و کامل کردن دفتر گزارش کار، در زمان تعيين شده، گزارش کار را جهت

## فصل چهارم

تهيه مدار چاپی

**زمان اجرا: ٢٤ ساعت آموزشی**

**هدف کلی** طراحی مدار چاپی با استفاده از کامپيوتر و ساخت آن

**هدفهاى رفتارى:** پس از پايان اين فصل از فراگيرنده انتظار میرود که بتواند:

ــ مزايای استفاده از مدار چاپی را شرح دهد. ــ مشخصات انواع فيبر مدار چاپی را شرح دهد. ٔ طراحی مدار چاپی را شرح ــ استانداردهای نحوه دهد. ٔ مدار چاپی يک نمونه مدارالکترونيکی سادهرا ــ نقشه مطابق با استاندارد، با دست رسم کند. ٔ چند نمونه مدار چاپی ــ با استفاده از نرمافزار نقشه ساده را رسم کند. ٔ مدار چاپی را روی ــ روشهای متداول انتقال نقشه فيبر شرح دهد. ٔ مدار چاپی را به روی ــ به روشهای متداول، نقشه فيبر انتقال دهد. ــ فيبر مدار چاپی را برای مونتاژو نصب قطعات آماده کند. ــ به روش صحيح، قطعات را روی فيبر مدار چاپی سوار کند. ــ حيطههای عاطفی بيان شده در فصل اول را رعايت کند.

ٔ در گذشته براى ساختن يک مدار الکترونيکى ابتدا نقشه مدار را روى فيبر مخصوص قرار مىدادند، سپس جاى پايههاى المانهاى الکترونيکى را روى فيبر سوراخ مىکردند و پايهها را طبق نقشه از زير با سيم بههم اتصال مىدادند. اين عمل به علت اشغال جاى زياد، وجود سيمهاى متعدد و عبور سيمها از روى يکديگر، پارازيت زيادى را در مدار بهوجود مىآورد. امروزه بهعلت پيشرفت علم الکترونيک و پيچيدهتر شدن مدارات الکترونيکى اين طريقه سيمکشى ديگر استفادهاى نداردو از مدار چاپى استفاده مىشود.

دريک مدار چاپى عناصر روى يک طرف فيبر قرار مى گيرند و خطوط ارتباطی بەوسىلۀ لايە نازک مسى کە در طرف ديگر فيبر وجود دارد برقرار مىشود، استفاده از مدار چاپى حجم مدار را کوچک مىکند،علاوه بر اين که در اين روش مىتوان ضخامت و فواصل خطوط عبور جريان را بهطور دقيق ترسيم كرد و مانع ايجاد ظرفيت خازنى پراکنده شد. بهطورکلى مزاياى مدار چاپى در مقايسه با مدارهاى سيمکشى به شرح زير است:

از شلوغ شدن اتصالات و سيمکشىها جلوگيرى مىشود. اندازهٔ مدارها کوچک مىشود.<br>-

![](_page_70_Picture_4.jpeg)

![](_page_70_Picture_6.jpeg)

بههنگام تعمير مداردنبال کردن خطوط به سهولتانجام

مونتاژ مدار سريعو آسان و مقرون بهصرفه است.

تکثير و توليد زياد لوازم الکترونيکى آسانتر است.

لوازم الکترونيکى از مدار چاپى استفاده کنند.

اجراى مراحل زير در تمام روشها مشابه است:

تميز کردن فيبر و سوراخ کردن آن.

لحيمکارى و مونتاژعناصر روى فيبر.

مزاياى فوق سبب شده است که تمام کارخانههاى توليدکنندة

صرفنظر از روش هاى مختلف طراحى و تکثير مدار چاپى

چسباندن ورقهٔ نازک مس روي فيبر عايق (مرحلهٔ ساخت

طراحی مدار چاپی با درنظر گرفتن اندازهٔ حقیقی و

استفاده از روشهاى رايج در انتقال مدار روى فيبر.

قرار دادن فيبر در داخل اسيد و از بين بردن مسهاى

در شکل ۱ــ۴ پنج مرحله از مراحل فوق نشان داده شده

ٔ

مىشود.

فيبر).

اضافى.

است.

استانداردهاى موجود.

**ساخت فيبر تميز کردن**

![](_page_70_Picture_8.jpeg)

**فيبر مدار چاپی آمادۀ سوراخ کاری سوراخکاری با مته فيبر آماده مونتاژ**

![](_page_70_Picture_10.jpeg)

**شکل ١ــ٤ــ مراحل تهيۀ مدار چاپی**

**طراحی مدار چاپی و انتقال روی فيبر**

![](_page_70_Picture_15.jpeg)

**۱ــ١ــ٤ــضخامتلايههاىمسروىفيبر:**لايههاى مس چسبانده شدهروى فيبر مدار چاپى نيز داراى استانداردهاى مشخص است. ضخامت لايهٔ مس چسبانده شده برروی فيبر ً ۲۵ــ ۵۰ ــ ۷۵ ميکرومتر است. معمولا

به علت نازک بودن لایهٔ مس، ارتباط پایههای عناصر دارای محدوديتهايى است. اين محدوديتها شامل حداکثر جريان عبورى از خطوط ارتباطي و ماکزيمم مقاومت ايجاد شده در محل اتصالات است. همچنين ولتاژى هم که مى توان بين دو نقطه اتصال داد، داراى محدوديت است. در طراحى براى فركانس بالا خاصيت خازنى بايد درنظرگرفته شود. براى درنظرگرفتن محدوديتهاىفوق جداول و استانداردهايى وجودداردکهمىتوان با استفاده ازآنها مدار چاپى را بدون اشکال طراحى کرد.

**٢ــ١ــ٤ــ محاسبۀ ماکزيمم جريان عبورى از لايۀ** ٔ ماکزيمم جريان عبورى از لايههاى مس با **مس:** براى محاسبه پهناى مختلف از نمودار شکل ۲ــ٤ استفاده مىشود.

در اين شکل ابتدا با داشتن پهناى خطوط ارتباطى از منحنى پايين، سطح مقطع محل عبور جريان بهدست مىآيد. سپس با استفاده از منحنى بالايى ماکزيمم جريان عبورى مجاز تعيين میشود. به عنوان مثال خطی با پهنای ۴mm روی فیبر با لایهٔ مسی

![](_page_71_Figure_4.jpeg)

**شکل ٢ــ٤**

<sup>۲</sup>mm۰/۳ است. بهضخامت µm ،۷۵داراى سطح مقطعى برابر ماکزيمم جريان قابل عبورازاين سطح مقطعبا توجهبهنموداربرابر ٔ ۱۰ درجه، حرارت A ۱۰ خواهدبود. اين مقدار جريان به اندازه مس را بالا مىبرد.

براى درجه حرارتهاى مختلف منحنىهاى ديگرى نيز وجوددارد. در شکل ۳ــ۴ ماکزيمم جريان عبورىبهطورمستقيم قابل محاسبه است.

![](_page_71_Figure_8.jpeg)

**۳ــ ١ــ ٤ــ محاسبۀ مقاومت خطوط ارتباطى:**  مقاومت ايجاد شده برروى فيبر مدار چاپى در اثر خطوط ارتباطى، بستگى به ضخامت لايۀ مس و پهناى خطوط ارتباط دارد. مقاومت ايجاد شده بايد طورى درنظر گرفته شود که باعث افت ولتاژ در
طول مسير و نيز تلفات قدرت بيش از حد نشود. با داشتن سطح مقطع و طول يک هادى مىتوان مقاومت آن را محاسبه کرد. منحنى شکل ۴ــ٤ مقاومت خطوط ارتباطى را با پهناو طولهاى مختلف نشان مىدهد.

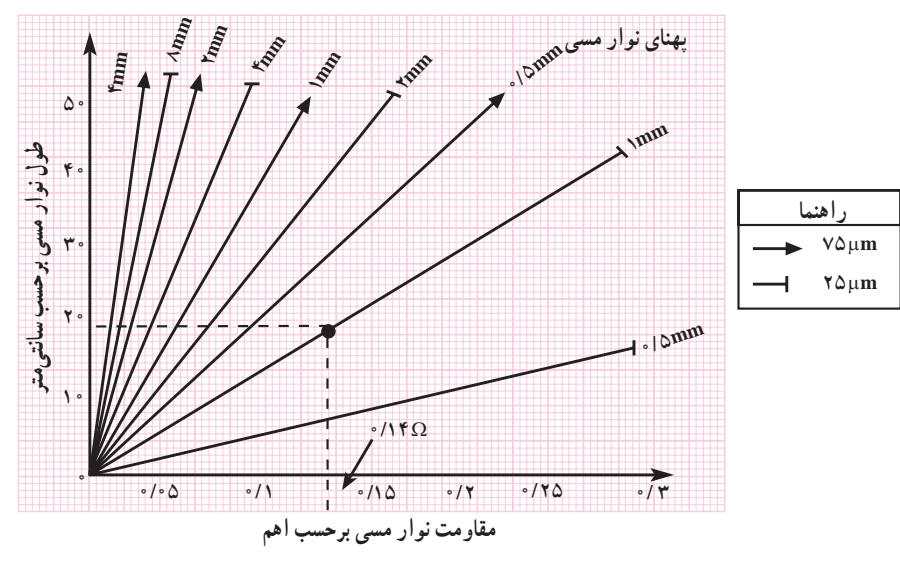

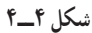

اضافه نمود و مقاومت مورد نظر را بهدست آورد. ٔ بين **۴ــ١ــ٤ــفاصلۀ خطوطارتباطى:** حداقلفاصله ٔ دو خط ارتباطى با توجه بهولتاژمدارمحاسبه مىشود. اگر فاصله خطوط با درنظرگر فتن ولتاژ مدار از حد مجاز کمتر شود باعث ايجاد ٔ جرقه ويا ارتباط بين دو خط مى شود. در جدول ١ــ۴ حداقل فاصلة بين دونقطه متناسب باولتاژمدارآورده شده است. بهعنوان مثال مقاومتخطىبه طولcm ۲۰ وپهناىmm۱ برروى فيبرى با لاية ٢٥ بسا ٢٥ برابر ١٠/٩ اهم است.

اگر ازاين خط ارتباطى جريانى برابر A ۲ عبورکند، افت ولتاژى برابر ۰/۲۸ ولت ايجاد مىشود.

در بعضى مدارها که به مقاومت کم با وات بالا نياز است میتوان از لایهٔ مسی روی فیبر بهعنوان مقاومت استفاده کرد. با اضافه نمودن فواصل پايهٔ المانها مىتوان طول لايهٔ مسى را

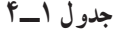

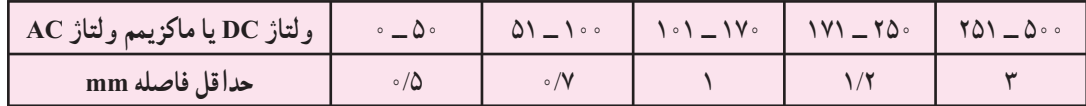

**۵ــ١ــ٤ــاستاندارد طراحىمدار چاپى:** تبديل يک نقشهٔ الکترونيکي به نقشهٔ مدار چاپي بايد طبق استانداردهاي موجود انجام پذير د . مدار چاپى بايد با رعايت فواصل پايهها، حجم المانهاو با اندازة حقيقى قطعات طراحى شود. علاوه بر رعايت اندازة قطعات<br>. نکات مهمزير نيزدر طراحى مدار چاپى بايدرعايت شود:

نقشههاى الکترونيکي بهصورتي به نقشهٔ مدار چاپي تبديل شودکهورودىهادريکطرفوخروجىهادرطرفديگرقرارگيرند. قطعاتحرارتى نظيرمقاومتهاوترانزيستورهاىپر وات

در کنار المانهاى حساس به حرارت مانند ديو دها و ترانزيستو رهاى کوچک قرار نگيرد. قطعات در مدار بهصورتى کنار يکديگر قرار گيرند که هنگام تعمير به راحتى بتوان آنها را تعويض کرد. مکانهایی که در نقشهٔ الکترونیکی دیده نمیشوند مانند رادياتور جاى پيچ وغيره بايددر نظر گرفته شود. پهناى خطوط بايد متناسب با جريان عبورى و مقاومت

ايجاد شده باشد.

**٦ــ١ــ٤ــ طرز تهيۀ طرح مدار چاپى:** براى طرح مدار چاپى بايد مراحل زير اجرا شود.

با استفاده از نقشهٔ مدار، روی یک صفحه کاغذ با ابعاد مناسب جاى قطعات را مشخص مىکنيم. جاى قطعات نبايد از ابعاد قطعات کوچکتر باشد. محل قطعات را مىتوان تغيير داد.

برای پایهٔ هر قطعه یک دایره منظور میکنیم. حتى اگر دريک منطقه چندين پايه نزديک به يکديگر قرارداشته باشندبايد براى هر پايه يک دايره منظور شود.

فواصلپايهها بايدبافواصلحقيقىمطابقتداشتهباشد مثلاً اگر فاصلهٔ پایههای یک مقاومت ۲ وات<sub>ی</sub> که بهطور افقی روی فيبر قرار مىگيرد mm ۱۷ باشد بايد در طراحى مدار چاپى نيز

حداقل mm ۱۷ فاصله بين دو پايه در نظر گرفته شود. پايههايى را که بر روى نقشه به يکديگر متصل هستند با کوتاهترين فاصلهٔ ممکن به هم وصل کنيد. بايد توجه داشته باشيد کهاگردو سيمازروىيکديگرعبورکنندولى اتصال نداشتهباشند اين خطوط روى فيبر مدار چاپى نبايدبههم وصل شوند.

چون قطعات مدار در يک طرف فيبر و مدار چاپى در طرف ديگر فيبر قرار مىگيرند بايد طرح مدار چاپى كه از روى نقشه بهدست مىآيد معکوس شود.

**٧ــ١ــ٤ــ نکتههاى مهم در طراحى مدار چاپى:**  نکاتى که بايد در طراحى مدار چاپى و ارتباط پايهها رعايت شود در شکل ۵ــ٤ آمده است:

| روش غيراستاندارد                          | روش استاندارد                |                                                                                                    |
|-------------------------------------------|------------------------------|----------------------------------------------------------------------------------------------------|
| $\frac{1}{\sqrt{2}}$                      | دی دی دی<br>خیلی خوب خوب خوب | از ایجاد زوایای تیز داخلی و خارجی<br>خودداری کنید، زیرا هنگام لحیمکاری<br>باعث جدا شدن مس از فيبر مي شود. |
| $\mathscr{C}$                             | Lead                         |                                                                                                    |
|                                           | $\frac{1}{2}$                | همیشه از کوتاهترین مسیر ارتباط<br>استفاده كنيد.                                                           |
|                                           | <u>p</u> d p<br><u>የ</u>     |                                                                                                    |
| $\sqrt{\frac{6}{2}}$                      | Le Le                        |                                                                                                    |
| $\circ \ \  \circ$                        | $\circ$     $\circ$          | فواصل خطوط کشیده شده را رعایت<br>كنيد.                                                                    |
| $\blacksquare$ $\Omega$ $\Omega$ $\Omega$ | <del>0-0-0-0-0-</del><br>L   | هرگز چندجای سوراخ پیدرپی را کنار<br>یکدیگر و مماس برهم قرار ندهید زیرا<br>باعث برجسته شدن لحيم مي شود.    |
|                                           |                              | از ارتباط دو نقطه با پهنای یکسان<br>خودداری کنید زیرا باعث جاری شدن<br>لحيم ميشود.                        |

**شکل ٥ــ٤ــ نکات مهم در طراحی مدار چاپی**

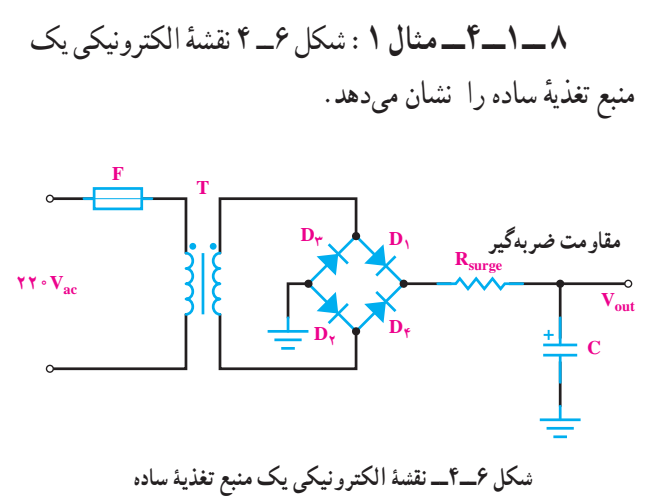

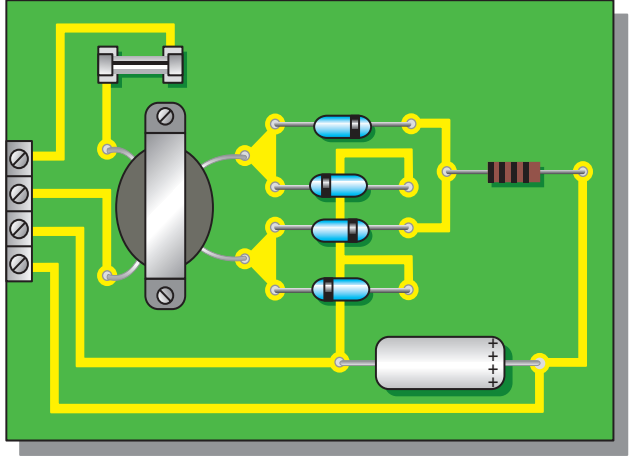

**شکل ٧ــ٤ــ نقشۀ مدار چاپی و جای قطعات دراندازههای واقعی**

ٔ در شکل **۷ ــ۴ نق**شهٔ مدار چاپى و جاى قطعات در اندازهٔ واقعى نشان داده شده است. البته در اين نقشه، ورودى و خروجى مدار به ترمينالى در

سمت چپ نقشه وصل شده است.

**٩ــ۱ــ ٤ ــمثال :۲** در شکل ۸ ــ ٤ نماى بلوکى يک منبع تغذيهٔ دوبل که دارای ولتاژ خروجی ۱۲+ ولت و ۱۲– ولت است نشان داده شده است.

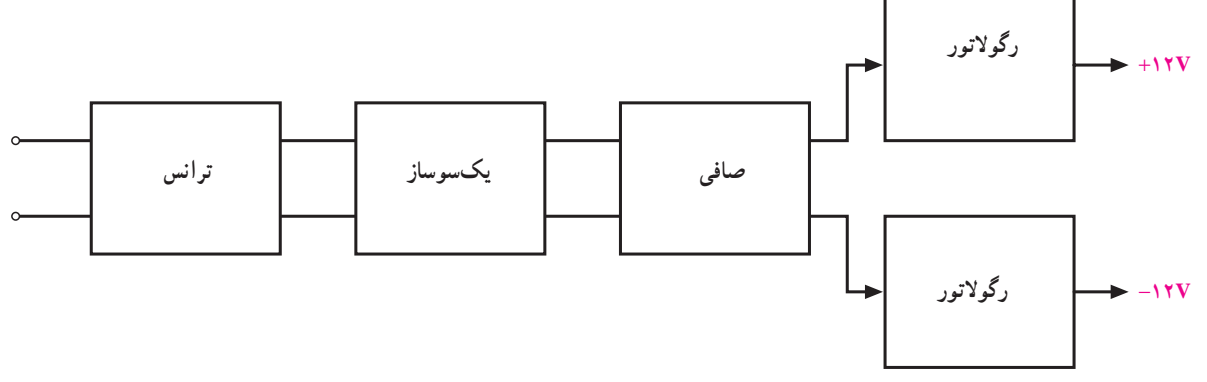

**شکل ٨ــ٤ــ نمای بلوکی يک منبع تغذيه دوبل** 

در شکل ۹ــ ۴ نمای مداری این منبع تغذیهٔ دوبل رسم

شده است.

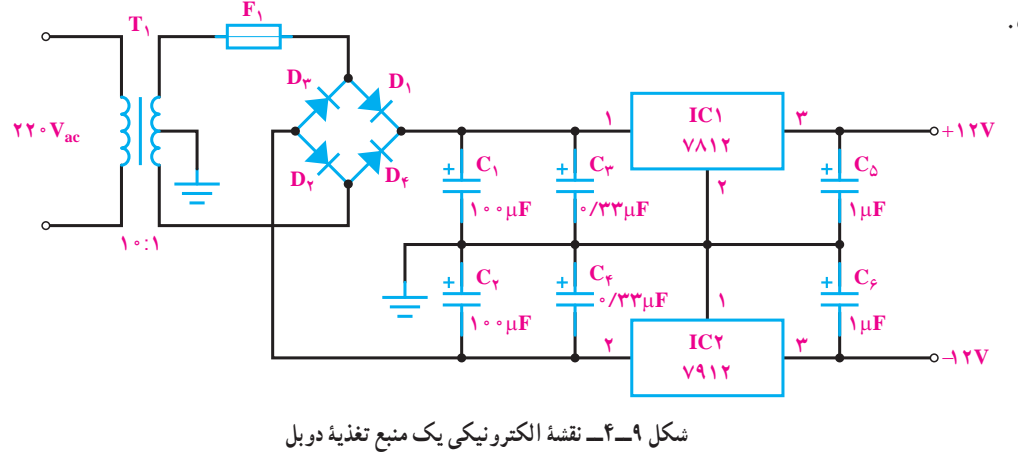

ٔ در شکل ۱۰ــ ۴ طرح مدار چاپى و جاى قطعات در اندازة محيط بهتر تبادل حرارت کند روى گرماگير (هيت سينک) نصب واقعى رسم شده است: البته آى سى ۷۸۱۲ براى آنکه بتواند با شده است.

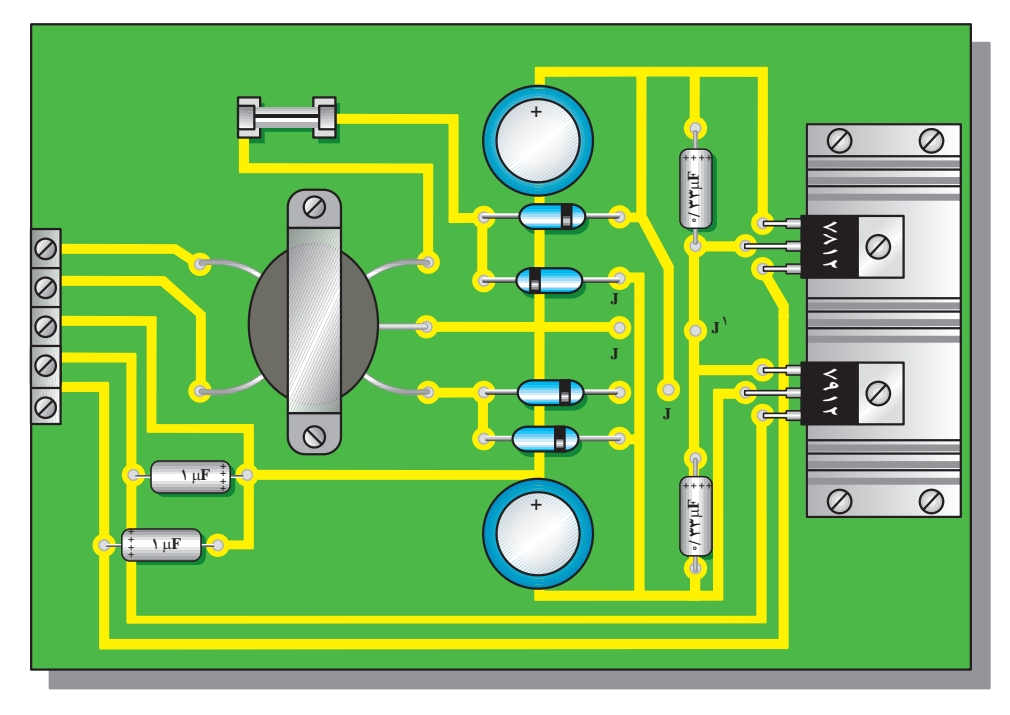

**شکل ١٠ــ٤ــ برد مدار چاپی و جای قطعات دراندازههای واقعی**

ٔ الکترونيکى **۱۰ــ۱ــ۴ــمثال:۳** در شکل۱۱ــ۴ نقشه یک پری امپلیفایر ترانزیستوری رسم شده است. شمارهٔ هر دو ترانزيستور ۳۹۰۴N۲ مىباشد. واقعى اين نقشهٔ الكترونيكي رسم شده است.

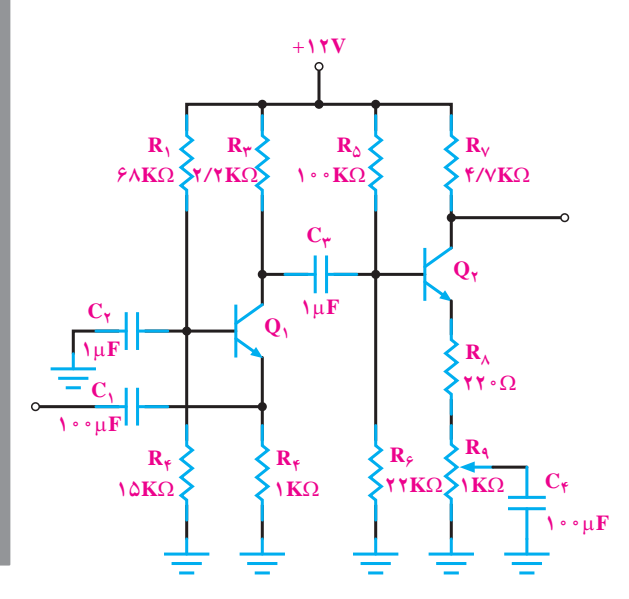

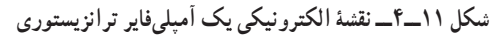

ٔ در شکل ۱۲ــ۴ برد مدار چاپى و جاى قطعات در اندازه

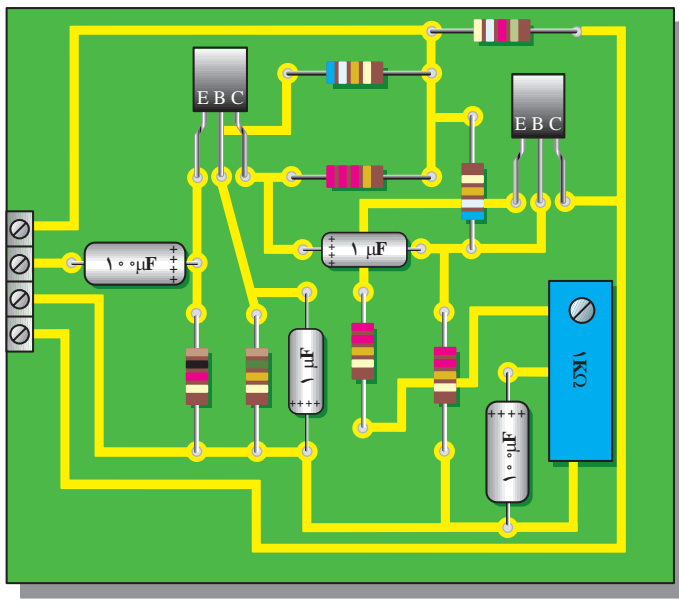

شکل ۱۱\_۴\_ نقشهٔ الکترونیکی یک أمیلیفایر ترانزیستوری پیستند مسکل ۱۲ـ۴\_ برد مدار چاپی و جای قطعات در اندازههای واقعی

ٔ الکترونيکى **۱۱ــ۱ــ۴ــمثال:۴**درشکل۱۳ــ۴ نقشه يک آمپلىفاير با آىسى و ترانزيستور رسم شده است.

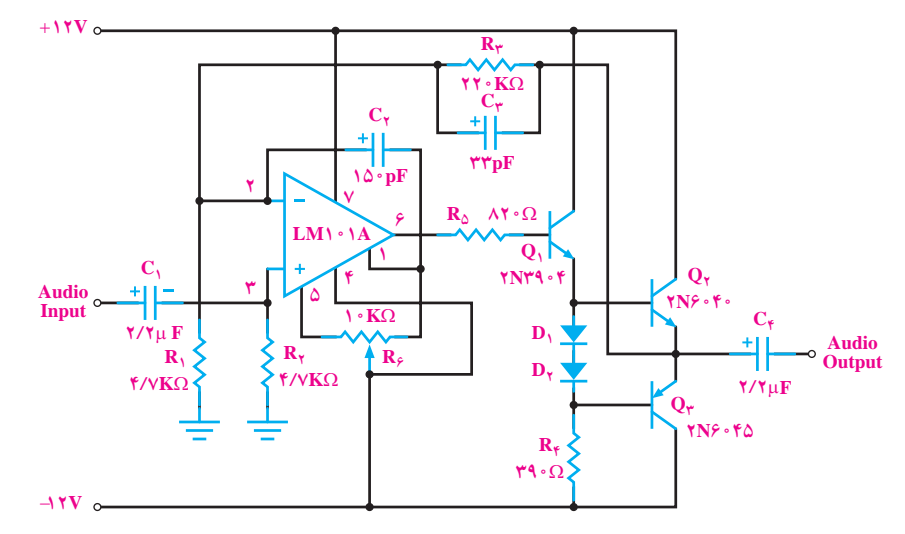

**شکل ١٣ــ٤ــ نقشۀ الکترونيکی يک آمپلیفاير با آیسی و ترانزيستور**

ٔ در شکل ۱۴ــ ۴ برد مدار چاپى و جاى قطعات در اندازهٔ مواقعى اين نقشهٔ الکترونيکى رسم شده است.

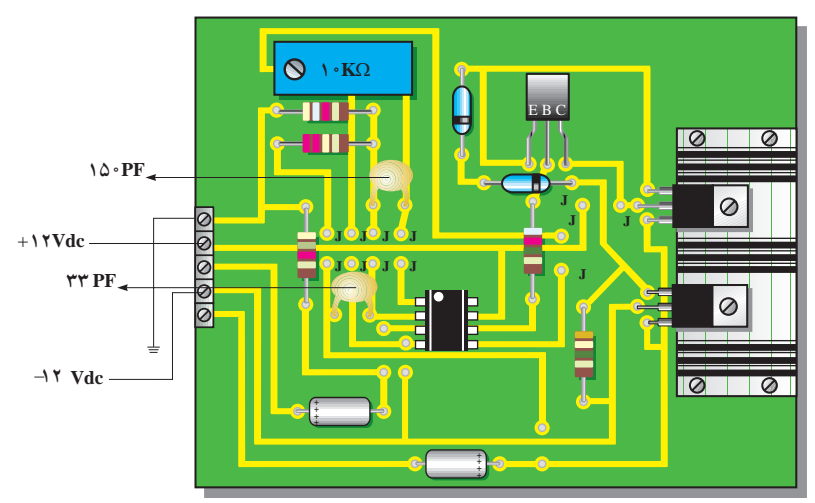

**شکل ١٤ــ٤ــ برد مدار چاپی و جای قطعات**

**۱۲ــ۱ــ۴ــ مثال :۵** در شکل ۱۵ــ ۴ مدار يک مولتىويبراتوربىثبات (نوسان سازموج مربعى) و در شکل ۱۶ــ۴ طرح مدار چاپى آن رسم شده است.

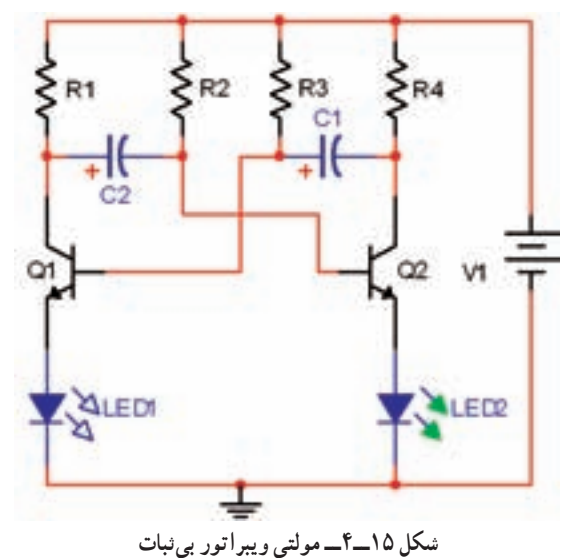

ٔ حقيقى قطعات مدار شکل ۱۹ــ ۴ با درنظر گرفتن اندازه چاپى طرح شده است. در شکل ۲۰ــ۴ نقشهمعکوسوروىفيبر منتقل شده است.

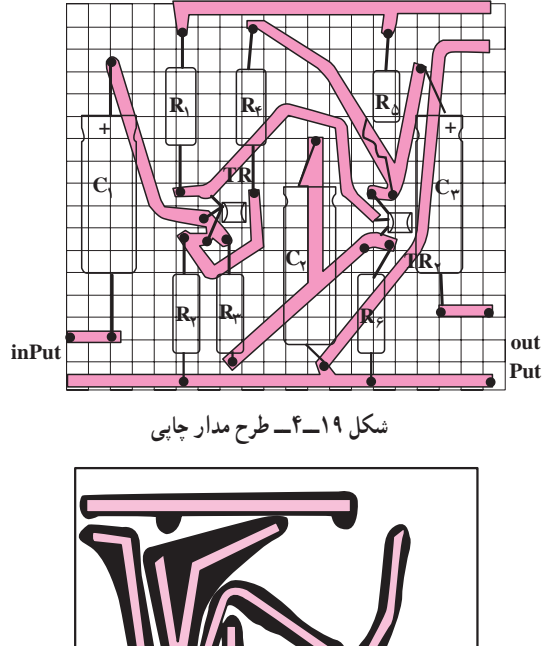

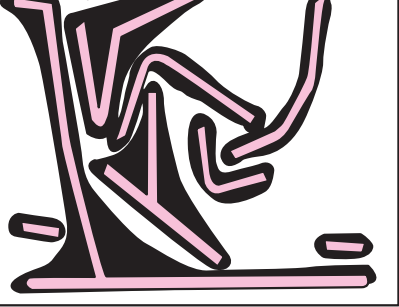

**شکل ٢٠ــ٤ــ طرح معکوس شده مدار چاپی**

**۱۴ــ۱ــ۴ــ مثال :۷** شکل ۲۱ــ ۴ مدار يک آژير است: در شکل ۲۲ــ ۴ طرح مدار چاپى آن رسم شده است.

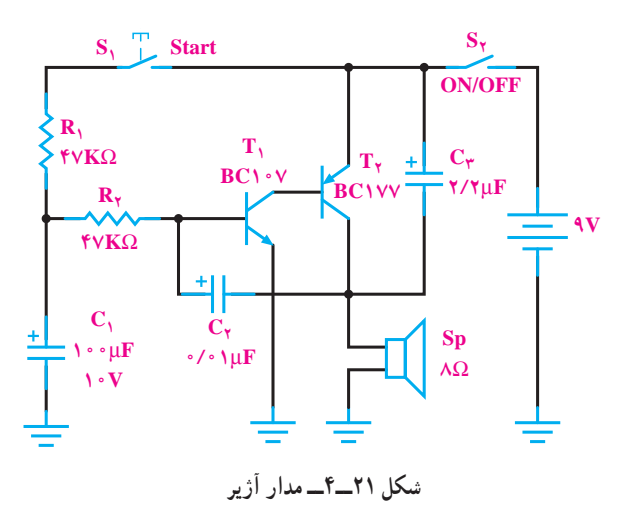

**شکل ١٦ــ٤ــ طرح مدار چاپی مولتیويبراتور**

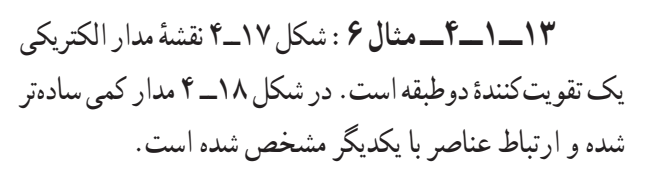

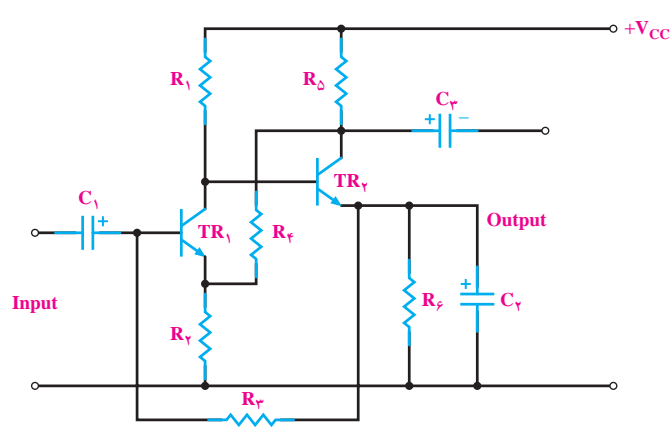

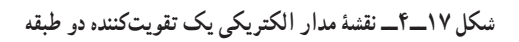

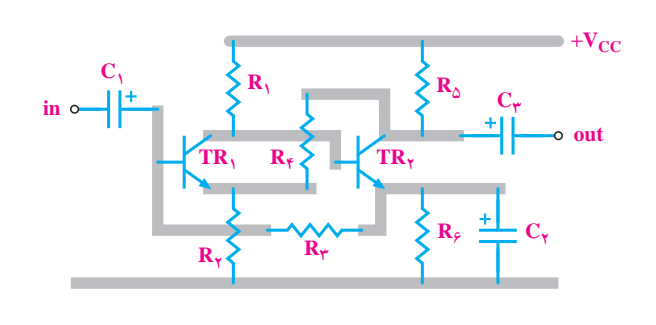

**شکل ١٨ــ٤ــ نقشۀ مدارتقويتکننده دوطبقه**

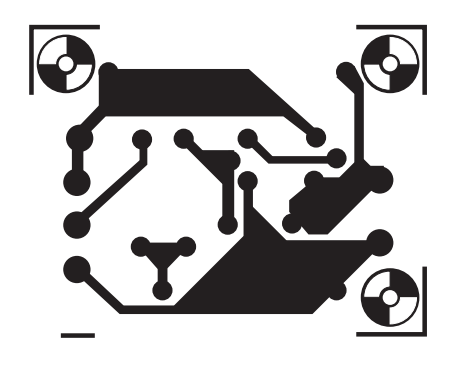

**شکل ٢٢ــ٤ــ مدار چاپی**

شکل ۲۳ــ ۴ جاى قطعات راروى فيبر مدار چاپى نشان مىدهد .

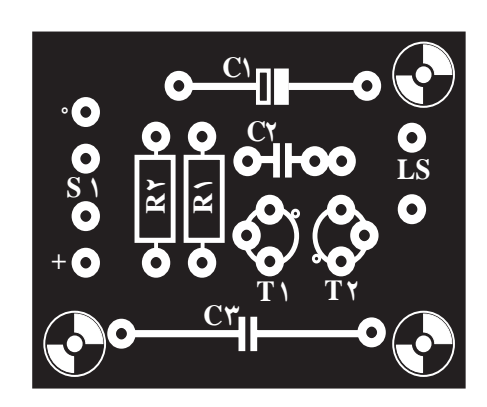

**شکل ٢٣ــ٤ــ جای قطعات**

**۲ــ٤ــ نکات ايمنی** کليۀ نکات ايمنى مرتبط با کار عملى فصل اول را در اين مرحله نيز اجرا کنيد.

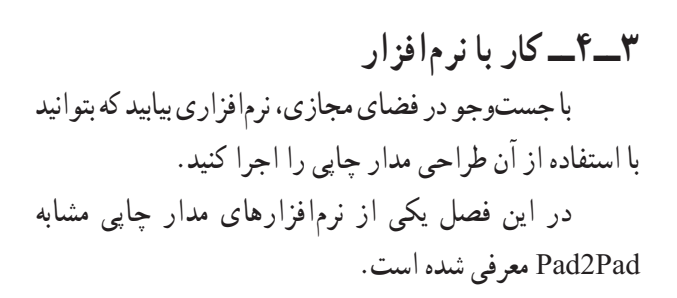

**٤ــ٤ــ قطعات، ابزار، مواد وتجهيزات مورد نياز** مداد، پاککن، کاغذ، کاربن، کاغذ کالک يا طلق شفاف، ماژيک ضد اسيد يا لتراست، لامينت، (خط و نقطه و پايهٔ ایسی) فيبر مدار چاپی، اسيد.

قطعات الکترونيکی مطابق با مدار انتخاب شده، ابزار لحيم کاری،نرمافزار طراحیمدارچاپی،ميزنور،وان اسيدکاریيا (ظرفبرایاسيدوهيتر)، اسفنج ظرفشويی، ابزار سوراخکاری، الکل، پنبه، مادهٔ ظهور فیلم لامینت<br>'

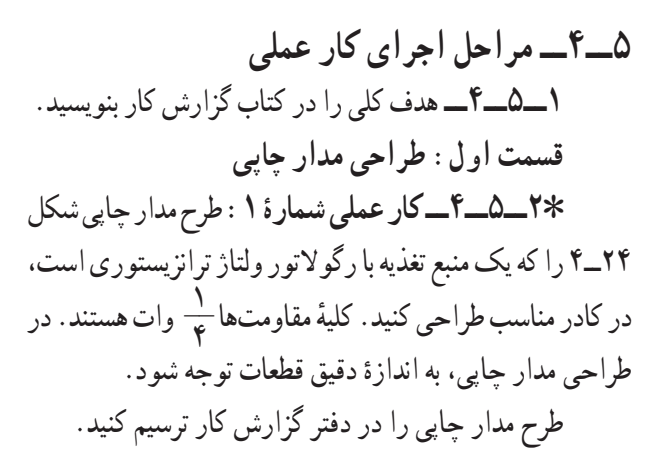

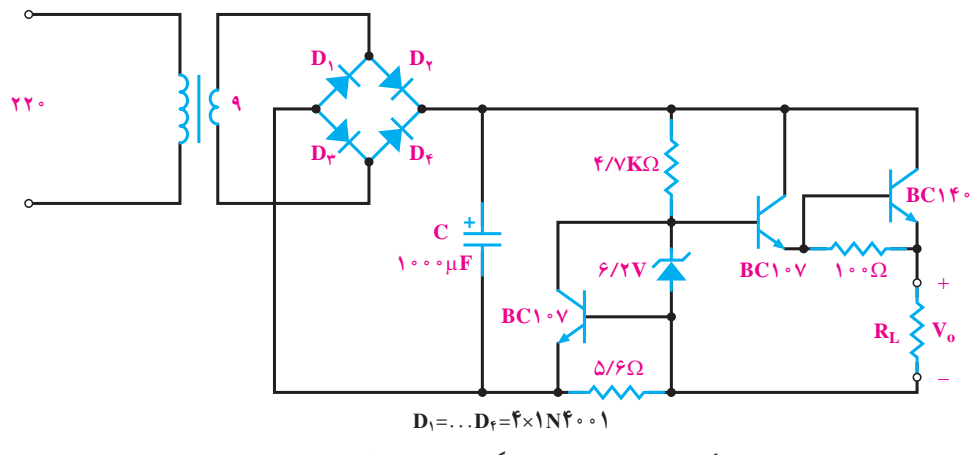

**شکل ٢٤ــ٤ــ منبع تغذيه بارگولاتور ولتاژترانزيستوری**

**٣ــ٥ــ٤ــکارعملىشمارۀ :۲** مدار شکل ۲۵ــ٤ يک تقویتکنندهٔ امیتر مشترک است طرح مدار چاپی تقویتکننده را در کادر مناسب طراحى کنيد. ٭ **٤ــ٥ــ٤ــ** مدار چاپی تهيه شده را در کتاب گزارش کار ترسيم کنيد.

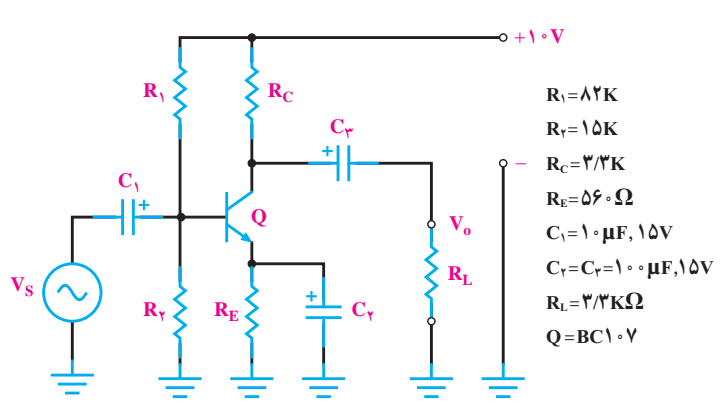

**شکل ٢٥ــ٤ــ تقويتکننده اميتر مشترک**

**٥ــ ۵ ــ٤ــ کار عملى شمارۀ :۳** مدار شکل ۲۶ــ٤ یک تقویتکنندهٔ انتهایی کامپلیمنتاری است. مدار چاپی ان را در کادر مناسب طراحى کنيد.

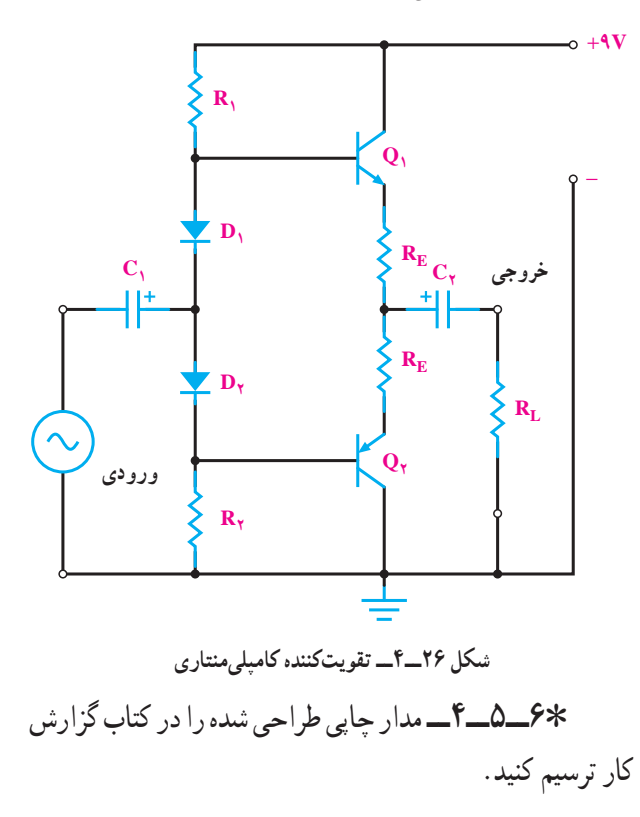

**٧ــ٥ــ٤ــکارعملىشمارۀ:۴** شکل ۲۷ــ٤ الفمدار یک تقویتکنندهٔ انتهایی است. مدار چاپی ان را در کادر مناسب<br>. طراحی کنید. در طراحی به اندازهٔ واقعی ای سی و پتانسیومتر<br>. KΩ١٠ توجهکنيد. در شکل ۲۷ــ۴بوپشکلظاهرىآىسى و شماره پايههاى آن رسم شده است.

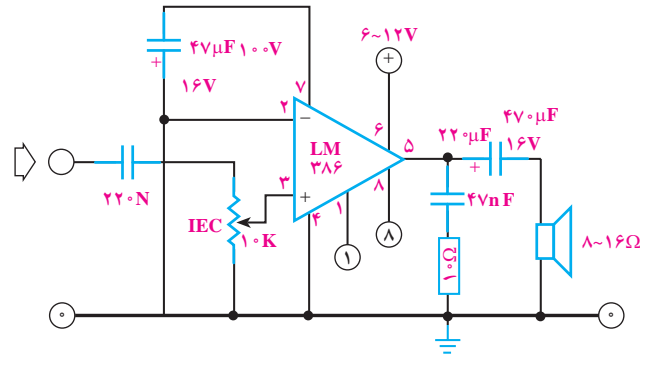

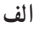

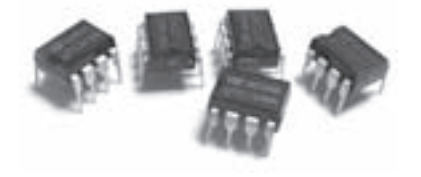

**ب**

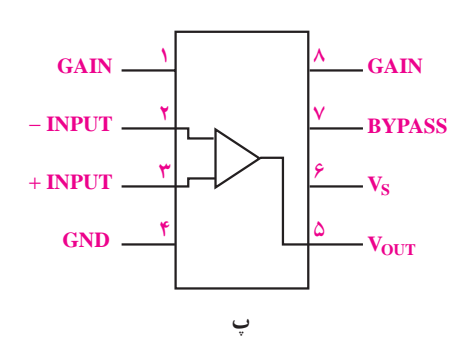

**شکل ٢٧ــ٤ــ تقويتکننده با آیسی**

٭**٨ــ٥ــ٤ــ**مدارچاپی طراحی شدهرادرکتابگزارش کار ترسيم کنيد. **٩ــ٥ــ٤ــ کار عملى شمارۀ :۵آمپلىفاير پرقدرت** (اين کارعملى در صورت داشتن وقت اضافى انجام شود) مدار تقويتکنندهٔ پرقدرت شکل ۲۸ــ ۴ را تبديل به يک مدار چاپى کنيد.

٧٠

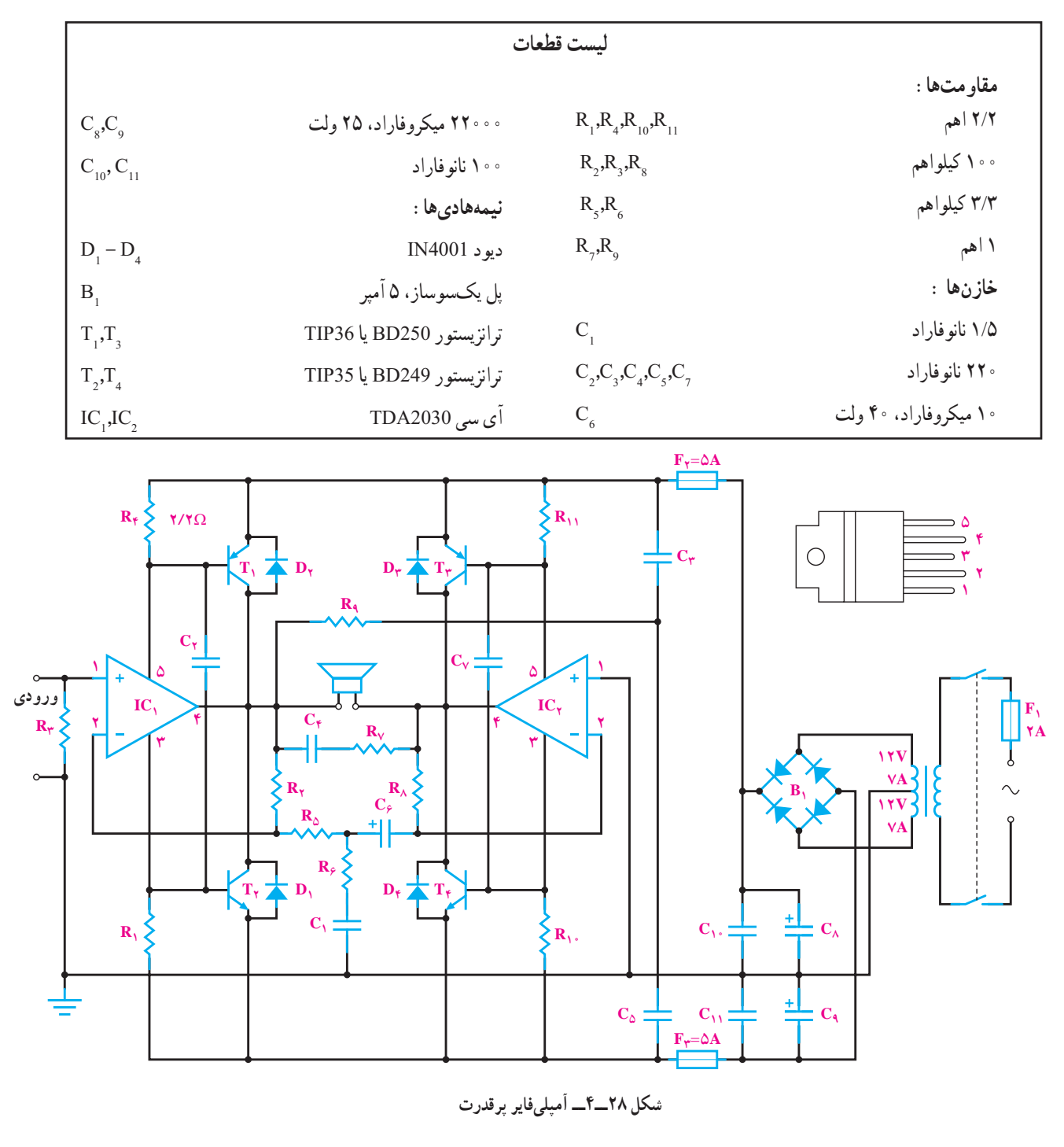

٭**١٠ــ٥ــ٤ــ** مدار چاپی طراحی شده را در کتاب گزارش کار ترسيم کنيد. راروىفيبرمنتقل کرد. درزير چندروشانتقال مدار چاپى روى فيبر توضيح داده مىشود. **ِ ِ تراست:** ابتدا فيبر مدار چاپى را **روش ماژيک يا ل**

کاملاً تمیز کنید. سپس نقشهٔ مدار چاپی تهیه شده را معکوس کنيد و بهوسيلهٔ کاربن نقشه را روى فيبر مدار چاپى انتقال دهيد. با کشيدن قلم روى خطوط و پايههاى قطعات اثر طرح روى مس

**قسمت دوم: روشهاى انتقال نقشۀ مدار چاپى روى فيبر** پس از تبديل نقشهٔ الکترونيکي به نقشهٔ مدار چاپى بايد ان

فيبر مدار چاپى منتقل مىشود. با استفاده از ماژيک ضد اسيد اثر بهجا مانده از کاربُن را پررنگ کنید. در این مرحله مىتوانید<br>. پايهٔ عناصر را با شابلون دايره و يا شابلون مورد نظر روى فيبر رسم کنيد و با استفاده از خطکش پايهها را به يکديگر ارتباط دهيد. هنگام کار با ماژيک بايد دقت کنيد که ماژيک چند بار روى فيبر در جهت عکس يکديگر کشيده نشود. خطوط ترسيم شده بايد پررنگ باشد،زيرا در صورت کمرنگ بودن اسيدروى آنها اثر مىکندو مس هاى خطوط ارتباطى را ازبين مىبرد. بهجاى ماژيک مىتوانيد از لتراست استفاده کنيد. در اين روش، لتراست قطعهٔ مورد نظر را روى فيبر قرار دهيدو قلم را روى علامت مورد نظر بکشيدتا لتراست روى فيبر منتقل شود. بايد توجه کنيد که قلم فقط روى علامت مورد نظر کشيده شود و روى علايم اطراف آن کشيده نشود، زيراعلايم جانبى روى فيبراثرمىگذاردوهنگام اسيدکارى، مس قسمتهايى که مورد نظر نيست روى فيبر باقى مىماند.

ٔ ساده **١١ــ٥ــ٤ــکارعملی شمارۀ :٦** مدارمنبعتغذيه مربوط به مثال ١ را به روش ماژيک يا لتراست برروی فيبر مدار چاپی انتقال دهيد.

٭ **١٢ــ٥ــ٤ــ** مراحل انجام کار را در کتاب گزارش کار بنويسيدوعکسهای آن را بچسبانيد.

**روش پوزيتيو (20 Positive (:** از اين روش براى توليد زياد استفاده مى شود و علاوه بر تکثير سريع مى توان مدار را با دقت زياد طراحى کرد.

در این روش ابتدا باید نقشهٔ مدار چاپى طراحى شده را روى کاغذ شفاف انتقال داد. براى اينمنظور از کاغذ کالک و راپيدوگرافاستفادهمىشود. ابتداکالکراروىنقشهبچسبانيدو سپس با راپيد و شابلون پايهٔ قطعات را رسم كنيد و در انتها خطوط ارتباطي را بکشيد. به علت عدم استفاده از ماژيک در اين روش، مىتوان خطوط ارتباطى را نزديک به هم ترسيم کرد. پس از آماده شدن کاغذ کالک، براى اطمينان از پررنگ بودن نقشه و صحت اتصال قطعات، نقشه را مقابل نور بگيريدو پررنگي خطوط را کنترل کنيد. به علت شفاف بودن کالک از پشت کاغذ کالک، بهعنوان نقشهٔ معکوس شده استفاده میشود.

به جاى انتقال نقشه روى کاغذ کالک مىتوانيد نقشه را

روى طلق شفاف منتقل کنيد. براى انتقال نقشه روى طلق شفاف از لتراست مخصوص استفاده مىشود. اين لتراست دريک طرف داراى چسب است و بهراحتى روى طلق مىچسبد.

برای این منظور ابتدا پايهٔ قطعات را روی طلق بچسبانيد، سپس<br>. ارتباط بين پايهها را توسط نوارهايى که براى اين منظور ساخته شده است برقرار کنید. شکل ۲۹ــ۴ و °۳ــ۴ نحوهٔ چسباندن لتراست مربوط به پایهٔ قطعات و اتصال نوارها را نشان مىدهد.

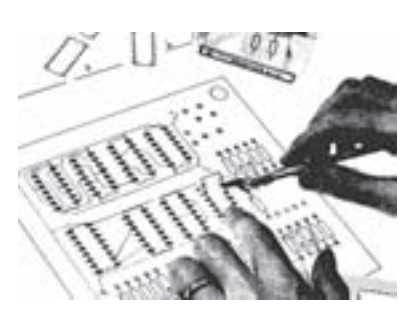

**شکل ٢٩ــ٤ــ نحوۀ چسباندن لتراست مربوط به پايۀ قطعات**

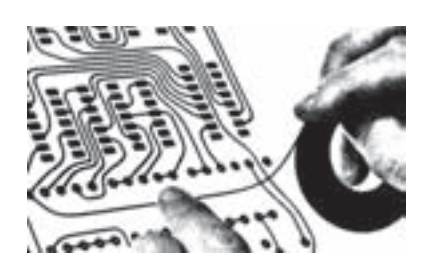

**شکل ٣٠ــ٤ــ نحوۀ چسباندن نوار**

پس از انتقال نقشه روى طلق، براى استحکام بيشتر، مىتوان روى تمام نقشه را با طلق نازک ديگرى پوشاند تا لتراستهاى چسبانده شده در جاى خود محکمتر شده و جابهجا نشوند. پس از اين مرحله فيبر مدار چاپى را که در ابعاد معين بريده شده است کاملاً تميز کنيد و در محل تاريکخانه (مىتوان تاريکخانه را با نور قرمز روشن کرد)، روى فيبر را با اسپرى مخصوص که نسبت به نور حساس است بپوشانيد. در ابتدا اسپرى بهصورت قطرات ريز روى فيبر ظاهر مىشود و پس از چند لحظه سراسر فيبر را مىپوشاند. پس از خشک شدن کامل اسپرى نقشهٔ اماده شده را روى فيبر قرار دهيد و ان را جلوى نور بگيريد. زمان تابش نور آفتاب ۱۵ دقيقه و براى يک لامپ ۲۰۰ وات ۱۰ دقيقه است.

بعد از اين مرحله فيبر را در محلول سود سوزآور قرار دهيد. بعد از چند لحظه به خاطر خاصيت اسپرى قسمتهايى از فيبرکهزير خطوط نقشه بودهوتحتتابشنورقرارنگرفته است، ر رنگ مىشود. ُ پ

حال فيبر را با آب بشوييد و آن را براى اسيدکارى آماده کنيد.

**١٣ــ٥ــ٤ــ کار عملی شمارۀ :٧** در صورتی که امکانات لازم را در اختيار داريد، نقشهٔ مدار چاپی يک نمونه از مدارهای مربوط به مثالها را به روش پوزيتيو (20 Positive ( برروی فيبر مدار چاپی انتقال دهيد.

٭ **١٤ــ٥ــ٤ــ** مراحل اجرای کار را در کتاب گزارش کار بنويسيد.

**روش چاپ سيلک (سيلک اسکرين):** ازاين روش در اغلب کارخانهها و کارگاههاى توليدى استفاده مىشود. توليد و تکثير مدارها با اين روش سريعتر انجام مىگيرد. اين روش نسبت به دوروش قبل داراى دقت بيشترى است. دراين روش ابتدا باید نقشهٔ مدار چاپی را روی کاغذ معمول<sub>ی</sub> و یا طلق شفاف طراحى کنيد، سپس از طرح آماده شده عکس بگيريد و فيلم آن را آماده کنيد.

ٔ سيلک را که داراى استانداردهاى ۶۸ــ۹۰ــ۱۱۰ پارچه سوراخ در سانتىمتر مربع است به اندازهٔ موردنظر ببرید و پارچه را روی قاب چوبی بهصورت کاملاً کشیده وصل کنید. در ٔ يک تاريکخانه يا در محلى با نور قرمز کمرنگ با کاردک ماده مخصوص چاپ سيلک را روي پارچۀ سيلک بماليد، سپس فيلم را از طرف بيرون قاب روى سيلک قرار دهيد. حال بهوسيلهٔ يک لامپ ۱۰**۰ وات از فاصلهٔ ۳۰ سانتی**متری به مدت ۱۵دقيقه به فيلم نور بتابانيد. بعداز اين مرحله پارچهرا بشوييد. بهخاطر خاصيت مادهٔ مخصوص سوراخهایی از پارچه که مورد تابش نور قرار نگرفتهاند بهوسيلهٔ مادهٔ مخصوص بسته نمي موند. اما بقيهٔ سوراخها که مورد تابش نور قرار گرفتهاند به وسیلهٔ مادهٔ مخصوص مسدود مىشوند. پس از انجام اين مرحله فيبر مسى را پشت قاب چوبى قرار دهيدو با استفاده از قلم نقاشى روى پارچه را جوهر ضداسيد

بماليد. جوهر از طريق سوراخهاى بسته نشده، مطابق نقشه،روى فيبر منتقل مىشود. از يک سيلک مىتوان تعداد زيادى فيبر مدار چاپی تهیه کرد. میتوان پس از شستن سیلک بهوسیلهٔ کلر یا اب ژاول نقشهٔ دیگری را روی ان طرح کرد.

**١٥ــ٥ــ٤ــ کار عملی شمارۀ :٨** در صورتی که امکانات لازم را در اختيار داريد، نقشهٔ مدار چاپی يک نمونه از مدارهای مربوط به مثالها را به روش چاپ سيلک برروی فيبر مدار چاپی انتقال دهيد.

٭ **١٦ــ٥ــ٤ــ** مراحل اجرای کار را در کتاب گزارش کار بنويسيد.

**روش کار با لامينت:** لامينت مادهاى است ژلاتينى و حساس به نور که معمولاً بین دو لایهٔ ورق طلق پلاستیکی قرار ًدر داده مىشود. بهعلت داشتن کيفيت بالا و دقت خوب معمولا کارهاى ظريف و دقيق و حرفهاى و چاپ به تعداد زياد، اين روش بيشتر مورد استفاده قرارمىگيرد. لامينت بايددرتاريکى مطلق، دور از مجاورت هوا و در دماى زير C˚۲۵ نگهدارى شود. کار با لامينت چهار مرحله دارد.

**مرحلۀ اول ــ حساس کردن فيبر به کمک لامينت:** ابتدا فيبر مدار چاپى را بايد كاملاً تميز و صاف نمود. سپس در تاریکخانه لامینت را بهاندازهٔ سطح فیبر مدار چاپى برش داد.<br>-چون لامينت بين دو ورق طلق قرار دارد، يکى از اين دو لايه طلق پلاستيکى نازکتر و نرمتر از ديگرى است (لايه طرف داخل رول)، طلق پلاستيکى روى لامينت را از اين لايه بهآرامى از يک گوشه برداشته، در همين لحظه لامينت را روى سطح مسى، فيبر مدارچاپى به آرامى بچسبانيد. بايدبا دست روى لامينت را مالش داد تا هيچ حبابى زير آن نماند، درضمن حرارت ايجاد شده توسط مالش سبب چسبيدن کامل لامينت به مس مىشود. مىتوان براى اطمينان کار پارچهاى نخى را روى لامينت قرار داده و توسط اتو با حرارت کم، روى لامينت چسبيده بهفيبر را اتوکرد.

**مرحلۀ دوم ــ نوردهى:** از طرح مدار چاپى موردنظر بايد يک نسخه فيلم منفى (نگاتيو) تهيه نمود. اين عمل ازطريق عکاسى يا کامپيوتر انجام مىگيرد. فيلم منفى طرح مدار چاپى را که قبلاً تهيه كردهايد بايد در تاريکخانه روى فيبر مدارچاپى حساس

به لامينت قرار داده و سپس شيشهاى تميز روى آن قرار دهيد. حدود ۲ تا ۵ دقيقه توسط نور مستقيم خورشيدبه سطح فيبر نور دهيد. البته مى توان توسط لامپ معمولى با وات زياد يا چند لامپ فلورسنت نيز به سطح فيبر نور داد. ميزان نوردهى با لامپ بسيار مهم است. زيرا نور زياد يا نور کم باعث پايين آمدن کيفيت يا ظاهر نشدن طرح مىشود. (ميزان نوروزمان دقيق نوردهى با لامپبهتر است تجربه شود).

پس از نور دادن به فيبر، شيشه و فيلم را از روى فيبر برداريد، سپس لايۀ دوم طلق را كه روى لامينت قرار دارد برداريد (لاية دوم طلق ضخيمتر و شفافتر از لاية اول طلق است).

**مرحلۀ سومــ ظاهرنمودن طرح:** حدود ۱۰ گرم پودر سفيدرنگ مخصوص ظهور لامينت را در يک ليتر آب سرد ريخته و محلول را خوب هم بزنيد. در تاريکخانه فيبر نور خورده را درمحلول ظهورتهيه شده قراردادهوبه آرامى آن را تکان دهيد. بهتدريج طرح روى فيبر ظاهر مىشود. پس از ظاهر شدن کامل طرح و پاکشدن کامل لامينت در نقاط خارج از طرح، فيبر را از محلول ظهور خارج نموده و بلافاصله ان را با اب کاملاً شستوشو دهید تا محلول ظهور کاملاً از روی سطح فيبر پاک شود. سپس فيبر را کاملاً خشک کنيد تا هيچ قطره اب يا رطوبتى روى فيبر نماند.

**١۷ــ٥ــ٤ــ کار عملی شمارۀ :۹** در صورتی که امکانات لازم را در اختيار داريد، نقشهٔ مدار چاپی يک نمونه از مدارهای مربوط به مثالها را به روش لامينت برروی فيبر مدار چاپی انتقال دهيد.

٭ **١٨ــ٥ــ٤ــ** مراحل انجام کار را در کتاب گزارش کار و فعاليتهای آزمايشگاهی بنويسيد.

**قسمت سوم ــ اسيدکارى:** براى حل کردن مسهاى اضافى فيبر مدار چاپى از اسيد استفاده مىکنيم. البته مسهاى اضافى فيبرمدار چاپى تهيه شده بهروش،هاى ديگر هم توسط اسيد حل شده و فيبر مدار چاپى براى مونتاژ قطعات آماده مىشود.

**مرحلۀ اول ــ طرزتهيۀ محلول اسيد <sup>و</sup> آماده نمودن** ً **پرکلروردوفر فيبر براى مونتاژ:** اسيد مورد استفاده معمولا است. هنگام درست کردن اسيد بايدبه نکات زير توجه کنيد: حتما از ظروف شيشهاي، لعابي يا چيني استفاده کنيد.

درظرفبهاندازهاىآببريزيدتا باقراردادنفيبردرداخل آن، محلول حدود ۲ ميلىمتر بالاتر از سطح فيبر قرارگيرد.

حتما اب را گرم کنيد. يا اين که اب گرم در ظرف بريزيد. اگر از ظرف پيرکس استفاده مىکنيد ظرف را روى حرارت خيلى کم نگهداريد.

به پرکلروردوفر تا اندازهاى آب اضافه کنيد که محلول تقريبا غليظي بهدست ايد.

فيبر مدار چاپى رادرداخل محلول قراردهيدومحلول را به آرامى تکان دهيد.

پساز خورده شدن مساضافى فيبر، فيبررا ازمحلول خارج کنيد و ان را کاملاً بشوييد.

**مرحلۀ دوم ــ پاک کردن مواد ماژيک ضداسيد، لتراست، پوزيتيو يا لامينت:** براى پاککردن مواد لامينت روی سطح خطوط مسی فیبرمدار چاپی معمولاً از محلول غلیظ سود سوزآور استفاده مىکنند. حدود ۲۰ گرم سود را در يک ليتر آب سرد ريخته و پس از حل نمودن کامل سود در آب، فيبر مدار چاپى تهيه شده را در محلول قرار مىدهند، پس از گذشت حدود چند دقیقه کلیهٔ مواد لامینت از روی فیبر مدارچایی پاک مىشود. البته هرچه محلول سود غليظتر باشد پاک شدن مواد لامينت سريعتر انجام مىگيرد. پس ازپاکشدن مواد لامينت بايد فيبر مدار چاپى را با آب شستوشوداد.

**١٩ــ٥ــ٤ــکارعملی شمارۀ :۱۰** فيبرمدار چاپی که به روش لامينت تهيه کردهايد را با استفاده از اسيد برای مونتاژ قطعات، آماده نماييد.

٭**۲۰ــ٥ــ٤ــ**مراحل انجامکاررادرکتابگزارشکار و فعاليت آزمايشگاهی بنويسيد.

**٢١ــ٥ــ٤ــ کار عملی شمارۀ :١١** فيبر مدار چاپی آمادهشدهتوسطلامينترا با استفادهازمحلول غليظسودسوزآور پاک کنيد.

**قسمت چهارمــ سوراخکارى و نصب قطعات** پس از اماده نمودن فيبر مدار چاپى بايد جاى پايهٔ قطعات ٔ را بەوسىيلۀ دريل، و با متۀ با قطر مناسب، سوراخ نمود. متۀ مناسب برای پايهٔ قطعاتی نظير مقاومت، خازن، ديود و ترانزيستور

و ایسی متهٔ شماره یک است. پس از سوراخنمودن فیبر قطعات را در جای مناسب ان قرار داده و پايهٔ قطعات را روی سطح مس لحيم مىنمايند.

شکل **۳۱ــ۴** مراحل تهیهٔ برد مدار چاپی و قطعات مونتاژ شده روى آنها را نشان مىدهد.

**٢٢ــ٥ــ٤ــ کار عملی شمارۀ :١٢** يکی از فيبرهای مدار چاپی اماده شده در مراحل قبل را به وسیلهٔ دریل و با متهٔ با قطر مناسب، سوراخ نماييد. ٭ **٢٣ــ٥ــ٤ــ** مراحل انجام کار را در کتاب گزارش کار و فعاليتهای آزمايشگاهی بنويسيد.

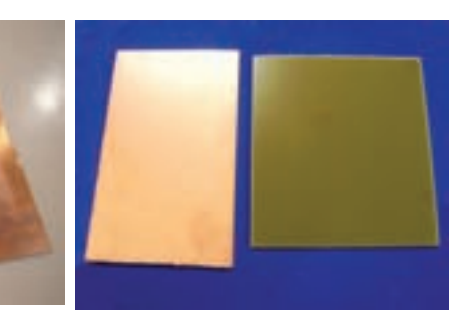

**پشت و روی مس تميز کردن لايه مس**

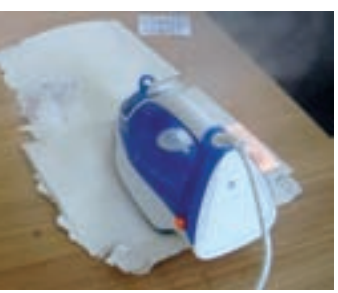

**انتقال طرح از طريق اطو ميز نور**

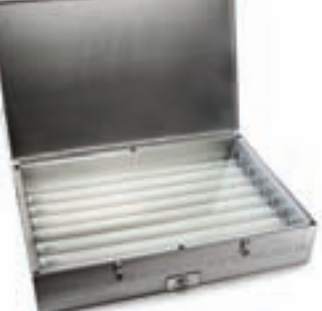

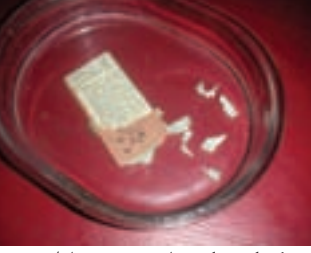

**طرح مدار چاپی**

**پاک کردن کاغذازروی فيبر اطو نشده اسيدکاری**

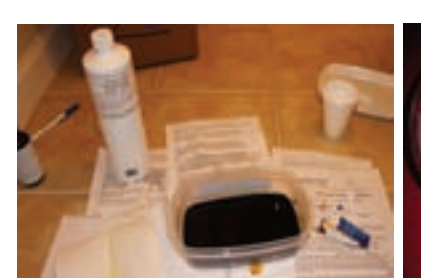

**انتقال طرح از طريق سيلک**

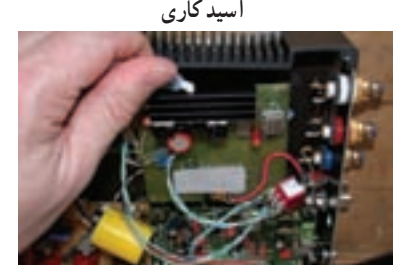

**فيبر آماده**

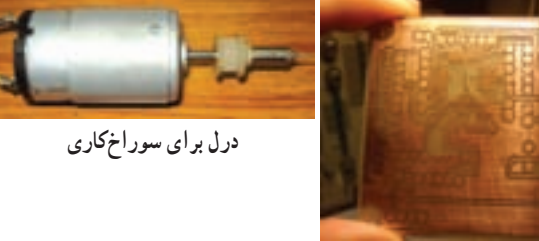

**فيبر سوراخکاری شده**

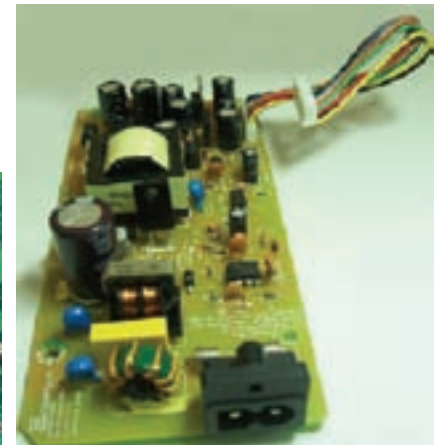

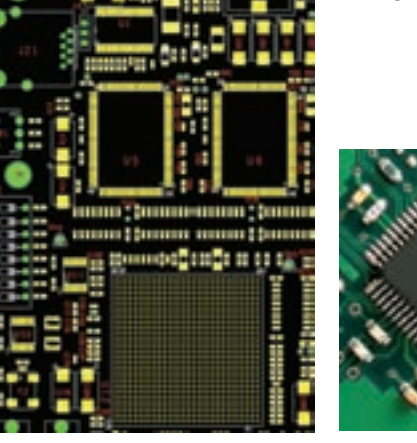

**شکل ٣١ــ٤ــ قطعات مونتاژ شدهروی برد مدار چاپی**

**فيبرهای مونتاژ شده**

**قسمت پنجم ــ کاربا نرمافزار** امروزه طراحی مدار چاپی با استفاده از کامپيوتر و میفرماييد. نرمافزارهای مربوطه انجام میشود. استفاده از کامپيوتر کار طراحی را بسيار ساده کرده است.

> نرمافزارهای طراحی مدار چاپی در بازار جهانی بسيار تنوع دارد. پروتل (Protel)، دی|یکس پی (DXP)، پیسی پی دیزاین (PCB Design)، سرکِت میکر (Circuit maker) و پدتوپد (pad2pad (از جمله نرمافزارهايی هستندکه برای طراحی مدار چاپی بهکار میروند. در شکل ۳۲ــ۴ صفحهٔ اصلی نرم|فزار pad2pad را ملاحظه میکنيد.

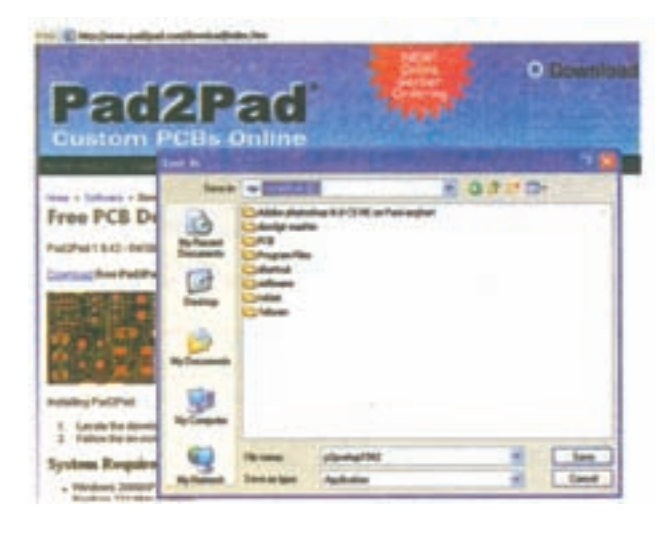

**شکل ٣٢ــ٤ــ صفحۀ اصلی نرمافزار pad2pad** 

در شکل ٣٣ــ٤ نمونهای از مدار طراحی شده، نمايش داده شده است.

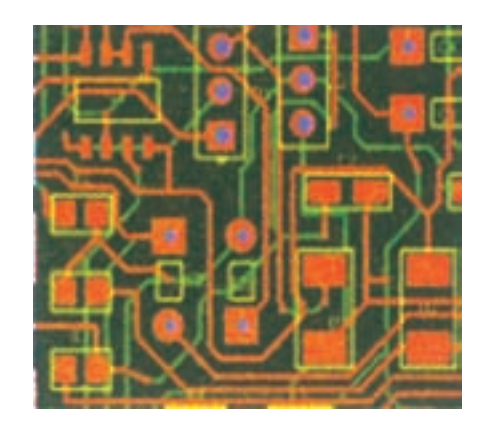

**شکل ٣٣ــ٤ــ نمونهای از طراحی مدار چاپی با استفاده ازنرمافزارpad2pad**

در شکل ٣٤ــ٤ مدار ساخته شده با pad2pad را مشاهده

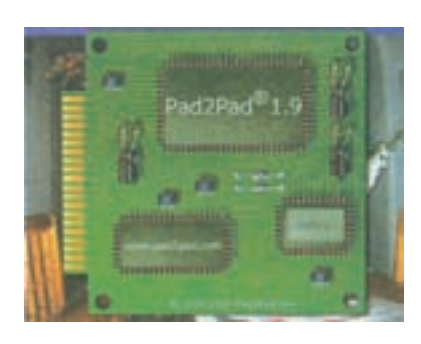

**شکل ٣٤ــ٤ــ مدار ساخته شده با pad2pad** 

يادآور میشود که نرمافزار pad2pad مورد استفاده در اين قسمت از نوع نرمافزار آزمايشی وابسته Toterial است که محدوديت دارد. محدوديت مربوط به تعداد قطعات و عمليات طراحی است.

مراحل طراحی مدار چاپی با استفاده از pad2pad در بخش چهارم فصل اول کتاب آزمايشگاه مجازی جلد اول آمده است. برای اجرای مراحل طراحی به کتاب ذکر شده مراجعه نماييد.

٭**٢٤ــ٥ــ٤ــ کار عملی شمارۀ :١٣** با استفاده از نرم|فزار pad2pad نقشهٔ مدار چاپی یکسوساز تمام موج را طراحی کنيد. مراحل کار را درکتاب گزارش کار و فعاليتهای آزمايشگاهی بنويسيد.

٭**٦ ــ٤ــ نتايج کارعملی** نتايج بهدست آمده از اجرای کار عملی در اين فصل را بنويسيد.

**٧ــ۴ــ الگوی پرسش کاملکردنی ١ــ٧ــ۴ــ** در طراحی مدار چاپی با کيفيت بالا و دقت خوب و برای کار های حرفهای ظريف و دقيق از روش . . . استفاده میشود.

ٔ مدار چاپی به روش **٢ــ٧ــ٤ــ** زمان تابش نور در تهيه ۲۰Postive برای نور آفتاب ...... دقيقه و با لامپ ٢٠٠ وات ......... دقيقه است. **صحيح ياغلط** ُرواتنبايددر **٣ــ٧ــ٤ــ**در طراحی مدار چاپی قطعاتپ کنار قطعات حساس به حرارت قرار گيرند. صحيح غلط ٔ خطوط ارتباطی با درنظر گرفتن **٤ــ٧ــ٤ــ** اگر فاصله ولتاژ مدار از حد مجاز کمتر شود، باعث ايجاد جرقه يا ارتباط بين دو خط میشود. صحيح □غلط □ **چهارگزينهای ٥ــ٧ــ٤ــ**درکدامروشطراحی مدار چاپی ازنوردهی را در مقايسه با سيمکشی شرح دهيد. استفاده نمیشود. ١) Positive ٢ (سيلک ٣) لتراست ٤) لامينت **٦ــ٧ــ٤ــ**مراحل حساسکردن بامواد، نوردهی، ظاهر نمودن طرح و اسيدکاری مربوط به کدام روش تهيهٔ فيبر مدار چاپی است؟ ١) جاپ سيلک 1) Positive20 ٣) کار با لامينت ٤) کار با لتراست **٧ــ٧ــ٤ــ** در طراحی مدار چاپی اگر ولتاژ مدار ٠ تا ٔ لازم برای دو خط ارتباطی مجاور ٥٠ ولت باشد، حداقل فاصله

**٨ــ٧ــ٤ــ** کدام طرح مدار چاپی صحيح است؟  $\sim$  ( $\sim$  111  $\sim$  $\sum_{r}$  ( $\sum_{r}$ 

 $1/7$  (f  $1$   $($   $\sqrt{V}$   $($   $\sqrt{V}$   $($   $\sqrt{O}$   $($   $\sqrt{O}$   $))$ 

**کوتاه پاسخ ٩ــ٧ــ٤ــ** برای حل کردن مسهای اضافی فيبر مدار چاپی معمولاً از کدام اسید استفاده میکنند؟ **تشريحی ١٠ــ٧ــ٤ــ** چهار مورد مزايای استفاده از مدار چاپی ٔ فيبر مدار چاپی را به روش **١١ــ ٧ــ٤ــ** مراحل تهيه لامينت به ترتيب مراحل انجام کار نام ببريد. **١٢ــ٧ــ٤ــ** مواد لامينت روی خطوط مسی را چگونه پاک میکنند؟ شرح دهيد. **١٣ــ٧ــ٤ــ** چرا برای انتقال طرح مدار چاپی روی فيبر بايد طرح معکوس تهيه نمود؟ شرح دهيد.

**٨ ــ٤ــ ارزشيابی** پس از پاسخ دادن به سؤال های الگوی پرسش و کامل کردن کتاب گزارش کار در زمان تعيين شده، کتاب گزارش کار را جهت ارزشيابی تحويل دهيد.

هم چندميلیمتر است؟

فصل پنجم

عيبيابی

**زمان اجرا: ۶ ساعت آموزشی**

**هدف کلی** آموزش نکات اوليه جهت عيبيابی مدارهای الکترونيکی

**هدفهاى رفتارى:** پس از پايان اين فصل از فراگيرنده انتظار میرود که بتواند:

ٔ عيبيابی را شرح دهد. ــ اصول اوليه ــ عيبهای مختلف را روی يک مدار ساده که در آزمايشگاه اندازهگيری آن را آزمايش نموده است ايجاد کند. ــ با استفاده از تستر سادهای که ساخته است اثرات ايجادعيب را در مدار بررسی کند. ــ نتايج بهدست آمده در مدارهای معيوب و سالم را با هم مقايسه کند. ــ با توجه به آموختههای خود اثرعيوب ايجاد شده را روی نقاط مختلف مدار تجزيه و تحليل کند. ًمهارت ــ مراحل عيبيابی را آنقدرتکرارکندتاکاملا لازم را بهدست آورد. ــ براساس مراحل اجرای کار گزارش کار تهيه کند. ــ حيطههای عاطفی بيان شده در فصل اول را رعايت کند.

**۱ــ٥ــ اطلاعات اوليه ١ــ١ــ٥ــعوامل بروزعيبدردستگاه الکتريکی و الکترونيکی:** هر دستگاهی که ساخته میشود در اثر عوامل مختلف ممکن است معيوب شود. پارهای از عوامل به شرح زير است:

بروزعيب در فرايند ساخت

بروز عيب در اثر کارکردن دستگاه و تمام شدن عمر مفيد قطعات

بروز عيب در اثر استفادة نادرست از دستگاه

بروز عيب در اثر کاهش يا افزايش ولتاژ و جريان کار دستگاه

بروز عيب در دستگاههای الکتريکی و الکترونيکی اجتنابناپذير بوده و هر دستگاهی خواه ناخواه معيوب خواهد شد.

**٢ــ۱ــ٥ــ لزوم رفع عيب در دستگاه الکتريکی و الکترونيکی:** آيا هر دستگاهی که معيوب شود قابل تعمير است؟ اين پرسشی است که همواره در ذهن هنرجويان و دست اندرکاران مطرح میشود. برخی از دستگاهها هستند که به صورت يک بار مصرف ساخته میشود. انواع اسباببازیهای الکتريکی و الکترونيکي از اين نوع وسايل هستند. معمولاً اين دستگاهها را تعمير نمیکنند، زيرا هزينهٔ تعمير ان خيلی زياد میشود. يک بار مصرف بودن دستگاه به معنی غيرقابل تعمير بودن آن نيست، بلکه تعمير آن مقرون به صرفه نيست.

مقرون به صرفه بودن تعمير يک دستگاه بستگی به قيمت دستگاه و شرايط موجود در جامعه دارد. برای مثال ممکن است تعمير يک دستگاه پخش صوت اتومبيل در ايران مقرون به صرفه باشد، حال آن که در کشورهای اروپايی به دليل گران بودن دستمزد، تعمير، مقرون به صرفه نباشد.

١٣٥٠ ٔ **٣ــ١ــ٥ــ عيبيابی و اشتغال:** در دهه تعمير تلويزيون به عنوان يک شغل محسوب میشد، زيرا معمولا دستگاههای تلويزيون در آن زمان نياز به تعمير پيدا میکردند. ضمن اين که خانوادهها تلويزيون را برای مدتهای طولانی مثلا ٢٠ سال مورد استفاده قرار میدادند. در اين مقطع به دليل گران

بودن تلويزيون، و استفادهٔ طولاني از انها تعمير تلويزيون يک شغل<br>. محسوب میشد و مغازههايی وجود داشتند که تعمير تلويزيون را انجام میدادند. در دههٔ ۱۳۸۰ تا ۱۳۹۰ به دلیل تغییرات اساسی که در فناوری تلويزيون پديد آمد، تلويزيونها کمتر نياز به تعمير پيدا می کنند لذا تعمير تلويزيون ديگر به عنوان شغل محسوب نمی شود.

**٤ــ١ــ٥ــ عيبيابی و تعميرات در دستگاههای الکتريکی و الکترونيکی:** در هر صورت هر دستگاهی نياز به تعميرات جزيی و خاص دارد که هر تکنيسين بايد آن را بياموزد. دراين فصل به آموزش اصول عمومی عيبيابی وتعمير میپردازيم.

**٢ــ٥ــ نکات ايمنی در تعميرات و عيبيابی در دستگاه**

ٔ نکات ايمنی بيان شده در کارهای عملی گذشته را در کليه اين فصل نيز مورد توجه قرار دهيدو اجرا نماييد.

**٣ــ٥ــ کاربا نرمافزار** با استفاده از نرمافزارهايی که در اختيار داريد و آنها را آموختهايد عيبيابی را در مراحل مختلف بهصورت نرمافزاری نيز اجرا کنيد.

**٤ــ٥ــ قطعات، ابزار، مواد و تجهيزات مورد نياز** ــ کيف ابزار

ــ مواد مورد نياز برای ساخت ــ دستگاه تستر Tester ــ انواع نرمافزارهای مولتیسيم و اديسون ـ لوازم مورد نياز براي روشن كردن يک لامپ شامل كليد، سيمهای رابط، منبع تغذيه و لامپ هدف کلی فصل و مواردی که با ستاره مشخص شده است را در کتاب گزارش کار و فعاليتهای آزمايشگاهی، جلد دوم (آزمايشگاه اندازهگيری و کارگاه الکترونيک مقدماتی) بنويسيد.

**٥ــ٥ــ مراحل اجرای کارعملی ١ــ٥ــ٥ــ کار با نرمافزار:** با استفاده از نرمافزار اديسون يک مدار ساده برای روشن شدن لامپ را ببنديد شکل ١ــ٥. سپس در حالتی که لامپ روشن و خاموش است ولتاژ دوسر کليدرا اندازه بگيريد. درهردو حالتولتاژدوسرکليد چهتغييری دارد؟ علت را توضيح دهيد؟ در صورتي كه كليد شما معيوب شود (مدار باز يا اتصال کوتاه شود) چگونه تشخيص میدهند؟

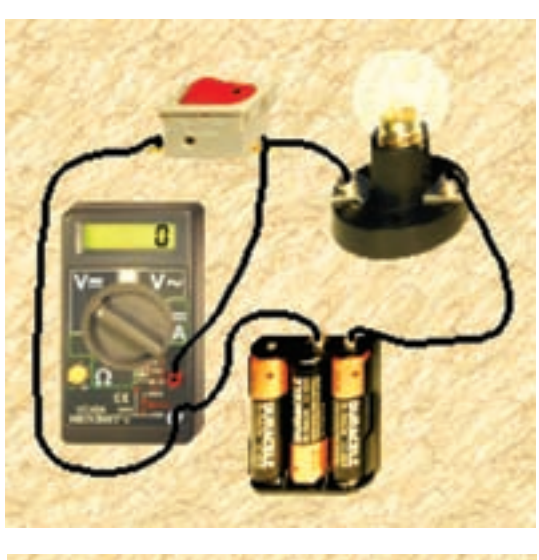

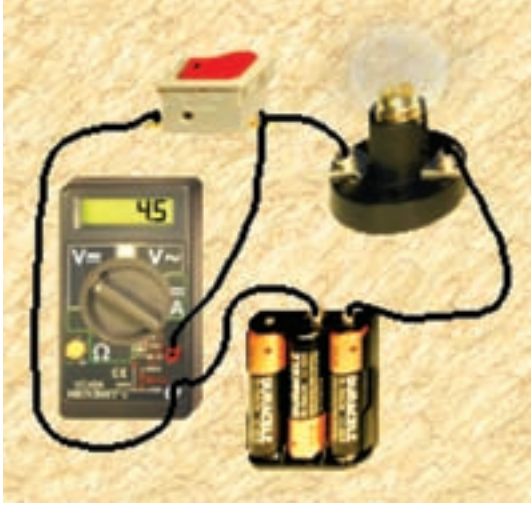

**شکل ١ــ٥ــ ولتاژدوسر کليددردو حالت روشن و خاموش**

**٢ــ٥ــ٥ــعوامل عيبيکقطعهدرمدار:** هنگامی که يک قطعه در مدار معيوب میشود ممکن است يکی از سه حالت زير رخ دهد.

اتصال کوتاه شود. مدار باز يا قطع شود. مقدار مقاومت الکتريکی دستگاه يا شرايط طبيعی آن تغيير کند.

برای مثال يک ديود ممکن است قطع(OFF)يا اتصال کوتاه (ON (باشديا در شرايطی قرار گيرد که نتواندکار طبيعی خود را انجام دهد. يک ديود ممکن است هنگام آزمايش با اهممتر سالم نشان داده شود ولی در شرايطی که در مدار قرار میگيرد نتواند کار طبیعی خود، مثلاً یکسوسازی را انجام دهد.

ٔ ٭**٣ــ٥ــ٥ــ تحقيق کوتاه برای هنرجويان:** درباره قطعاتی که تاکنون با آنها آشنا شدهايد تحقيق کنيد و ببينيد چه نوع عيوبی ممکن است داشته باشند دربارهٔ اين تحقيق توضيح<br>. کوتاهی بنويسيد.

**٤ــ٥ــ٥ــ انواع فرايند عيبيابی:** فرايند عيبيابی برای يک دستگاه میتواندبهصورت **تجربی** يا**علمی** انجام شود. درعيبيابی تجربی، تعميرکار براساس تجربه تشخيص میدهدکه ٔ خاصی معيوب شده است لذا آن قطعه را تعويض ياعيب را قطعه برطرف میکند.

برای مثال اگر دستگاه ماشين لباسشويی شما خراب شود وقتی با تعمير کار صحبت میکنيد، او ابتدا مارک ماشين لباسشويي رامیپرسد، سپسمیگويدما اين مدل را تعميرنمیکنيم، اين پاسخ میتواند سه نکته را دربر داشته باشد.

**نکتۀ اول:** تعميرکار تجربی باشد و آگاهی علمی کامل نداشته باشد.

ً از رده خارج **نکتۀ دوم:** دستگاه قديمی باشد و اصولا شده باشد.

**نکتۀ سوم:** قطعات دستگاه را نداشته باشد. همانطورکه مشاهدهمیشودکارتعميربسيارپيچيده است و به نکات تجربی وعلمی نياز دارد. **٥ــ٥ــ٥ــلزومبهکارگيریاطلاعاتعلمیو تجربی درعيبيابی و تعمير دستگاه** يکتعميرکارخوببايداطلاعاتعلمی و جامعوکاملی از

اصول کار و تحليل مدار دستگاه داشته باشدو تجربه خود را در اين ارتباط بهکارگيرد. تا بتوانددستگاهرا تعميرکند. با اطلاعاتی که شما تاکنون کسب کردهايد، فقط میتوانيدعيوب مختصر يک مدار سادهرا برطرفکنيد. قبل از شروع تعمير لازماستاز طريق بازديد چشمی بهطورمستقيميا با استفاده ازابزاری مانندذرهبين، دستگاه را مورد بازبينی قرار دهيد.

- عيبيابی دستگاه با چهار روش صورت میگيرد. با اندازهگيری ولتاژ توسط ولتمتر با اندازهگيری جريان توسط آمپرمتر
	- با اندازهگيری مقاومت توسط اهممتر
		- با استفاده از دستگاه تستر

٭**٦ــ٥ــ٥ــ**مدار شکل ١ــ٥ را با استفاده ازروشهای اندازهگيری ولتاژ، جريان و مقاومت مورد آزمايش قرار دهيد و نتايج حاصل را بنويسيد.

ٔ عيبيابی از طريق اندازهگيریولتاژ، ٭**٧ــ٥ــ٥ــ**تجربه جريان و مقاومت را با استفاده از نرمافزار مولتىسيم نيز انجام دهيد و دربارهٔ ان توضيح دهيد .

٭**٨ــ٥ــ٥ــ** مدارروشن کردن يک لامپ را با استفاده از لامپ واقعی و کليد ببنديد و مراحل عيبيابی را از طريق اندازهگيری ولتاژ، جريان و مقاومت انجام دهيد. دربارهٔ نتايج<br>. توضيح دهيد. مدار معيوب و سالم را با هم مقايسه کنيد.

**توجه:** در اين مرحله عيبگذاری روی مدار توسط شما انجام میشود.

**٩ــ٥ــ٥ــ تستر (Tester (و کاربرد آن**

برایسادگی کاردرمواقعی کهنيازبهاندازهگيرینداريد، میتوانيداز تستر مدار استفاده کنيد.

تسترها در دو نوع ساخته میشوند. يک نوع آن بدون باتری است و در داخل ان فقط يک لامپ يا مدار سادهٔ الکترونيکي<br>. قرار دارد. ازاين تستر در مدار زنده يا بهعبارت ديگر مداری که در ان ولتاژ وجود دارد. استفاده میشود. مثلاً اگر فیوزی، در مدار سوخته باشد با قرار دادن اين تستر در دو سر فيوز، لامپ داخل آن روشن میشود و نشان میدهد که فيوز سوخته است.

در شکل ٢ــ٥ اين نوع تستر را ملاحظه میکنيد. اين نوع تستر را تستر لامپی میگويند.

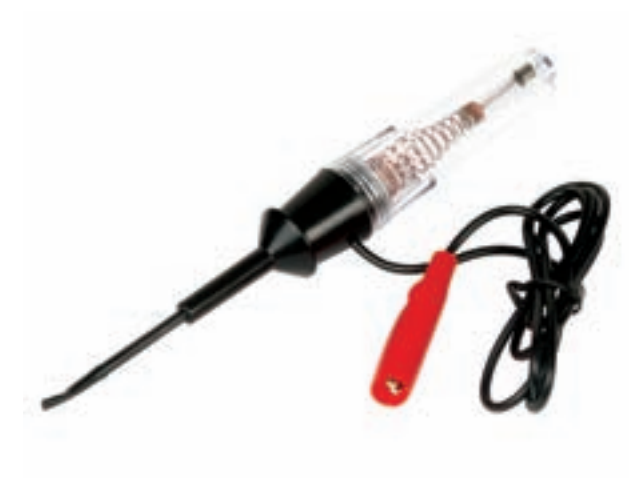

**شکل ٢ــ٥ــ يک تستر ساده**

نوع ديگریازتستروجودداردکهدرداخل آن يک باتری نيز قرار مىگيرد، نشاندهندهٔ ان ممکن است یک لامپ، یک بيزر (Buzzer) يا يک ملودی باشد. در اين تسترها از مدارهای الکترونيکی نيز استفاده میشود. در شکل ٣ــ٥ نمونهای از اين نوع تستر را مشاهده میکنيد.

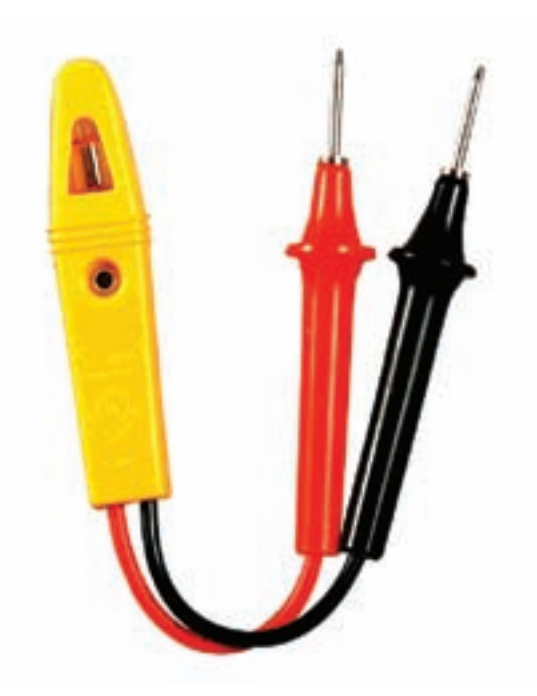

**شکل ٣ــ٥ــ تستر (Tester (لامپی باتریدار**

٭**١٠ــ٥ــ٥ــ تحقيق کوتاه از شبکۀ اينترنت:** با جستوجو در شبکهٔ اینترنت تصاویر دیگری از انواع تسترها را پيدا کنيدو آنها را در محلهای تعيين شده بچسبانيد.

**١١ــ٥ــ٥ــ ساختيکتستر سادهيکتستر لامپی بسازيد:** با استفاده ازيک عدد فازمتر، يک عدد لامپ ١٢ ولتی کوچک و مقداری سيم و فيش، يک عدد تستر لامپی بسازيد و آن را در کارهای خود مورد استفاده قرار دهيد.

با استفاده از وسايل دور ريز در منزل مانند قوطی کرم، عروسک کوچک نيز میتوانيد تستر مناسبی را بسازيد. در تستر خود سعی کنيد علاوه بر روشن شدن لامپ، يک بيزر يا ملودی نيز بهصدا درآيد. مدار تستر همان مدار لامپ يک پل است که در آن از کليد استفاده نمیشود.

٭**١٢ــ٥ــ٥ــ مراحل ساخت يک تستر دستگاه:** درباره قطعات و نيز مراحل مختلف ساخت يک تستر بهطور کامل و دقيق و مصور توضيح دهيد.

٭**١٣ــ٥ــ٥ــ تست و عيبيابی دستگاه:** اکنون با استفاده از مولتیمتر و تستر مدارهای مختلفی را مورد آزمايش و عيبيابی قرار دهيد و نتايج حاصل را بهطور خلاصه و بهصورت علمی گزارش کنيد. مراحل عيبيابی را تحليل کنيد.

٭**٦ــ٥ــ دربارۀ نتايج حاصل از اين کار عملی به طور خلاصه توضيح دهيد.**

٭**٧ــ٥ــ الگوی پرسش کامل کردنی ١ــــــ٧ــــ٥ـــ** کليد معيوب ممکن است .......... يا ...........

شود. **صحيح ياغلط ٢ــ٧ــ٥ــ**کاهشيا افزايشولتاژوجريان دستگاهممکن است منجر به ايجادعيب در دستگاه شود. صحيح □غلط **٣ــ٧ــ٥ــ** يک بار مصرف بودن دستگاه به مفهوم غيرقابل تعمير بودن دستگاه است. صحيح□غلط□ **تشريحی ٤ــ٧ــ٥ــ** عوامل بروز عيب در دستگاههای مختلف را شرح دهيد. **٥ــ٧ــ٥ــ** وقتی يک قطعه معيوب میشود ممکن است

چه حالتهايی در آن رخ دهد؟ شرح دهيد. **٦ــ٧ــ٥ــ** عيبيابی دستگاه با چند روش صورت میگيرد؟ توضيح دهيد.

**٨ــ٥ــ ارزشيابی** پس از پاسخ دادن به سؤال های الگوی پرسش و کامل کردن گزارش کاردرزمان تعيين شده توسط مربی، گزارش کار خودرا جهت ارزشيابی ارائه کنيد.

## فصل ششم

اجرای پروژه

**زمان اجرا۱۲: ساعت آموزشی**

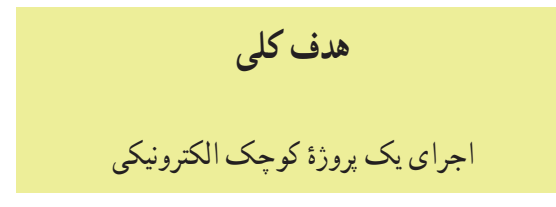

**هدفهاى رفتارى:** پس از پايان اين فصل از فراگيرنده انتظار میرود که بتواند:

ــ اهداف اجرای پروژه را شرح دهد. ــ نقشهٔ فنی مدار پروژه را با استفاده از نرم|فزار ترسیم کند. ــ نقشه مدار چاپی پروژه را با استفاده از نرمافزار تهيه کند. ــ قطعات پروژه را تهيه و آماده کند. ــ فيبر مدار چاپی پروژه را آماده کند. ــ از اهداف اجرای پروژه تحليل مختصر و کلی بدون وارد شدن به جزئيات ارائه دهد. ــ پروژه را روی برد مونتاژ و راهاندازی کند. ــ براساس مراحل اجرای کار گزارش کار مناسب تهيه کند. ــ حيطههای عاطفی بيان شده در فصل اول را رعايت کند.

**١ــ٦ــ اطلاعات اوليه** در فصل سوم يک پروژهٔ ساده را انتخاب کرديد و مقدمات<br>-اجرای آن را فراهم نموديد. در اين فصل مراحلی را که تاکنون اجرا کردهايد مستند میکنيد و پروژهٔ خود را به پايان می<sub>ر</sub>سانيد.<br>. در صورتی که پروژهٔ شما نیاز به عیبیابی داشت، فصل پنجم را<br>. دوباره بهطور دقيق مطالعه کنيد و فرايندعيبيابی را ياد بگيريد و در رفع عيب پروژة خود مورد استفاده قرار دهيد.

**نکتۀ مهم:** بروز عيب در پروژه يک فرايند طبيعی است و شما بايد بتوانيد عيب پروژه را رفع کنيد و آن را راه اندازی نماييد.

**٢ــ٦ــ نکات ايمنی** ٔ نکات ايمنی که تاکنون گفته شده است را در مراحل کليه اجرای اين پروژه نيز بهطور دقيق اجرا کنيد.

**٣ــ٦ــ کاربا نرمافزار** با استفاده از نرمافزارهايی که تاکنون آموختهايد در هر قسمت که نياز باشد نرمافزار مرتبط را بهکار ببريد.

**٤ــ٦ــ قطعات، ابزار، تجهيزات و مواد مورد نياز** ــ کيف ابزار <mark>ــ نق</mark>شهٔ پروژه ــ قطعات پروژه ــ فيبر مدار چاپی هدف کلی فصل و مواردی که با ستاره مشخص شده است را در کتاب گزارش کار و فعاليتهای آزمايشگاهی بنويسيد.

**٥ــ٦ــ مراحل اجرای پروژه** ٭**١ــ٥ــ٦ــ هدف:** هدف از اجرای پروژه را بهطور خلاصه شرح دهيد.

٭**٢ــ٥ــ٦ــ نقشه دستگاه:** نقشه فنی پروژه را با استفاده از يکی از نرمافزارهايی که تاکنون آموختهايد ترسيم کنيد و پرينت ان را در محل تعيين شده بچسبانيد. دربارهٔ نحوهٔ ترسيم<br>. مدار با نرمافزار بهطور خلاصه توضيح دهيد.

٭**٣ــ٥ــ٦ــترسيم نقشهپروژه:** با استفادهازنرمافزار نقشهٔ مدار چاپي پروژه را ترسيم کنيد و پرينت ان را در محل تعيين شده بچسبانيد. دربارهٔ چگونگي ترسيم مدار توضيح دهيد.<br>.

٭**٤ــ٥ــ٦ــ آمادهسازی قطعات و وسايل پروژه:** اکنون قطعات پروژه را آماده کنيد و سلامت آن را آزمايش کنيد. آزمايش قطعات را میتوانيد با اهممتر يا تستری (Tester (که ساختهايد انجام دهيد. دربارة اجراى اين مرحله بهطور خلاصه توضيح دهيد.

٭**٥ــ٥ــ٦ــفيبرمدار چاپی:** اکنون فيبرمدارچاپیرا با ابعاد مورد نياز ببريد و آن را کاملاً تميز کنيد. دربارهٔ اين مرحله<br>. بهطور خلاصه توضيح دهيد.

ٔ ٭**٦ــ٥ــ٦ــآمادهسازینقشهفيبرمدار چاپی:** نقشه فيبر مدار چاپی را با يکی ازروشهايی که آموختهايدبهروی فيبر انتقال دهید. دربارهٔ چگونگی انتقال نقشه روی فیبر و روشی که<br>. استفاده کردهايد توضيح دهيد.

٭**٧ــ٥ــ٦ــ سوراخکاری فيبر مدار چاپی:** بايد فيبر مدار چاپی را سوراخکاری کنيدوقطعات راروی آن مونتاژ نماييد. دربارة چگونگي انجام اين عمليات توضيح دهيد. ٭**٨ــ٥ــ٦ــ راهاندازی پروژه:** پروژه را راهاندازی کنيد. درصورتی که پروژهراهاندازینشدبا استفاده ازروشهای ٔ عيبيابي و به کمک مربي خود عيب پروژه را برطرف کنيد. دربارهٔ چگونگی راهاندازی پروژه وعيبيابی آن توضيح دهيد.

٭**٦ــ٦ــ شرح کامل پروژه** اکنون فعاليتهای انجام شده برای ساخت پروژه را در تمام مراحل بهطور خلاصه توضيح دهيد. مشکلات مراحل اجرای پروژه خود را نيز بنويسيد.

برخورد کرديد. چگونه آنها را برطرف نموديد؟ شرح دهيد. **٦ــ٧ــ٦ــ** ولتاژ کار دستگاه ساخته شده و جريان مصرفی دستگاه چهقدر است؟ **٧ــ٧ــ٦ــ**دررفععيب دستگاه، از چهوسايلی استفاده نمودهايد؟ نام ببريد.

٭**٨ــ٦ــ ارزشيابی**

پس از پاسخ دادن به سؤالات الگوی پرسش و کامل کردن کتاب گزارش کار در زمانی که توسط مربی کارگاه تعيين می شود آن را ارائه دهيد.

٭**٧ــ٦ــ الگوی پرسش ١ــ٧ــ٦ــ** به چه دليل اين پروژهرا انتخاب کردهايد؟ در سه سطر توضيح دهيد. **٢ــ٧ــ٦ــ** اصول کار دستگاه ساخته شده و کاربرد آن را بهطورعمومی و در صنعت شرح دهيد. **٣ــ٧ــ٦ــ** مراحل ساخت مدار چاپی را به اختصار شرح دهيد. **٤ــ٧ــ٦ــ** مشکلات خود را در ارتباط با اين پروژه بيان کنيد. **٥ــ٧ــ٦ــ** در هنگام راهاندازی پروژه، با چه عيوبی

## منابع و مآخذ

۱ــ مبانى مخابرات و راديو سال سوم رشتهٔ الكترونيک فنى و حرفهاى کد ۴۶۶/۹ تاليف سيدمحمود صموتىـــ يدالله رضازاده

۲ــ ازمايشگاه مبانى مخابرات و راديو رشتهٔ الكترونيک فنى و حرفهاى کد ۴۷۲/۱ تاليف سيدمحمود صموتى ــ يدالله رضازاده

ّانى ۳ــ رسم فنى سال سوم هنرستان کد ۶۳۷ تأليف حسين نورى ــ حسين دي ۴ــ کار کارگاهى سال دوم هنرستان کد ۵۱۶/۱ تأليف سيدمحمود صموتى ــ حسن خاور ــ عسگر شفق ــ فرود کمالى

۵ ــ کارگاه و آزمايشگاه الکترونيک سال سوم هنرستان کد ۶۳۷/۱ تأليف منوچهر برادران جميلى ۶ــ ابزار مقدماتى الکترونيک کاردانش کد ۶۰۵/۳ تأليف فتحاله نظريان ۷ــ مقاومت سلف خازن در جريان متناوب کاردانش کد ۶۰۵/۵ تأليف فتحاله نظريان ۸ ــ الکترونيک کاربردى فنى و حرفهاى کد ۴۸۸/۳ تأليف شهرام نصيرى سوادکوهى ــ شهرام خدادادى ۹ــ کارگاه الکترونيک عمومی جلداول و جلددوم کد ۴۸۸/۷ ۱۰ــ مبانى الکتريسيته کاردانش کد ۶۰۴/۷ تأليف شهرام خدادادى ۱۱ــ کاتالوگها و مراجع موجود در صنعت و بازار کتاب ۱۲ــ استفاده از سايتهاى اينترنت. ١٣ــ نرمافزار مولتیسيم، الکترونيک ورک بنچ و نرمافزار پدتوپد

(Multisim , Electronic work Bench, Pad 2Pad)

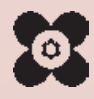